$\overline{\phantom{a}}$ 

 $\overline{1}$ 

brought to you by  $\widehat{\mathbb{Z}}$  CORE *ided by* **NASA Technical Report** 

 $NAGA-CR-166,030$ 

# **NASA Contractor Report** <sup>166030</sup>

NASA-CR-166030 19860004450

SCOUT TRAJECTORY ERROR PROPAGATION COMPUTER PROGRAM

T. R. Myler

VOUGHT CORPORATION P. O. Box 225907 Dallas, Texas 75265

Contract NASl-15000 November 1982

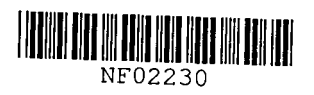

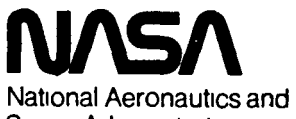

Space Administration

Langley Research **Center**  Hampton, Virginia 23665

EXPRESS TIGOISSEMINATION<br>Because of its significant early commercial potential, this<br>Because of its significant early commercial potential is Gov-<br>Because of its significant early commated within the expression, which has **EXECUTE SIGNESTIC DISSEMINATION**<br>EXPERIENT DOMESTIC DISSEMINATION EARLY DOMESTIC DISSEMINATION<br>Because of its significant early commercial potential, this<br>Because of its significant early commercial potential is gov-<br>Because of its significant early commercial publication<br>information, wh OFFEARLY DOMESTIC DISSEMIN' commercial poteurs Gov-<br>Because of its significant early commercial poteurs (US Gov-<br>Because of its significant early commercial within the United<br>Because of its significant is being disseminate OFFEARLY DOMESTIC THE United United United<br>Because of its significant early commenced within the united<br>Because of its significant has been disseminated within the ex-<br>information which has been disseminated  $\pi$  inis info THEAHL is significant earlighed within the ex-<br>lecalism of its significant earlier developed within the ex-<br>nformation, which has been disseminated in information<br>nformation, which has been publication finished of this<br>ern ecause of its sign has been diseminate of this involvement<br>if the meaning of the contract of the property with the extrement program, is being diseminate of this<br>priment program, is being displacing the recipient shall<br>sta formation. Is being uplicated by the recipient with<br>the nument program, is being by the recipient with a formation<br>tates in advance of general by the recipient shall<br>tates in duplicated and used by the recipient shall<br>tate Them in advanced and used to the publishing the recipion and the factures by the recipion and the duplicated in not be parties by the recipion and the limitations of the parties by the recipion of the prior. NASA approxima have be duplicated it it in the parties<br>press limitation to other domestimitations<br>information to other domestimitations<br>be made subject to these final export lice ay be durinon that it comestite participation NASA approximation to other domestic participation NASA appropriate only with a groom of this regend shall<br>nformation to different of the made only with a subject of the made s ess limitation to other done firmitation.<br>
formation to other done firmitation<br>
e made subject to these firmitation<br>
e made subject to these made only with prior lived<br>
e made subject to these firmit information in whole<br> or marked of<br>or in part<br>Review for general release be main LIBRARY COPY L Q\j ? 9 1982

LANGLEY RESEARCH CENTER LIBRARY, NASA HAMPTON, VIRGINIA

# TABLE OF CONTENTS

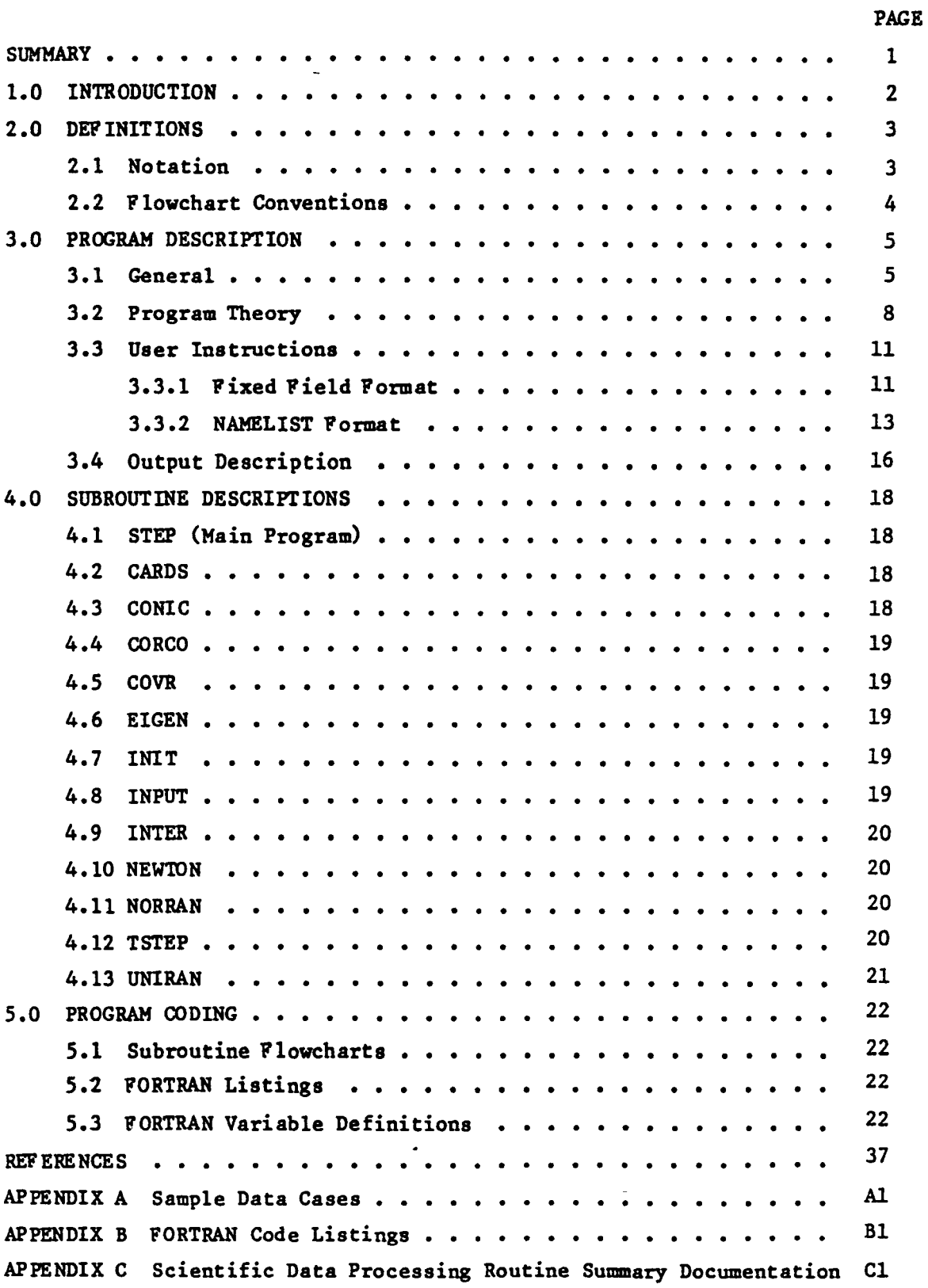

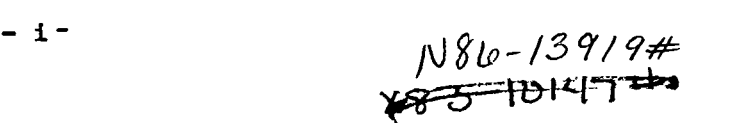

## SCOUT TRAJECTORY ERROR PROPAGATION COMPUTER PROGRAM

by T. R. Myler Vought Corporation

#### SUMMARY

This report describes a PORTRAN coded computer program which calculates trajectory error covariance matrices and statistics from a data base of flight experience. The data base consists of trajectory errors resulting from past flights. A covariance matrix is calculated and may be propagated in time and added to a boost covariance matrix of a spin-stabilized stage. A sensitivity matrix is developed from the eigenvalues and eigenvectors of the final propagated covariance matrix. This sensitivity matrix is provided for use by another computer program to randomly sample the matrix using a Monte Carlo technique to yield sample errors which will produce the same covariance matrix.

The theory and methods presented in this report for calculating error statistics and propagating an error covariance matrix are of general interest since they have applications other than those contained herein.

Included in this report are program theory, user instructions, output descriptions, subroutine descriptions and detailed FORTRAN coding information.

 $-1 -$ 

# 1.0 I NrRODUCTIO N

Since 1969, flight experience has been used as the basis for predicting Scout orbital accuracy. The data base used for calculating the accuracy consists of errors in the trajectory parameters (altitude, velocity, etc.) at stage burnout as observed on Scout flights. Approximately 50 sets of errors are used in a Monte Carlo analysis to generate error statistics in the trajectory parameters. A covariance matrix is formed which may be propagated in time. The mechanization of this process resulted in computer program Scout Trajectory Error Propagation (acronym STEP) and is described herein.

Computer program STEP may be used in conjunction with the Statistical Orbital Analysis Routine (Reference 1) to generate accuracy in the orbit parameters (apogee, perigee, inclination, etc.) based upon flight experience •

•

# 2.0 DEFINITIONS

# 2.1 Notation

 $\bullet$ 

 $\ddot{\phantom{a}}$  $\mathbf{r}$ 

Symbols used in this report are listed below with their definition and units.

# English Alphabet

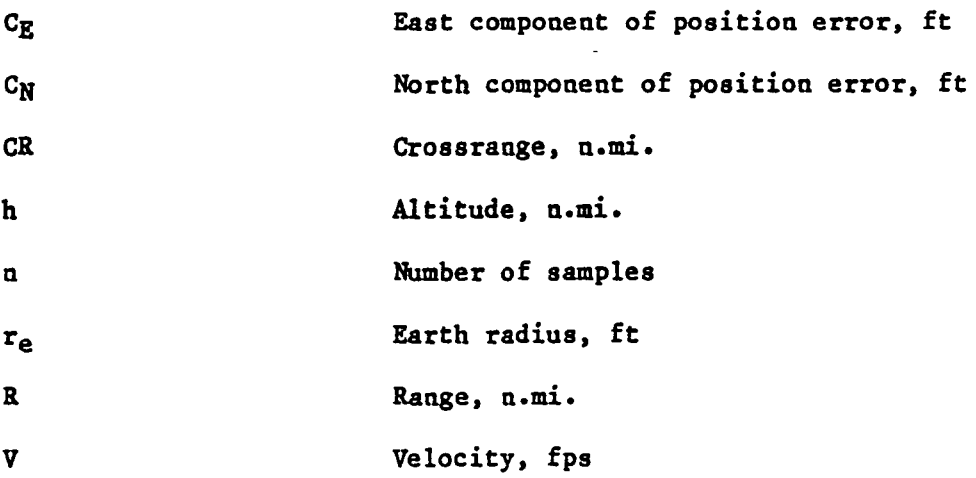

# Greek Alphabet

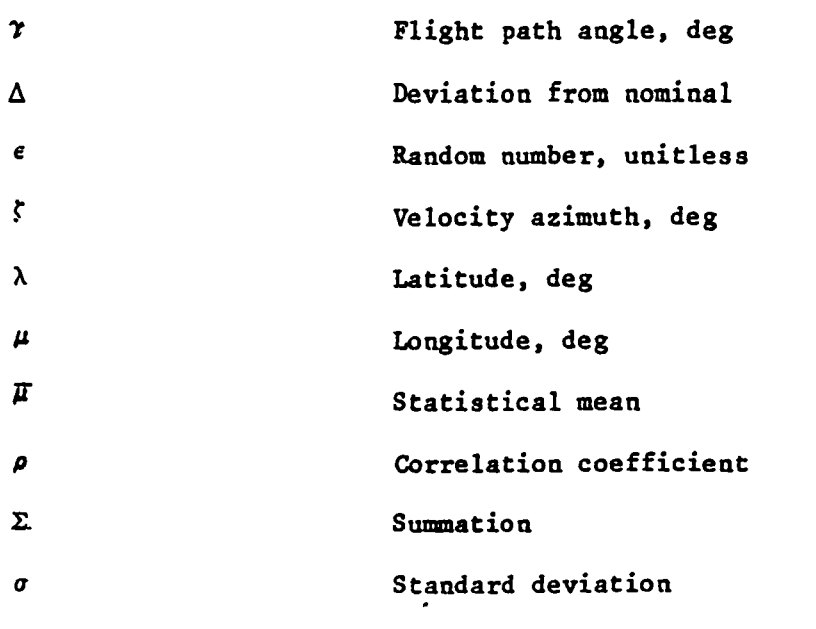

# Others ,

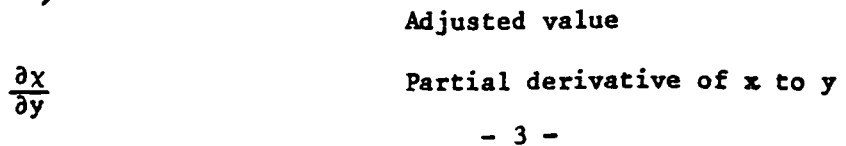

Flowchart conventions used in this report are as follows:

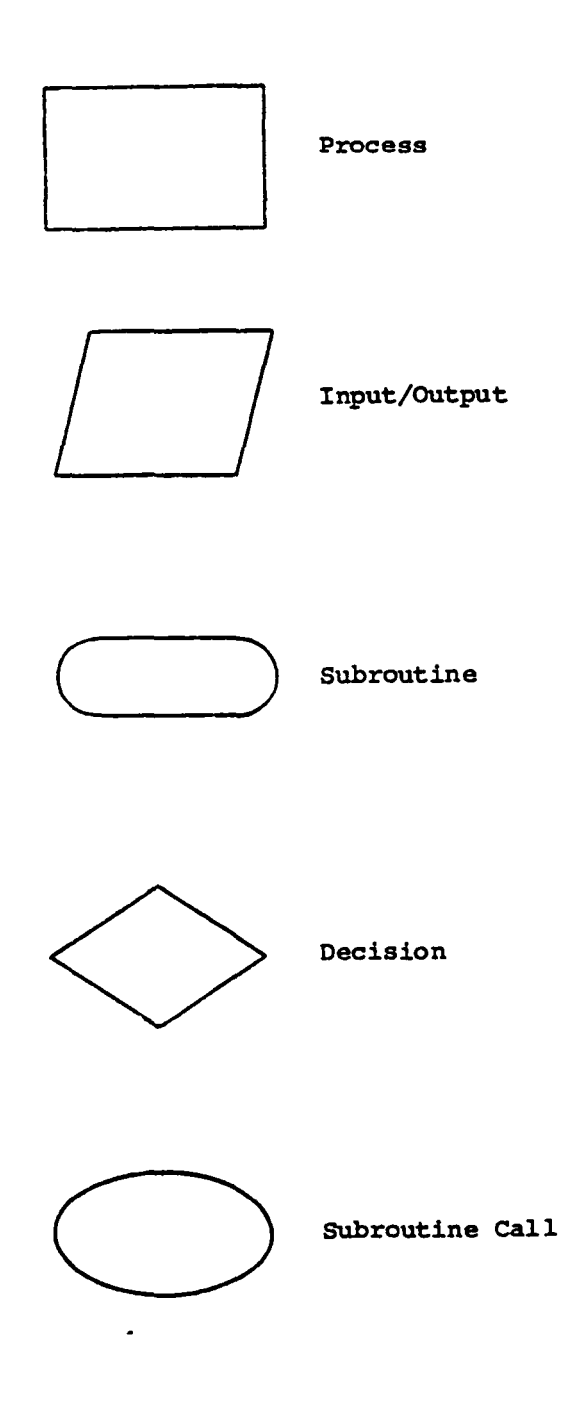

 $-4-$ 

#### 3.0 PROGRAM DESCRIPTION

This section describes the utilization of the Scout data base, program theory, user instructions and output definitions.

# 3.1 General

The purpose of computer program STEP is to calculate trajectory error statistics from a data base of errors resulting from actual flights. This data base consists of stage burnout errors in the trajectory parameters altitude, velocity, flight path angle, flight azimuth, latitude and longitude.

The Scout data base at orbit insertion is shown in Table 3.1. These errors represent flights at various launch azimuths and insertion altitudes. Since errors in latitude and longitude are dependent upon launch azimuth and since errors in altitude, velocity and flight path angle may be dependent upon insertion altitude, adjustments are made to the flight errors in order to provide a consistent data base from which to generate the error statistics. These adjustments are discussed in the following paragraphs.

The Scout data base includes flights with launch azimuths ranging from easterly to southerly to slightly west of south. Latitude and longitude errors, which may produce inclination errors, result from crossrange errors on easterly flights and range errors on southerly flights. Therefore, latitude and longitude errors of the flight history data base are not a consistent set of sample errors for a given launch azimuth. Since it is necessary to have a consistent set of sample errors, the data base latitude and longitude errors are adjusted to the launch azimuth of interest. From the nominal flight azimuth, latitude, longitude and their errors on each flight of the data base, range and crossrange errors are calculated. Since range and crossrange errors are independent of the flight azimuth, these

 $-5 -$ 

errors can be converted to new latitude and longitude errors for the flight azimuth of interest by the following transformation.

$$
C_N = r_e \Delta \lambda
$$
  
\n
$$
C_E = r_e \Delta \mu \cos \lambda
$$
  
\n
$$
\Delta R = C_N \cos \zeta + C_E \sin \zeta
$$
  
\n
$$
\Delta CR = C_N \sin \zeta - C_E \cos \zeta
$$

The above relationships are evaluated for each flight sample of the data base, resulting in range and crossrange errors for each flight. Note that latitude and longitude errors are needed to calculate range and crossrange errors. The range and crossrange errors are then converted to latitude and longitude errors applicable to the flight azimuth of interest as shown below.

$$
C_N = \Delta R \cos \zeta' + \Delta CR \sin \zeta'
$$
  
\n
$$
C_E = \Delta R \sin \zeta' - \Delta CR \cos \zeta'
$$
  
\n
$$
\Delta \lambda' = C_N'/r_e
$$
  
\n
$$
\Delta \mu' = C_E'/r_e/\cos \lambda
$$

where the primed values pertain to the conditions at which the error statistics are desired.

The above process yields latitude and longitude errors which are used in the £light data base for calculating trajectory error statistics.

The second adjustment made to the flight data base is to "normalize" the errors in altitude, velocity and flight path angle to the insertion altitude of interest. The purpose of this adjustment is to obtain the flight errors which would have resulted if all the flights had had the same insertion altitude. This adjustment is accomplished for each flight sample as follows:

$$
\Delta V' = \frac{\sigma v'}{\sigma v} \quad \Delta V
$$

 $- 6 -$ 

where  $\Delta V'$  adjusted velocity error at the insertion altitude of interest

- $\Delta V$  = flight sample velocity error
- $\sigma_{\rm V}$  = standard deviation of velocity at the insertion altitude of interest
- *u,*  standard deviation of velocity at the flight sample insertion altitude

Similar expressions are used for altitude and flight path angle errors. Azimuth, latitude and longitude errors are not adjusted for insertion altitude because they are independent of insertion altitude.

The "normalized" deviations in altitude, velocity and flight path angle the adjusted deviations in latitude and longitude - and the azimuth deviations from the flight samples - are combined to be the flight data base from which error statistics are calculated. This flight data base is applicable only to a trajectory with the insertion altitude and launch azimuth to which the flight errors were adjusted.

The "normalizing" process should be used only when altitude, velocity and flight path angle errors input in the flight data base, are a function of insertion altitude. This relationship is true for Scout because there is a long coast time (300-400 seconds) prior to the last stage boost, which allows the errors to grow. Thus, the error magnitudes at last stage ignition are a function of time and altitude. If the input flight data base corresponds to the stage burnout prior to the long coast time, the errors should not be normalized.

The normalizing equation involves a ratio of standard deviations of the trajectory parameter. These deviations can be obtained by inputting a flight data base at stage burnout prior to the long coast time and propagating the covariance matrix to various insertion altitudes.

- 7 -

The primary function of STEP is to calculate and/or propagate a covariance matrix of trajectory state parameters - altitude, velocity, flight path angle, azimuth, latitude and longitude. The initial covariance matrix is either input directly or is calculated from input samples of actual flight errors (flight experience). COvarIance propagation is optional and is controlled by inputs to the program. If selected, a boost covariance matrix of a spin-stabilized stage is calculated and added to the propagated covariance matrix. The resulting matrix - or the covariance matrix at the input epoch if it is not propagated  $-$  provides statistics in the trajectory parameter errors. Also, sensitivity coefficients calculated from the covariance matrix can be used by another computer program to provide a sampling of trajectory errors which can be converted to orbital parameter error statistics. Such a program is the Statistical Orbital Analysis Routine, Reference (1).

The calculation of a covariance matrix from flight results and the calculation of the sensitivity coefficients are discussed below.

Each of the six parameters of the flight data base, as described in Section 3.1. are combined in the manner shown below to yield mean values, standard deviations and correlation coefficients.

$$
p_X = \frac{\sum_{i=1}^{n} \Delta x_i}{n}
$$

mean value

standard deviation

$$
\rho \chi y = \frac{\sum_{i=1}^{n} \Delta \chi \Delta y - n \overline{\mu} \chi \overline{\mu} y}{n \sigma \chi \sigma y}
$$

 $\sigma_X = \frac{\sum_i^{10} \Delta X^2}{1 \equiv 1} - \mu_X^2$  $\overline{n-1}$ 

correlation coefficient

where x and yare any two parameters

 $-8 -$ 

The error covariance matrix is obtained from the error statistics calculated as shown on the preceding page and has the following form:

 $\begin{bmatrix} \sigma_{\rm v}^2 & \sigma_{\rm ymmetric}^2 \rho_{\rm vy} \sigma_{\rm vq} \sigma_{\rm r} & \rho_{\rm r2}^2 & \rho_{\rm vq} \sigma_{\rm vq} \sigma_{\rm r} & \rho_{\rm r2}^2 & \rho_{\rm vq} \sigma_{\rm vq} \sigma_{\rm r} & \rho_{\rm r2} \sigma_{\rm r2} & \rho_{\rm vq} \sigma_{\rm vq} \sigma_{\rm r} & \rho_{\rm r1} \sigma_{\rm r2} \sigma_{\rm r1} & \rho_{\rm r2} \rho_{\rm vq} \sigma_{\rm r2} & \rho_{\rm r2}$ 

The error covariance matrix is a real, symmetric matrix and can be diagonalized to obtain the eigenvectors and eigenvalues. A matrix using the eigenvalues is formed as follows:

$$
[{\rm A}] = [\sqrt{\rm EV_1} \sqrt{\rm EV_2} \sqrt{\rm EV_3} \sqrt{\rm EV_4} \sqrt{\rm EV_5} \sqrt{\rm EV_6}]
$$

where  $EV_i$  = eigenvalues

The sensitivity matrix is formed from the A matrix and the eigenvector matrix as follows:

 $[S] = [A][ET]^T$ 

where  $\begin{bmatrix} \mathbb{E}\mathbb{T} \end{bmatrix}^T$  is the transpose of the eigenvector matrix.

The S matrix represents a sensitivity matrix of the six trajectory parameters to six independent and uncorrelated error sources and has the following form:

$$
\begin{bmatrix}\n\frac{\partial h}{\partial E_1} & \frac{\partial V}{\partial E_1} & \frac{\partial V}{\partial E_1} & \frac{\partial V}{\partial E_1} & \frac{\partial V}{\partial E_1} & \frac{\partial W}{\partial E_1} \\
\frac{\partial h}{\partial E_2} & \frac{\partial V}{\partial E_2} & \frac{\partial V}{\partial E_2} & \frac{\partial V}{\partial E_2} & \frac{\partial V}{\partial E_2} & \frac{\partial W}{\partial E_2} \\
\frac{\partial h}{\partial E_3} & \frac{\partial V}{\partial E_3} & \frac{\partial V}{\partial E_3} & \frac{\partial V}{\partial E_3} & \frac{\partial V}{\partial E_3} & \frac{\partial W}{\partial E_2} \\
\frac{\partial h}{\partial E_4} & \frac{\partial V}{\partial E_4} & \frac{\partial V}{\partial E_4} & \frac{\partial V}{\partial E_4} & \frac{\partial V}{\partial E_4} & \frac{\partial W}{\partial E_4} \\
\frac{\partial h}{\partial E_5} & \frac{\partial V}{\partial E_5} & \frac{\partial V}{\partial E_5} & \frac{\partial V}{\partial E_5} & \frac{\partial V}{\partial E_5} & \frac{\partial W}{\partial E_6} \\
\frac{\partial h}{\partial E_6} & \frac{\partial V}{\partial E_6} & \frac{\partial V}{\partial E_6} & \frac{\partial V}{\partial E_6} & \frac{\partial V}{\partial E_6} & \frac{\partial W}{\partial E_6}\n\end{bmatrix}
$$

where  $E_i$  = independent, uncorrelated error sources

The sensitivity matrix is used to calculate random errors in the trajectory parameters as follows:

| Δh<br>ΔV<br>Δγ<br>[S]<br>×<br>Δζ<br>Δλ<br>$\Delta \mu$ | E<br>$\epsilon_2$<br>$\epsilon_3$<br>$\epsilon_4$<br>$\epsilon_{5}$<br>$\epsilon_5$ |
|--------------------------------------------------------|-------------------------------------------------------------------------------------|
|--------------------------------------------------------|-------------------------------------------------------------------------------------|

where  $\epsilon_i$  are random numbers from a normal distribution with a mean value of zero and a standard deviation of one

A covariance matrix is propagated by using a Monte Carlo analysis to: (1) sample the trajectory errors from the sensitivity matrix, (2) add the errors to the nominal values, (3) propagate the state parameters along a conic by a time increment, and (4) subtract the new state parameters from the nominal values at the new epoch. The resulting trajectory errors are combined as described on the preceding pages to yield the mean values, standard deviations and correlation coefficients and, thus, the covariance matrix.

The spin-stabilized stage boost covariance matrix is also formed using a Monte Carlo analysis. The boost error sources are sampled as shown below and combined as shown previously in this section.

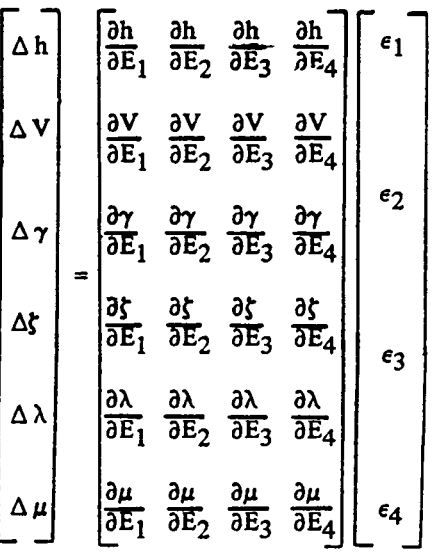

 $-10 -$ 

where  $E_i$  = boost error sources

 $=$  partial derivative of respective<br>trajectory parameter to a one sigma magrutude of the error source

 $\epsilon_i$  = a random number defined as follows

For motor performance error source

$$
\epsilon_1 = x_{n_1}
$$

For pitch tipoff error source

$$
\epsilon_2 = |\chi_{n_2}| \cos(\chi_{u} * 360^\circ)
$$
  
\n
$$
\epsilon_3 = |\chi_{n_2}| \sin(\chi_{u} * 360^\circ)
$$
  
\n
$$
\epsilon_4 = \chi_{n_3}
$$

- $X_{n}$  = a normally distributed random number with a mean value of 0 and a standard deviation of 1.
- $X_{11}$  = a uniformly distributed random nwnber from 0 to 1.

#### 3.3 User Instructions

STEP utilizes both fixed field and a modified FORTRAN NAMELIST for data input. The flight experience data base is input via fixed field format since the data base normally does not change. The remaining data, which normally changes with each program execution, is input via NAMELIST in order to utilize a flexible input format.

3.3.1 Fixed Field Format - The flight data base is input via fixed field format. For each flight the following parameters are input at an epoch.

- o flight identification
- o option specifying usage of latitude, longitude and azimuth errors.
- o nominal altitude
- o nominal latitude
- o nominal flight azimuth
- o observed errors in altitude, velocity, flight path angle, flight azimuth, latitude, longitude.

 $-11 -$ 

Fixed field data must either be right justified in the field or contain a decimal point.

The flight experience data base is input in the order shown below for each flight. Data may be input for up to 100 flights. Preceding the flight data, one title card is used for identification purposes only. Following the flight data, an END card beginning in column 1 is used to specify the end of the flight data.

# Fixed Field Input Definition

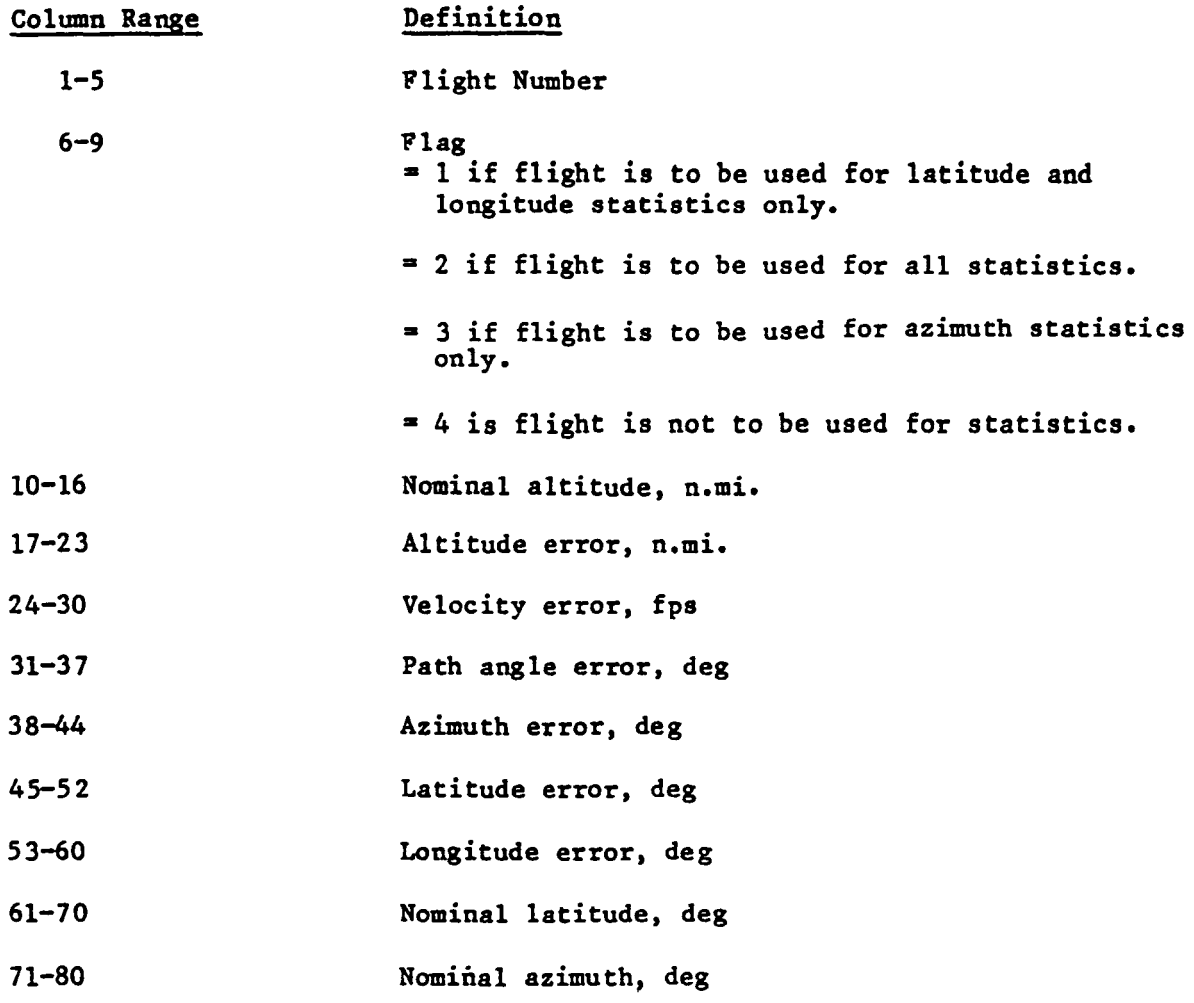

3.3.2 NAMELIST Format - A modified FORTRAN NAMELIST is used for inputting data to STEP. NAMELIST is used because of its readability and simplicity of inputting data. The following rules apply to NAMELIST input to STEP.

- 1. First card of a data group or case is \$INPUTD beginning in column 2. Blanks are not allowed.
- 2. Last card of a data group or case is \$END beginning in column 2. Blanks are not allowed.
- 3. Blanks may not be used within names but may be used elsewhere.
- 4. Variable names are followed by an equal sign, followed by a value, followed by a comma,  $e.g., NSAMP=1000,$
- 5. Only columns 2-72, inclusive, are used.
- 6. Titling information may be input by the appropriate title names, e.g., TITLE1= LOW ALTITUDE TRAJECTORY ERROR STATISTICS TITLEI must begin in column 2.
- 7. Any number of names and values may be on a single card or line.
- 8. Complete data arrays are input in the following form: name = value, value, value, ..., Data values may be continued on the next line, but the last character on every line must be a comma, excluding title cards.
- 9. Repeated data values may be input by using a repetition factor and an asterisk, e.g., DATAG =  $0.4$ ,  $4*0.45$ ,  $0.5$ ,  $0.65$ ,
- 10. One or more specific elements of an array may be input, e.g.,  $EMAG(2) = 1.2, 1.6,$

Subsequent data cases are allowed by providing additional sets of NAMELIST data. All input data is retained for subsequent cases but can be changed by inputting new values.

A sample data case is included as Appendix A to exemplify data case setup.

Definitions of specific NAMELIST inputs to STEP are shown below. Default values are shown when they are set by the program prior to reading input data. Data units are feet, degrees and seconds unless otherwise noted.

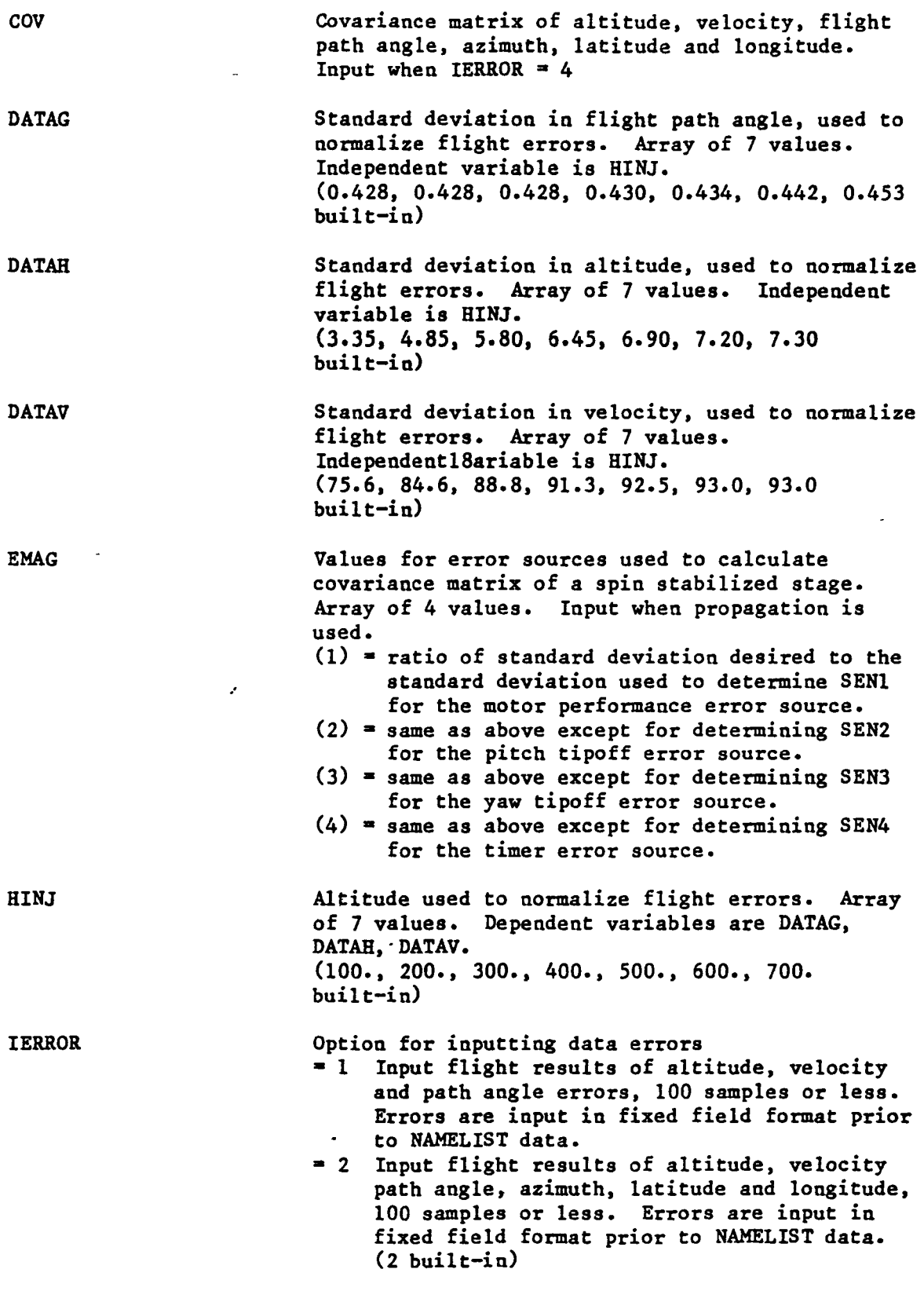

 $- 14 -$ 

 $\bar{z}_i$  ,  $\bar{z}_j$ 

# NAHELIST Input Definitions (Continued)

 $\ddot{\phantom{a}}$ 

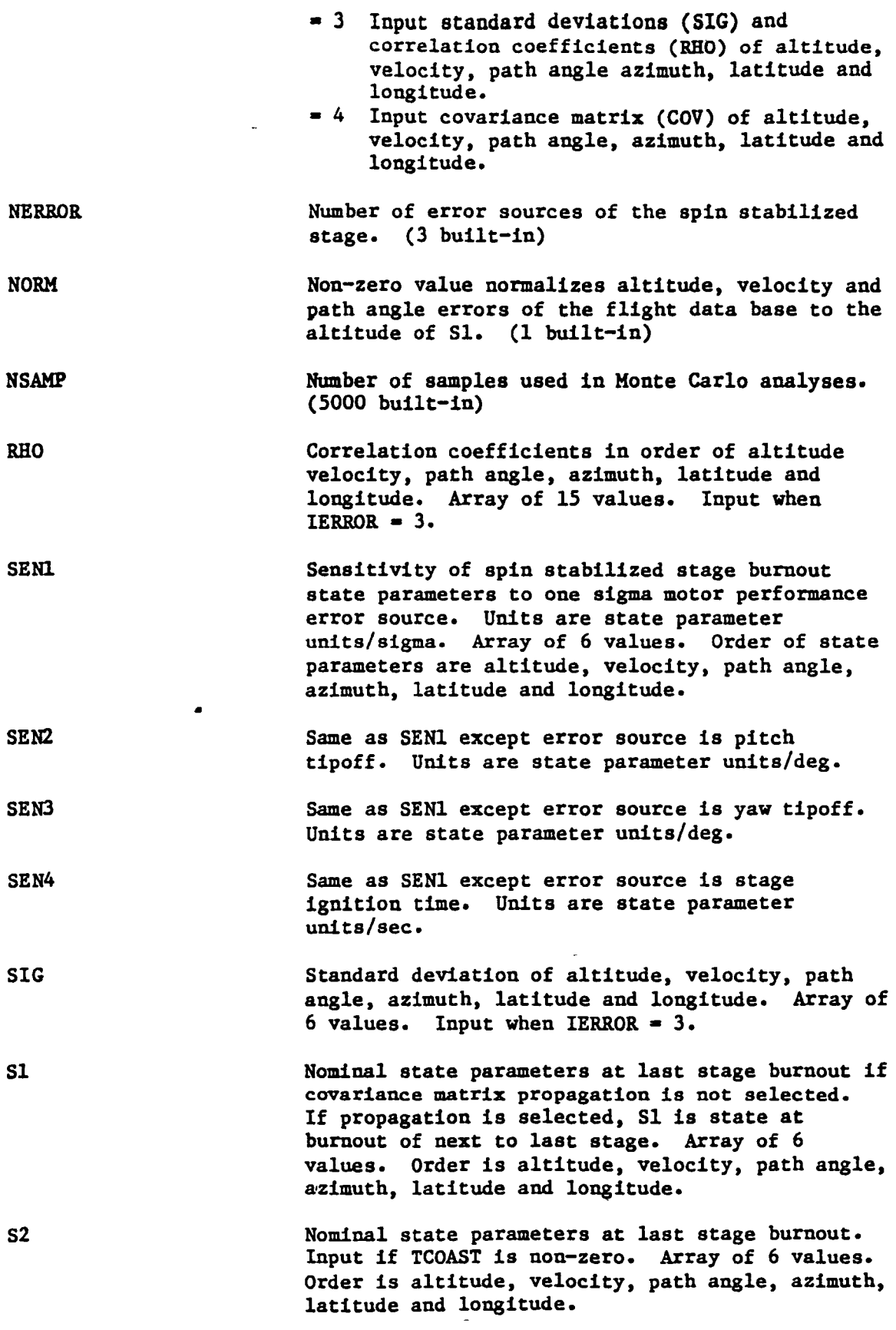

# NAHELIST Input Definitions (Continued)

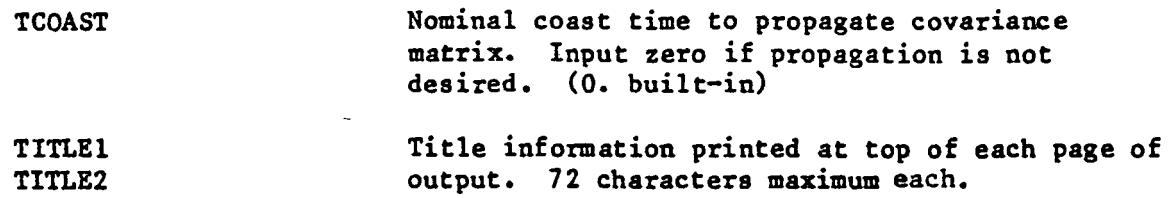

# 3.4 Output Description

Both the fixed field and NAHELIST input data are listed verbatim on the output listing. These lists provide a quick check of the input data for format correctness and validity.

Following the input data lists, the flight experience data are provided in a labeled format. The next page provides the flight experience data after the altitude, velocity, path angle errors have been normalized and the latitude, longitude errors have been adjusted.

The following page provides error statistics for only those flights with latitude and longitude errors. The next page provides error statistics based upon all flight samples provided. The altitude, velocity, path angle and azimuth error statistics are obtained from those flight samples identified for that purpose. The latitude and longitude error statistics are derived from only those flights available for latitude and longitude statistics. Unless the covariance matrix is propagated, the final error covariance matrix is included on this page. Following the covariance matrix, the sensitivity matrix is provided, which when properly sampled will produce the covariance matrix.

If the covariance matrix is propagated, additional matrices are shown on the next two pages. The sensitivity matrix obtained from the final error covariance matrix is also included.

 $-16 -$ 

# SCOUT FLIGHT EXPERIENCE AT ORBIT INSERTION

#### ERROR FROM PREDICTED

 $\sim 100$  km s  $^{-1}$ 

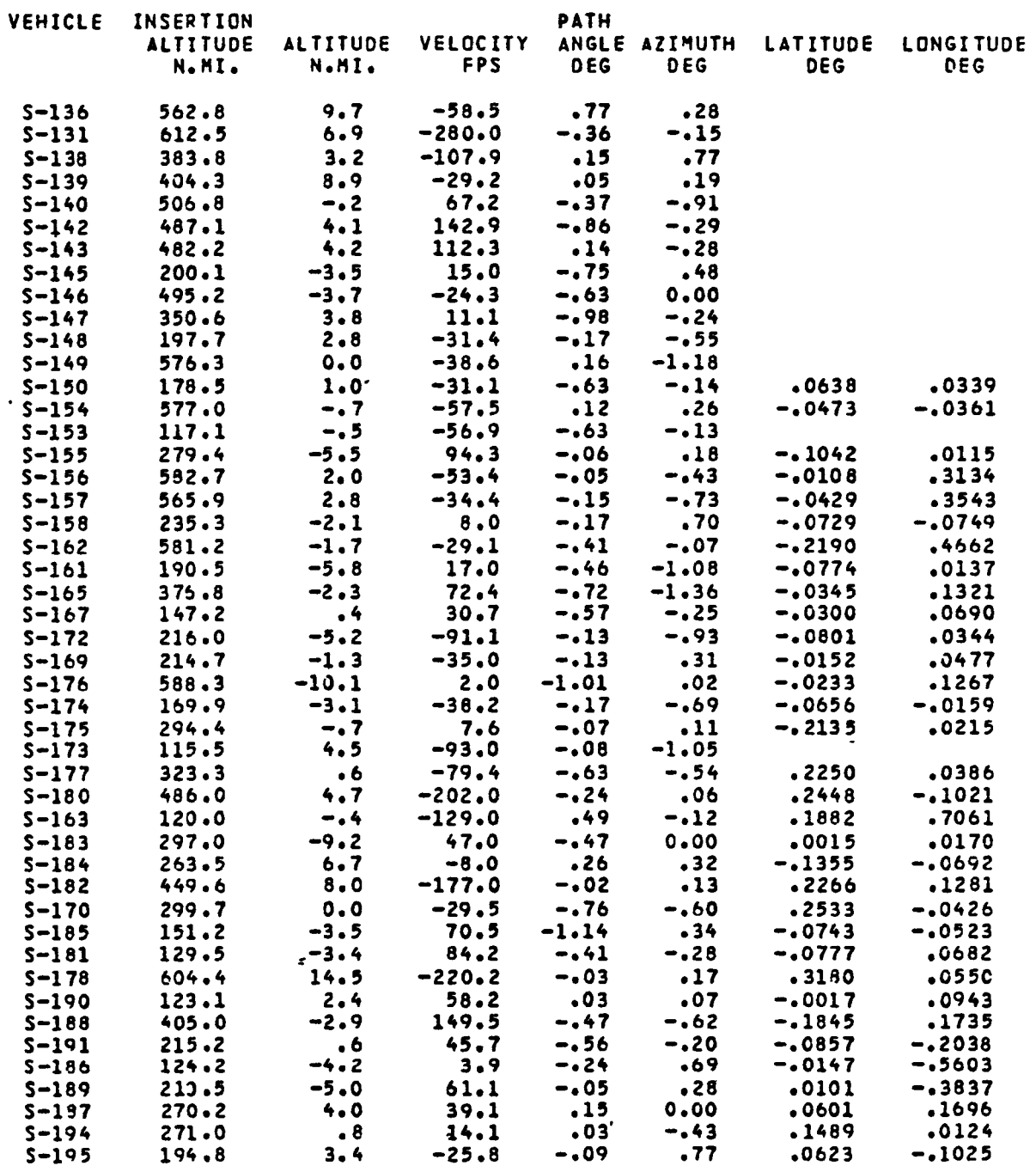

NOTE: LATITUDE, LONGITUDE ERRORS NOT SHOWN ARE NOT AVAILABLE

#### 4.0 SUBROUTINE DESCRIPTIONS

This section provides a brief description of each subroutine of STEP.

# 4.1 STEP (Main Program)

The main program initializes the input data defaults; calls the two input subroutines; normalizes the errors in altitude, velocity and flight path angle; adjusts the errors in latitude and longitude; calculates the error covariance matrix at the input epoch; calculates the sensitivity matrix; calculates the boost covariance matrix; propagates the covariance matrix; and outputs the results.

## 4.2 CARDS

Subroutine CARDS reads the fixed field data in alphanumeric format; writes the data as read on the output file in alphanumeric format; and writes the data as read on Unit 8 for subsequent reading by the main program in floating point format. CARDS counts the number of samples read and writes error messages if there are no samples or if they exceed the maximum of 100.

# 4.3 CONIC

Subroutine CONIC initializes a conic path from an input trajectory state (altitude, velocity, flight path angle, azimuth, latitude and longitude) for subsequent propagation of the state along the conic path by an input time increment. CONIC verifies that the conic path is elliptical and, if so, calculates the orbital elements and coordinate transformations from the spherical state to inertial cartesian components. CONIC is called one time per conic path.

- 18 -

Subroutine CORCO calculates mean values, standard deviations and the correlation coefficient of two independent variables from random samples of each. On option, the mean values may be set to zero.

## 4.5 cova

Subroutine COVR generates a symmetric error covariance matrix of six parameters. COVR is called as each set of error samples is generated. COVR1 (an entry point) is called after all sets of samples have been generated and a covariance matrix is desired.

# 4.6 EIGEN

Subroutine EIGEN calculates the eigenvalues and eigenvectors of a real symmetric matrix. These values are used in STEP to generate a sensitivity matrix of six pseudo, independent, uncorrelated error sources to the six • trajectory parameters.

# 4.7 INIT

Subroutine INIT initializes constants used by several of the subroutines, which are available to the subroutines via labeled common DIG. Entry point INIT1 initializes the parameters used to obtain random numbers. These parameters are available to the subroutines via labeled common BLK4.

# 4.8 INPUT

Subroutine INPUT reads input data cards in a modified NAHELIST format. Titling information on title cards is placed in appropriate arrays for use by the main program. Non-title cards are written On unit 8 for a NAMELIST read

 $-19 -$ 

by the main program.

#### 4.9 INTER

Subroutine INTER is a second-order interpolater of two variables. It selects the four closest data points to the desired value of the independent variable and interpolates or extrapolates for the value of the dependent variable.

### 4.10 NEWTON

Subroutine NEWTON iterates for the eccentric anomaly corresponding to a value of time along a conic. If the interation fails, a diagnostic is written. If the iteration is successful, the radius and true anomaly are calculated.

#### 4.11 NORRAN

Subroutine NORRAN generates a normally distributed random number from the set of numbers which have a mean value and standard deviation as supplied to the subroutine.

# 4.12 TSTEP

Subroutine TSTEP propagates a trajectory state along a conic by a given time increment. Subroutine CONIC is used to initialize the conic from the initial state parameters. Subroutine NEWTON is used to iterate on eccentric anomaly. TSTEP updates-the trajectory state parameters at the new time. TSTEP is called each time the trajectory state is to be propagated.

 $- 20 -$ 

Subroutine UNIRAN generates a uniforma11y distributed random number between zero and one. This random number is used when analyzinq tipoff error sources.

 $\mathcal{L}^{\pm}$ 

 $\sim 10^{11}$  km  $^{-1}$ 

 $\bullet$ 

## 5.0 PROGRAM CODING

This section presents details about the program coding. Included are flowcharts of each subroutine, FORTRAN listings of each subroutine and definitions of the FORTRAN variables. The information presented in this section is intended to be helpful in developing a\_ thorough understanding of STEP and in making modifications to the program.

# 5.1 Subroutine Flowcharts

Flowcharts are presented in Figures 5.1 through 5.9. The flowchart conventions used are defined in Section 2.0 of this report.

# 5.2 FORTRAN Listings

STEP is coded in FORTRAN IV, Reference (2), on the CDC CYBER 175 computer with the NOS/BE 1.4 operating system. Listings of the FORTRAN coding are presented in Appendix B.

#### 5.3 FORTRAN Variable Definition

Definitions of the FORTRAN variables are presented below. This information is normally used only when making modifications to the program.

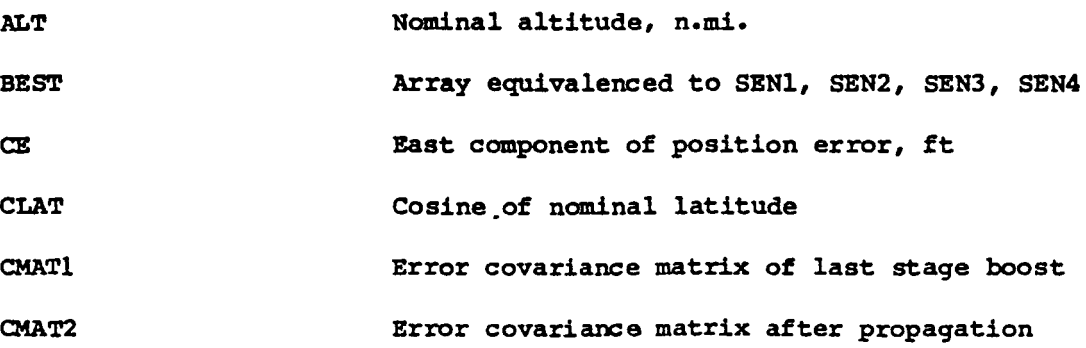

 $- 22 -$ 

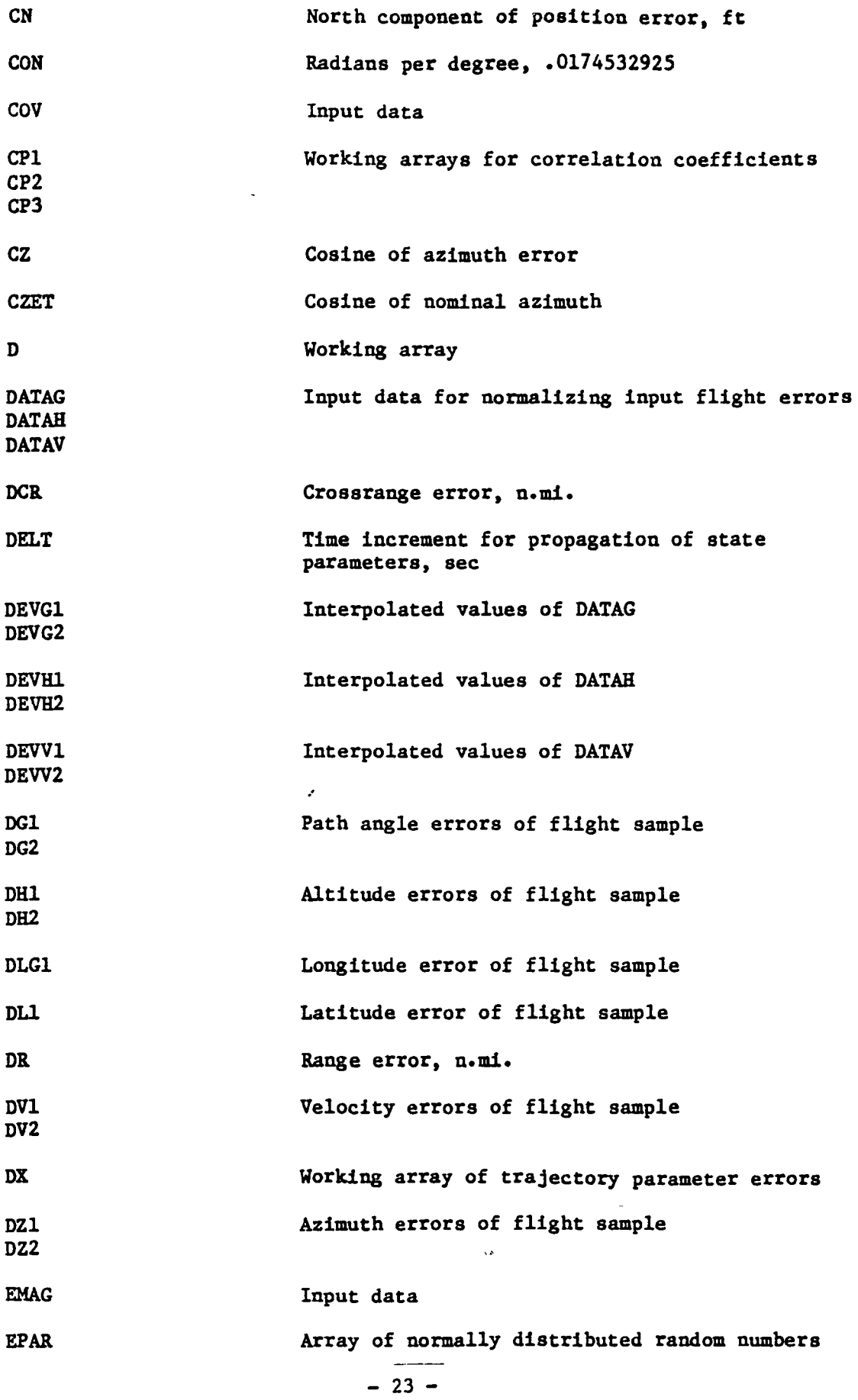

 $\ddot{\cdot}$ 

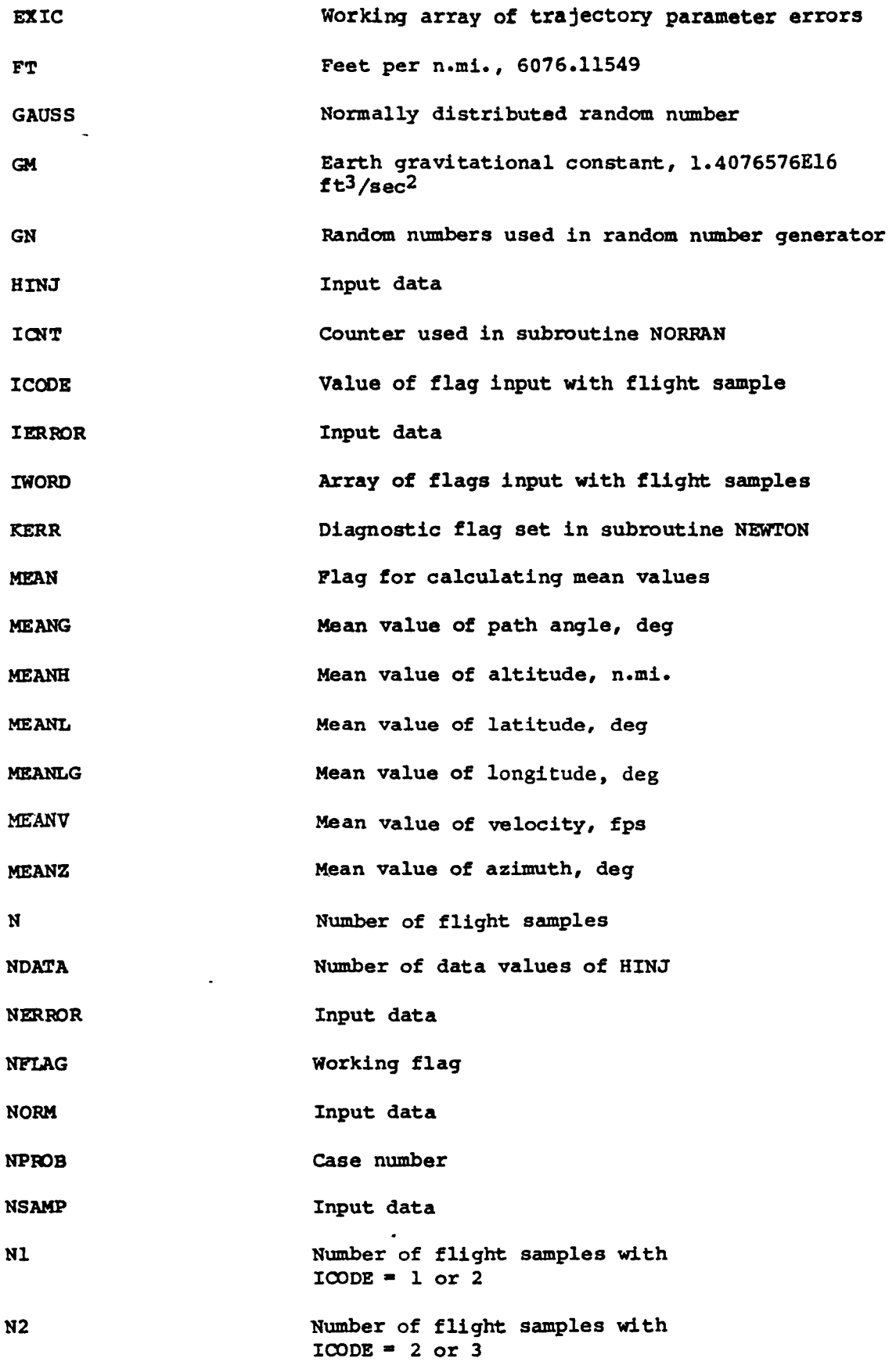

 $- 24 -$ 

 $\omega = \omega$  .

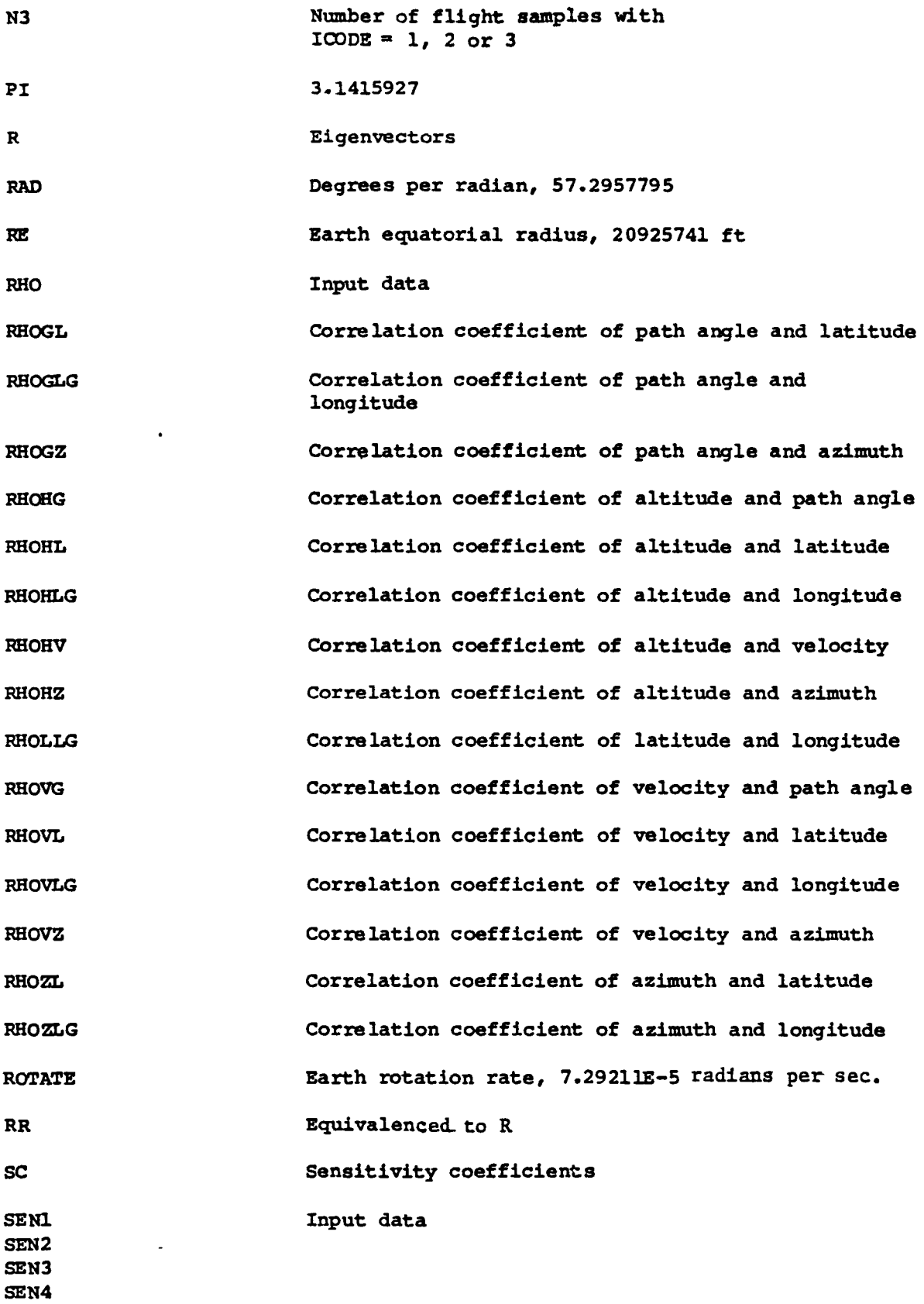

 $\frac{1}{\sqrt{2}}\frac{1}{\sqrt{2}}$ 

 $\ddot{\phantom{1}}$ 

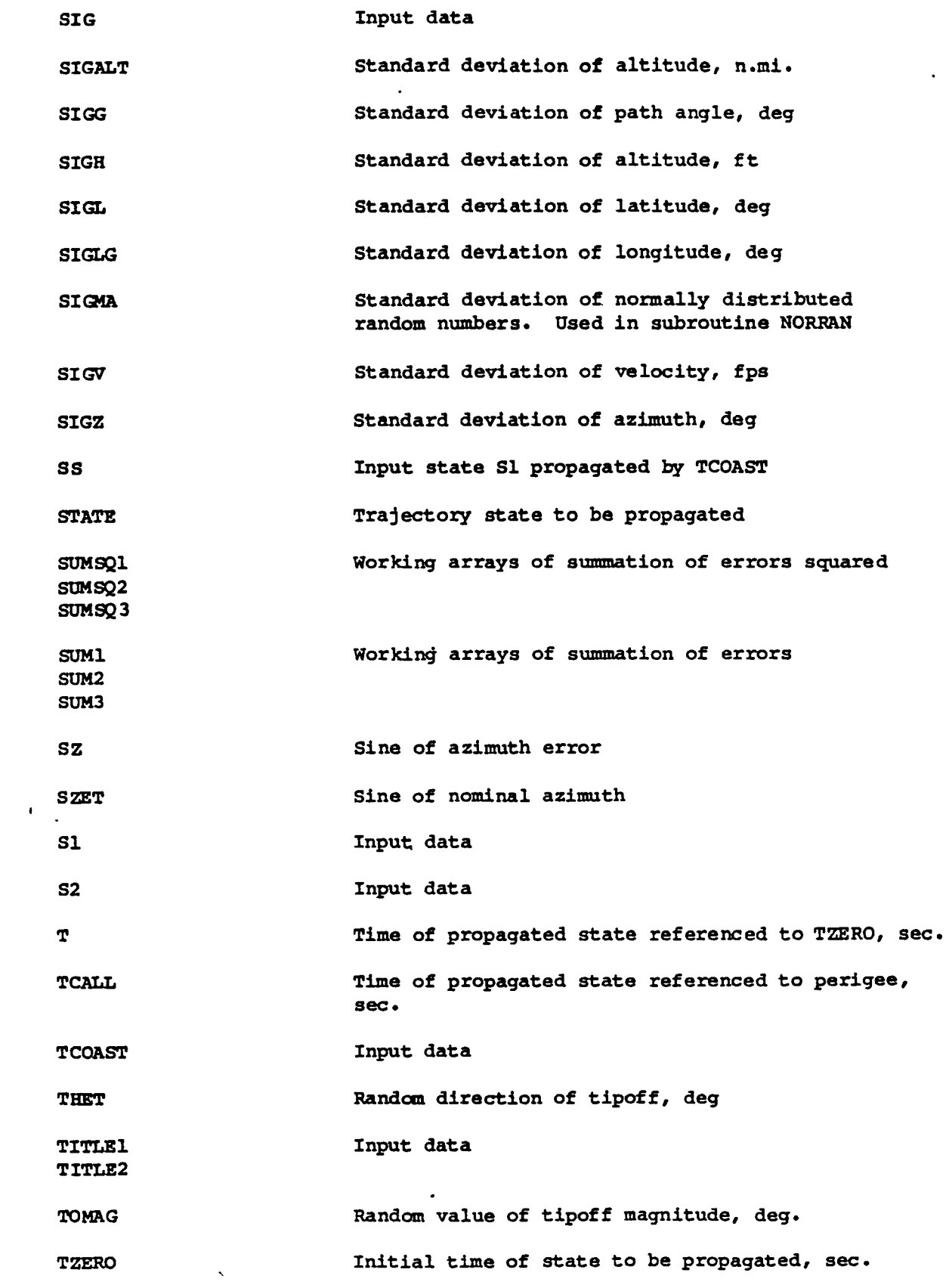

 $- 26 -$ 

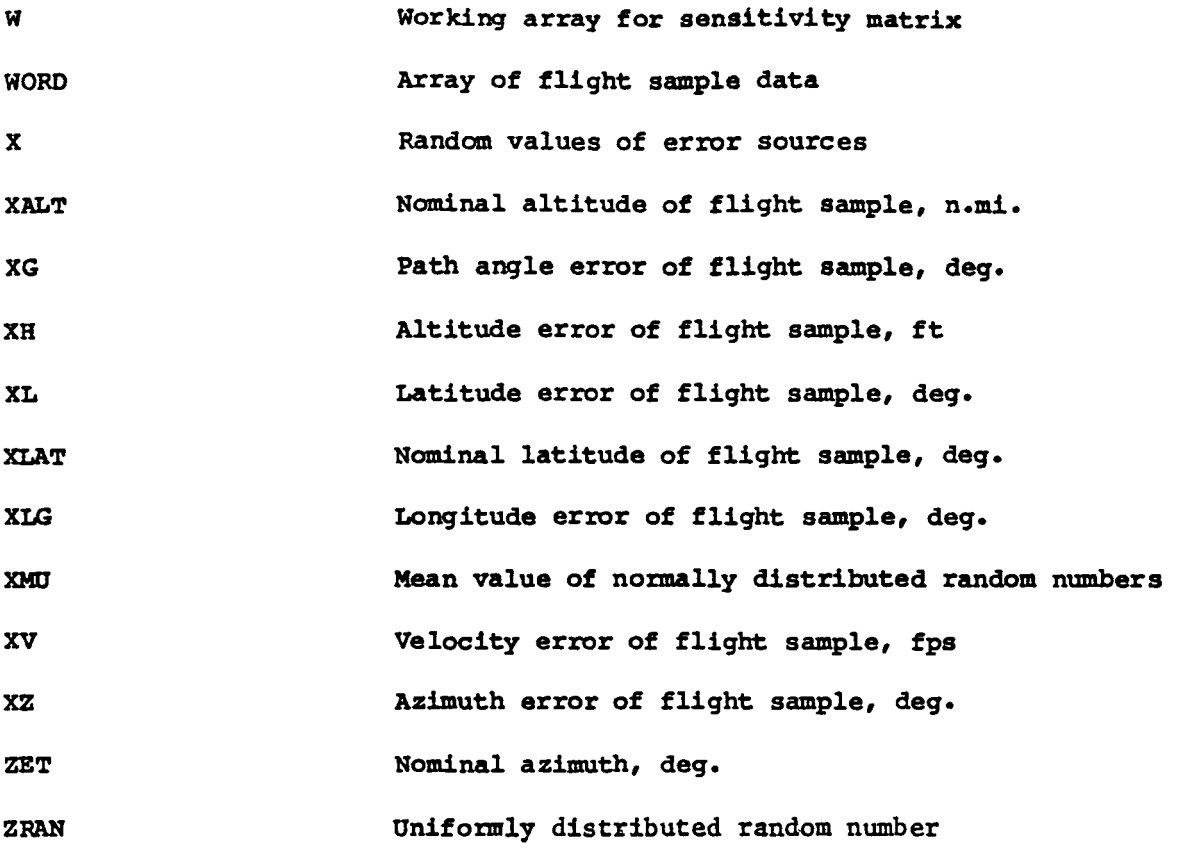

 $\mathcal{L}(\mathcal{L}^{\text{max}})$  and  $\mathcal{L}(\mathcal{L}^{\text{max}})$ 

 $\mathcal{L}^{\text{max}}_{\text{max}}$  , where  $\mathcal{L}^{\text{max}}_{\text{max}}$ 

 $\mathcal{A}$ 

 $\frac{1}{\sqrt{2}}\left(\frac{1}{\sqrt{2}}\right)^{2}$ 

 $\mathcal{L}^{\text{max}}_{\text{max}}$  and  $\mathcal{L}^{\text{max}}_{\text{max}}$ 

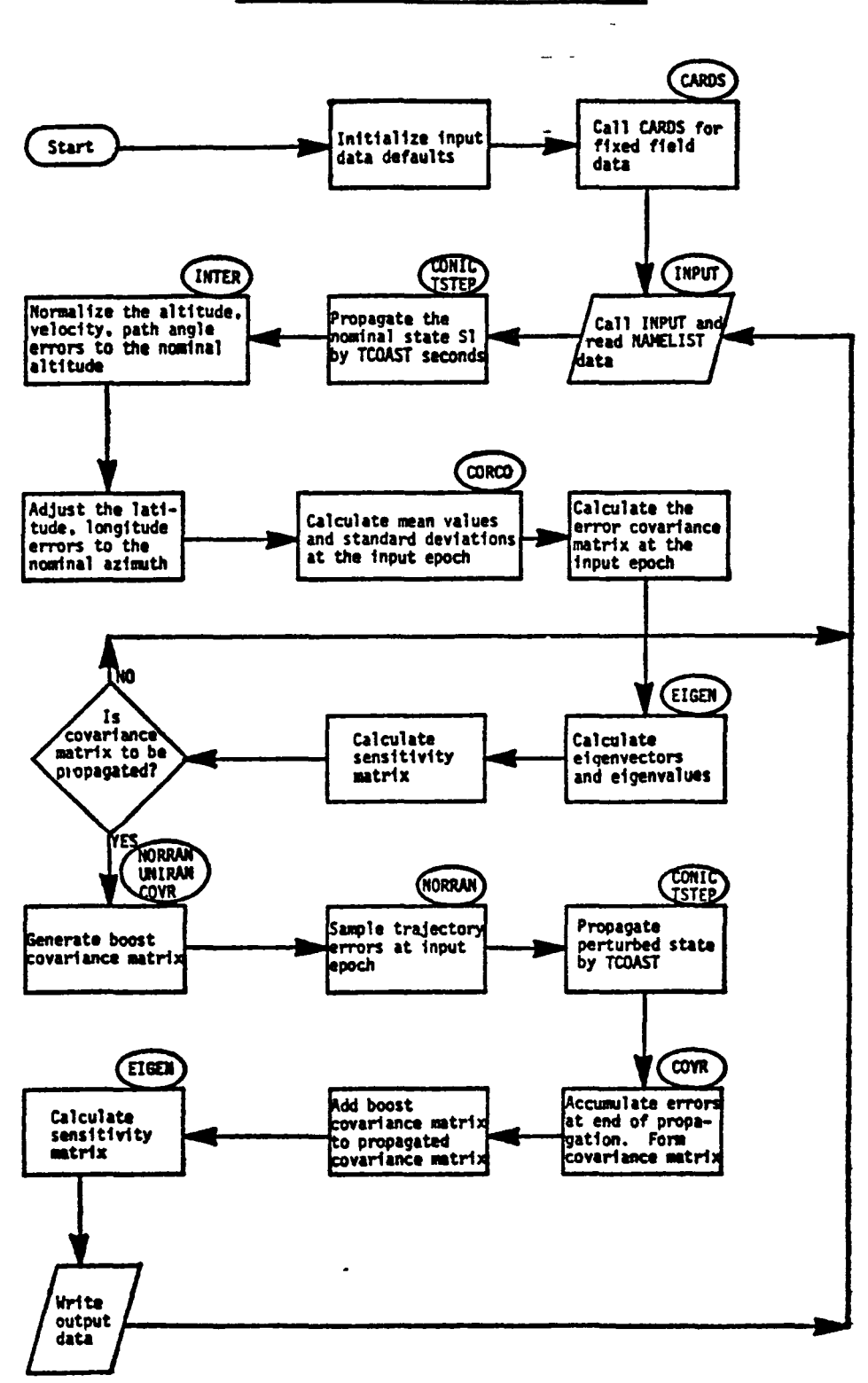

Figure 5.1 FLOWCHART OF MAIN PROGRAM STEP

 $\cdot$ 

Figure 5.2 FLOWCHART OF SUBROUTINE CARDS

 $\langle \cdot \rangle$ 

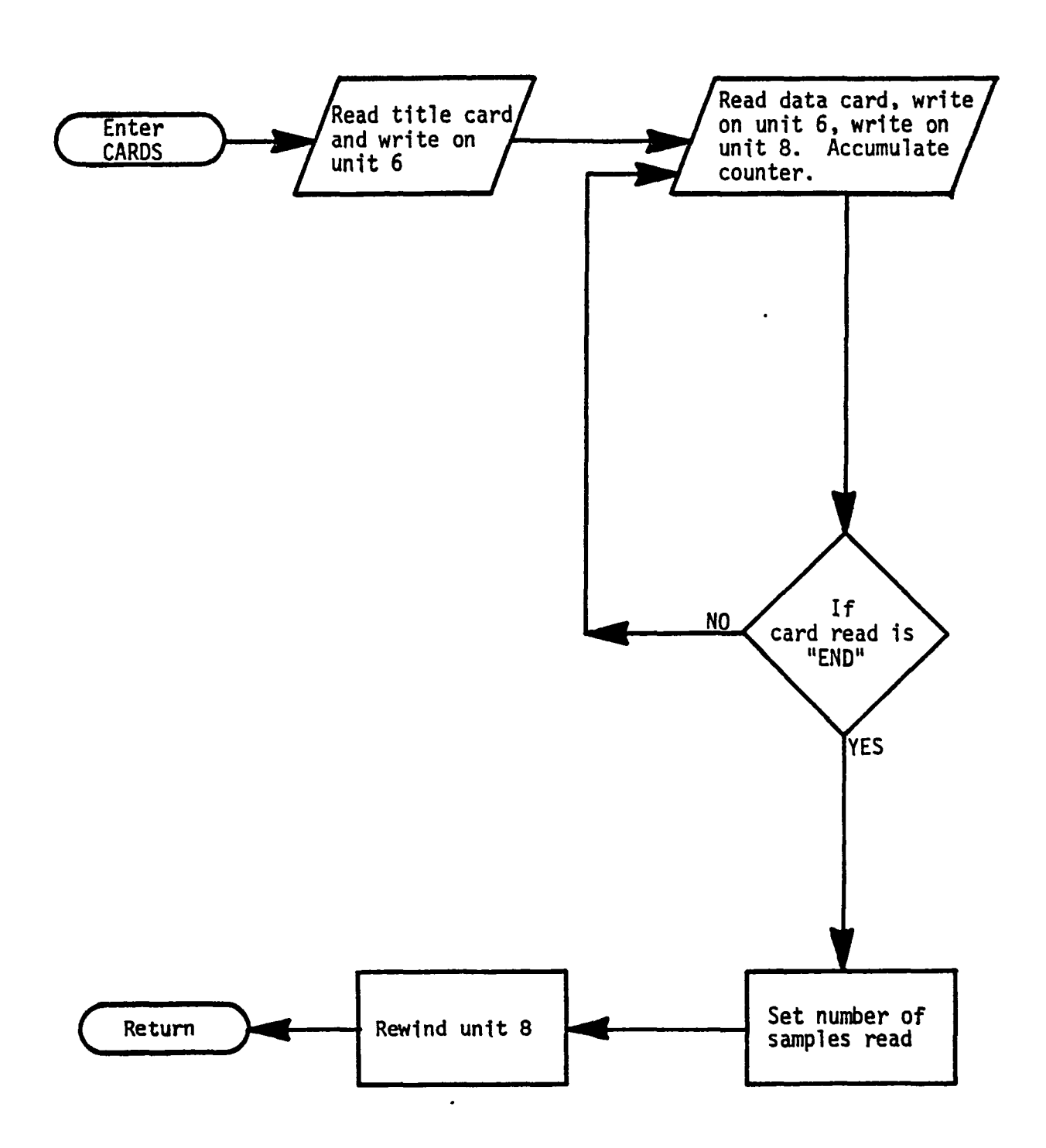

Figure S.l FLOWCHART OF SUBROUTINE CONIC

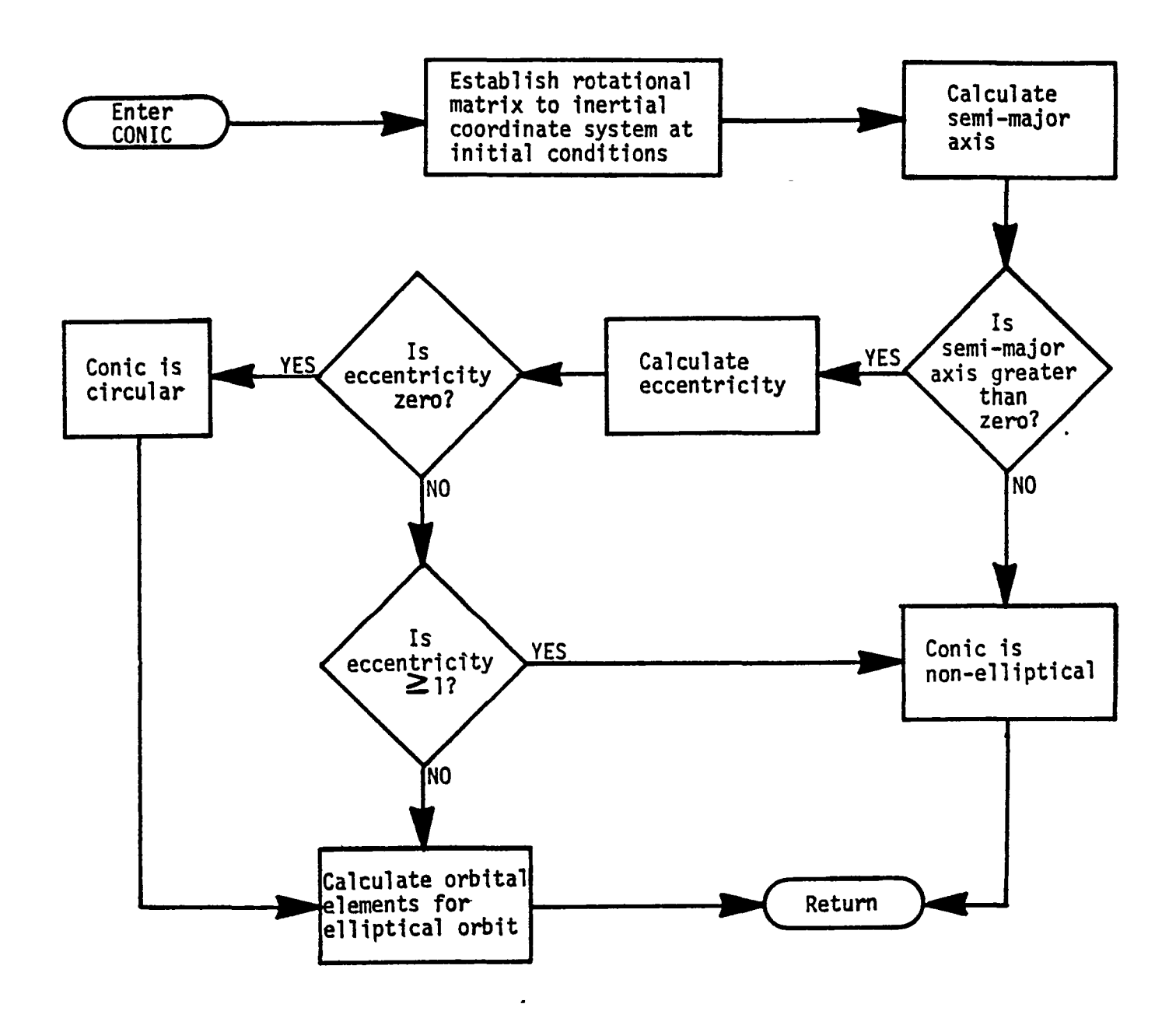

Figure 5.4 FLOWCHART OF SUBROUTINE CORCO

 $\pmb{\cdot}$ 

 $\ddot{\cdot}$ 

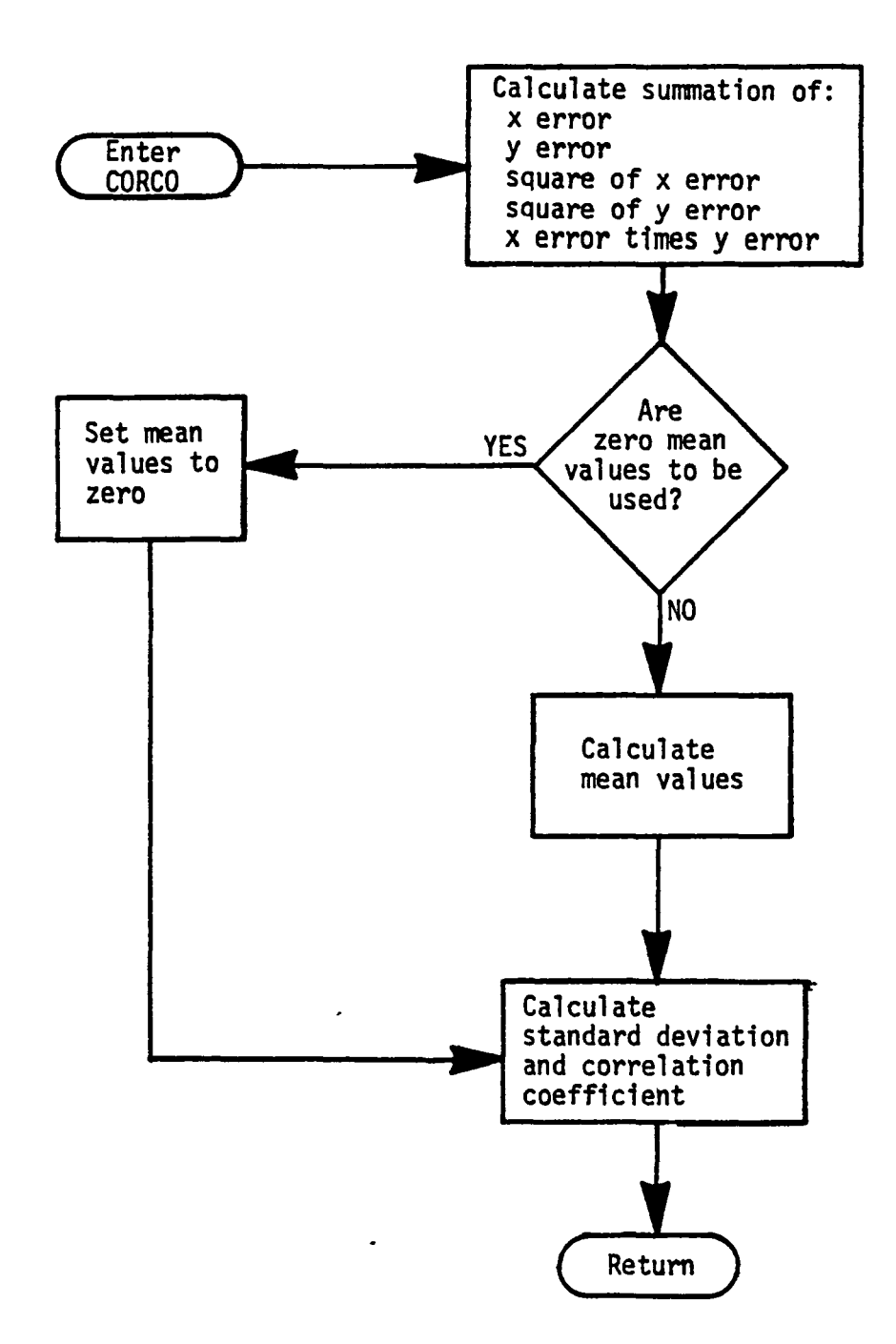

Figure 5.5 FLOWCHART OF SUBROUTINE COVR

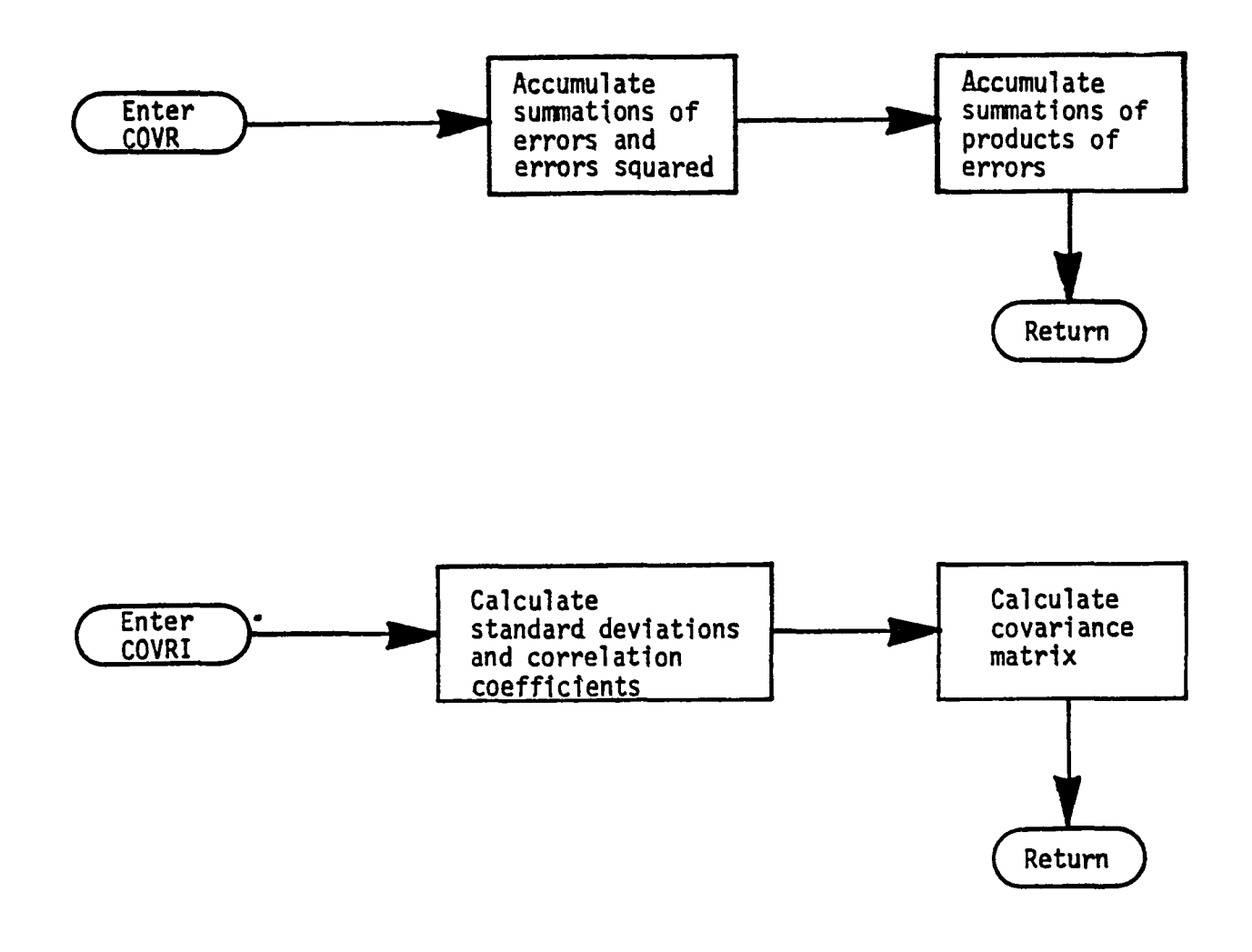

Figure 5.6 FLOWCHART OF SUBROUTINE INPUT

 $\bullet$ 

 $\mathbb{R}^2$ 

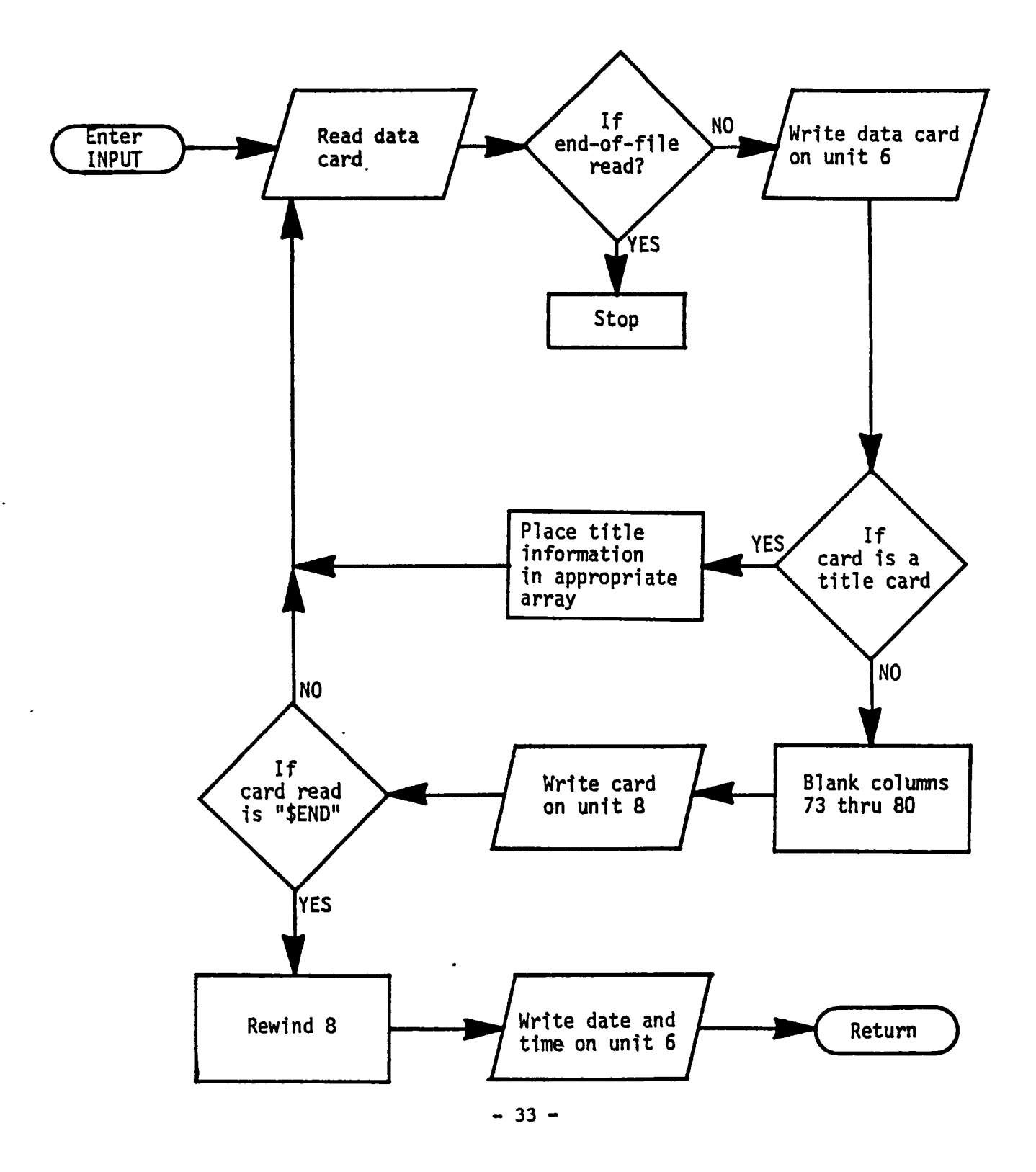

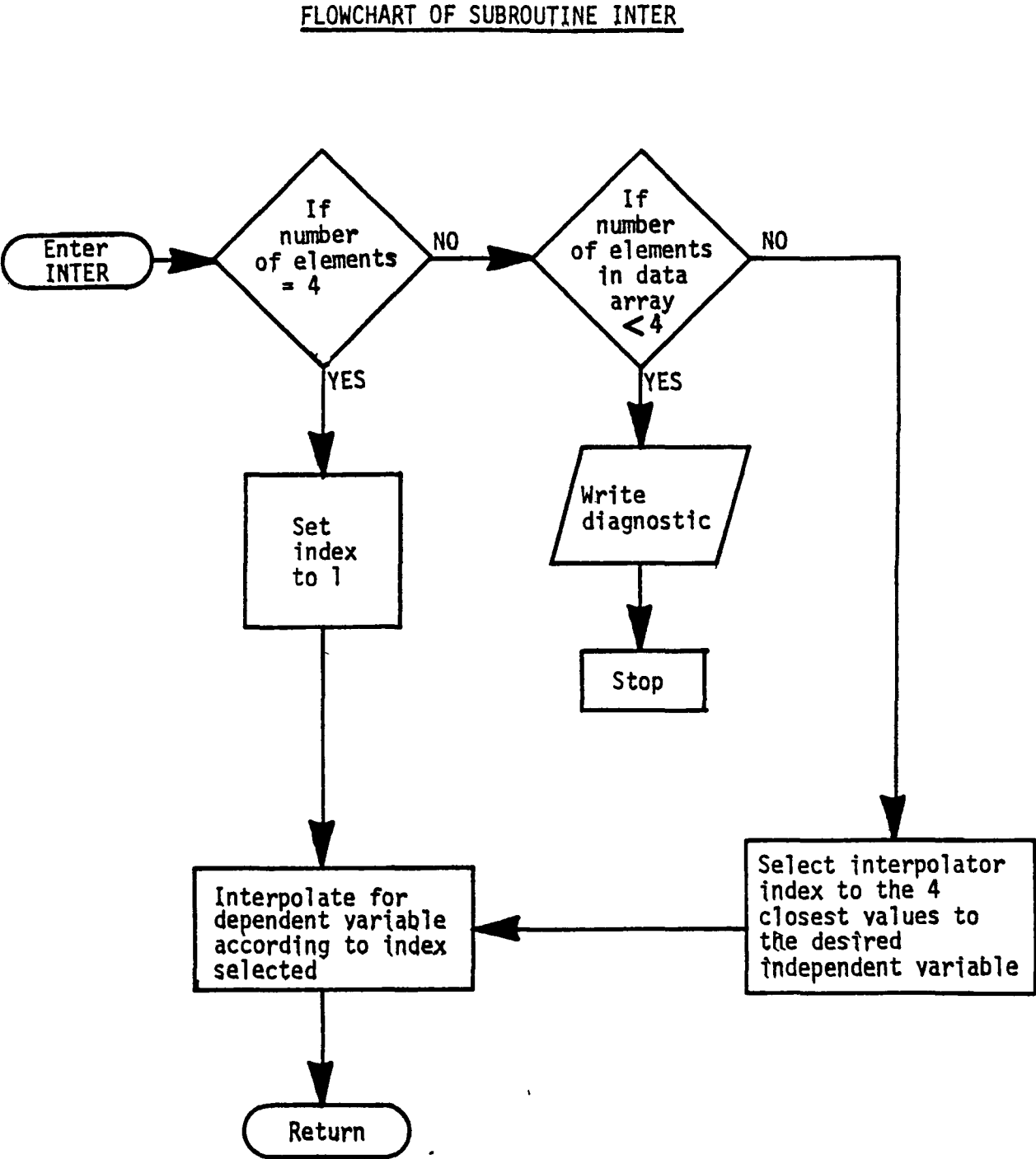

Figure 5.7 FLOWCHART OF SUBROUTINE INTER

 $\hat{\phantom{a}}$
Figure 5.8 FLOWCHART OF SUBROUTINE NEWTON

 $\ddot{\cdot}$ 

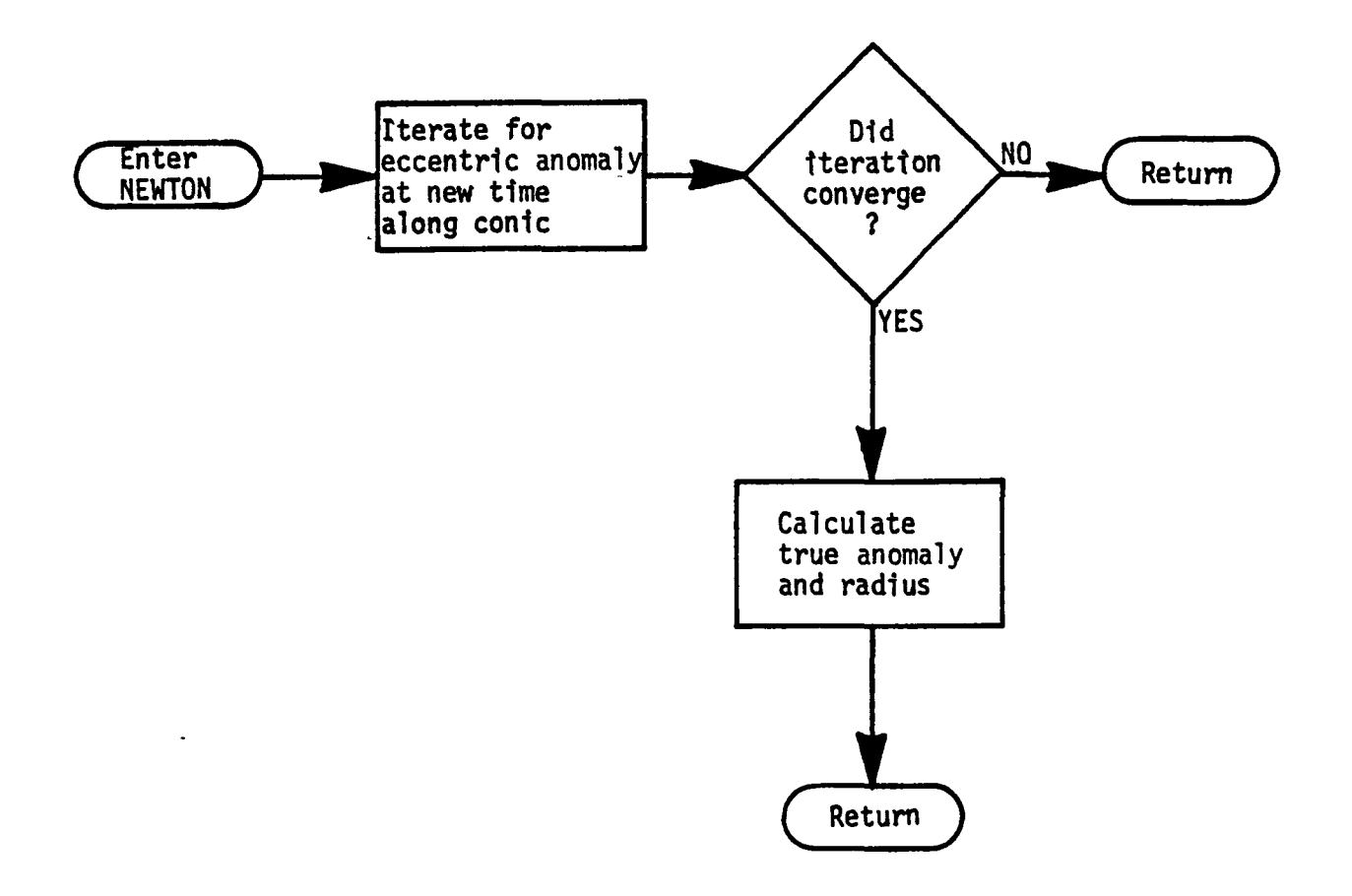

Figure 5.9 FLOWCHART OF SUBROUTINE TSTEP

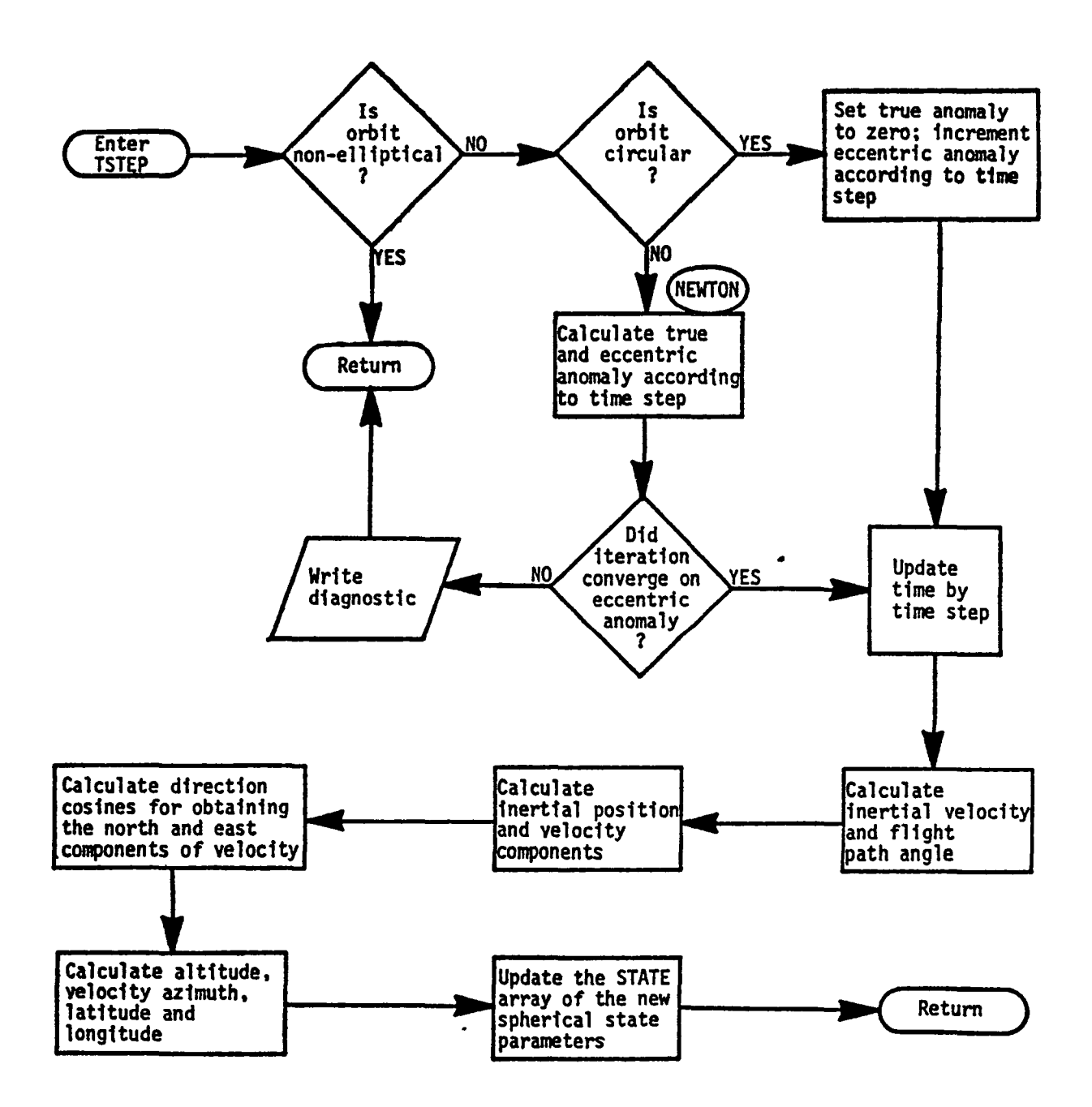

## REFERENCES

 $\ddot{\phantom{a}}$ 

 $\mathbf{r}$ 

- 1. Vought Corporation Report No. 23.478, "The Statistical Orbital Analysis Houtine" dated 19 March 1971.
- 2. Control Data Corporation, "FORTRAN Extended Version 4 Reference Manual," Revision C, dated 15 April 1977.

# APPENDIX A SAMPLE DATA CASES

 $\mathcal{A}$ 

 $\epsilon$ 

 $\bullet$ 

 $\ddot{\phantom{0}}$ 

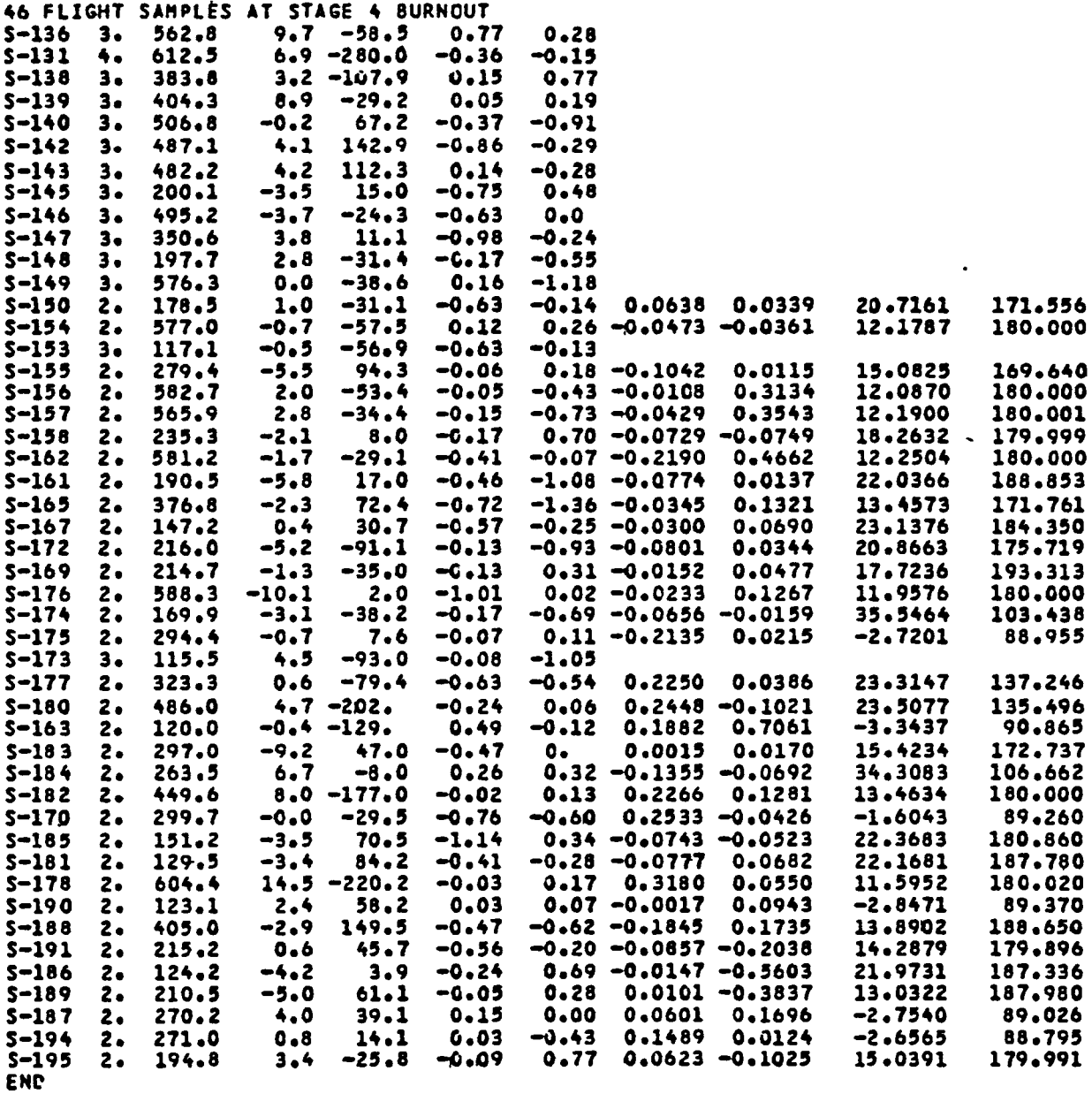

 $\ddot{\phantom{a}}$ 

 $\ddot{\phantom{0}}$ 

 $\bullet$ 

 $\cdot$ 

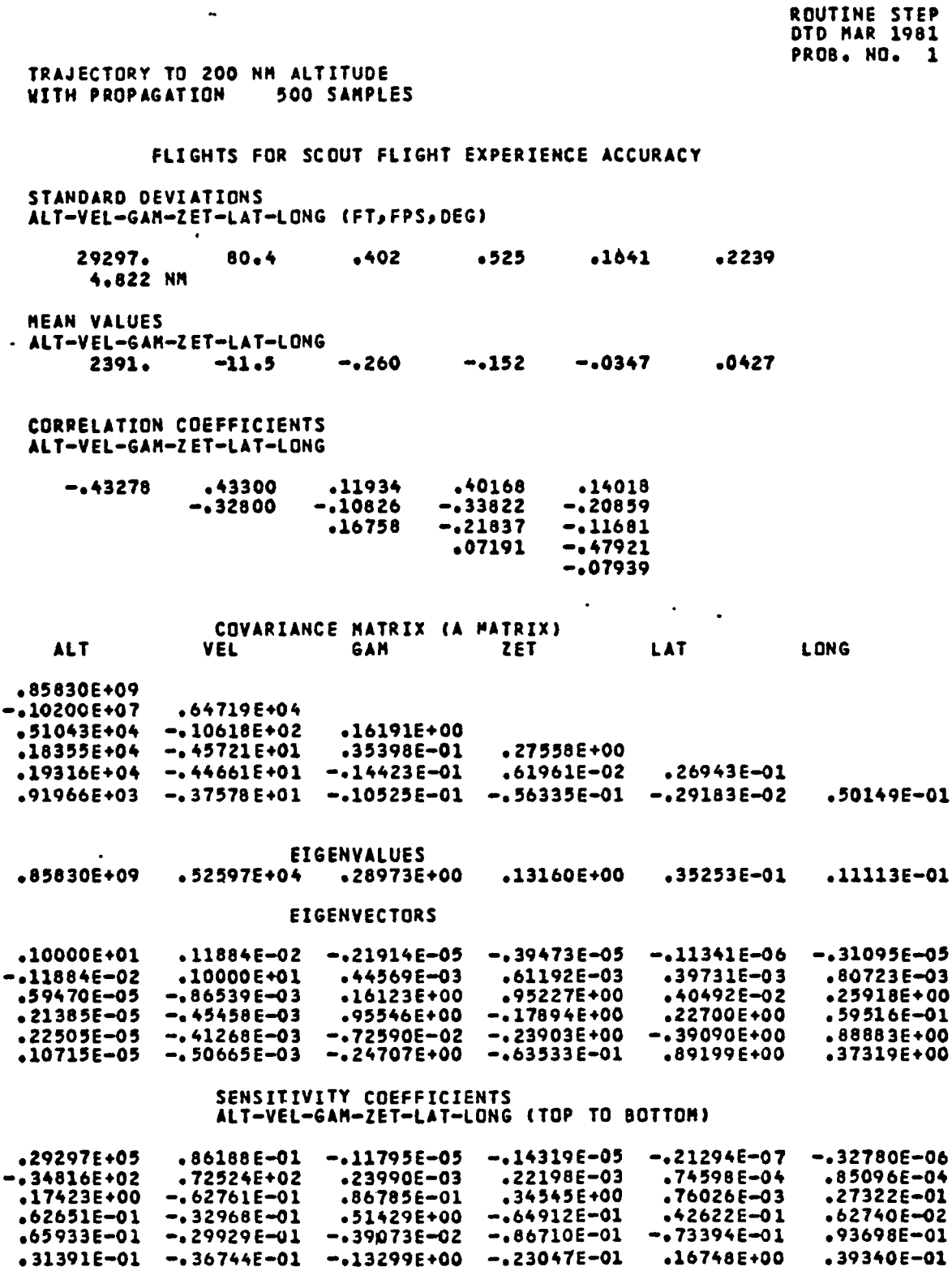

 $\bullet$ 

 $\blacksquare$ 

 $\cdot$ 

 $\ddot{\phantom{a}}$ 

 $\ddot{\phantom{a}}$ 

 $\ddot{\bullet}$ 

**ROUTINE STEP<br>OTD MAR 1981<br>PROB. NO. 1** 

# TRAJECTORY TO 200 HM ALTITUDE<br>WITH PROPAGATION 500 SAMPLES

 $\ddot{\cdot}$ 

 $\ddot{\cdot}$ 

#### COVARIANCE MATRIX OF LAST STAGE BOOST

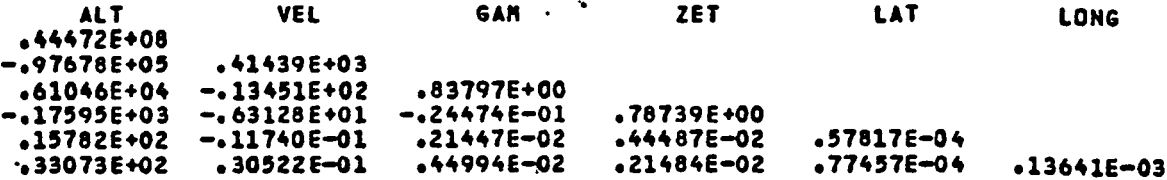

 $\hat{\mathbf{v}}$ 

 $\mathbf{I}$ 

#### SAMPLED COVARIANCE MATRIX AT INPUT EPOCH

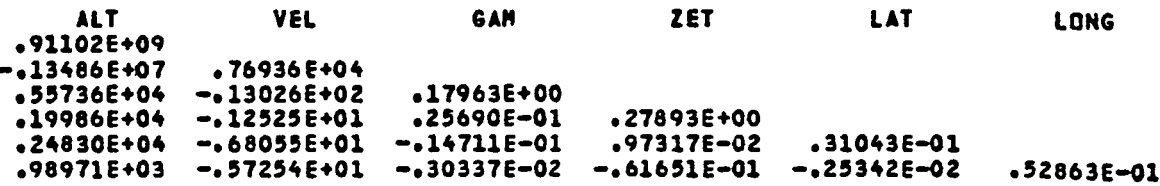

#### COVARIANCE MATRIX AFTER PROPAGATION

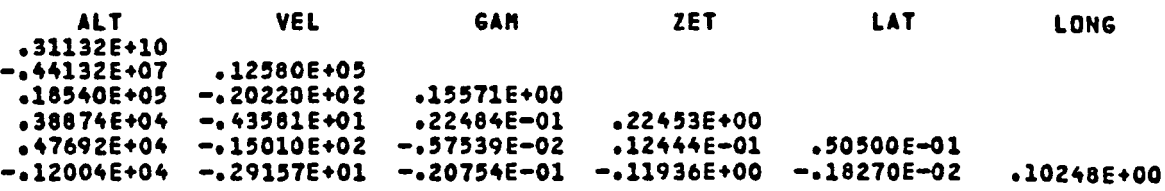

#### TRAJECTORY TO 200 NM ALTITUDE NO PROPAGATION 500 SAMPLES

 $\tilde{q}_{\rm eff} = 10^{-10}$ 

 $\ddot{\phantom{a}}$ 

 $\overline{a}$ 

 $\mathcal{A}$  $\ddot{\phantom{0}}$ 

 $\ddot{\phantom{a}}$ 

 $\ddot{\phantom{a}}$ 

# NORMALIZED DEVIATIONS AND ADJUSTED LATITUDE, LONGITUDE DEVIATIONS<br>ALTITUDE= 90.0 N MI<br>AZIMUTH= 178.900 DEG<br>LATITUDE= 30.6500 DEG

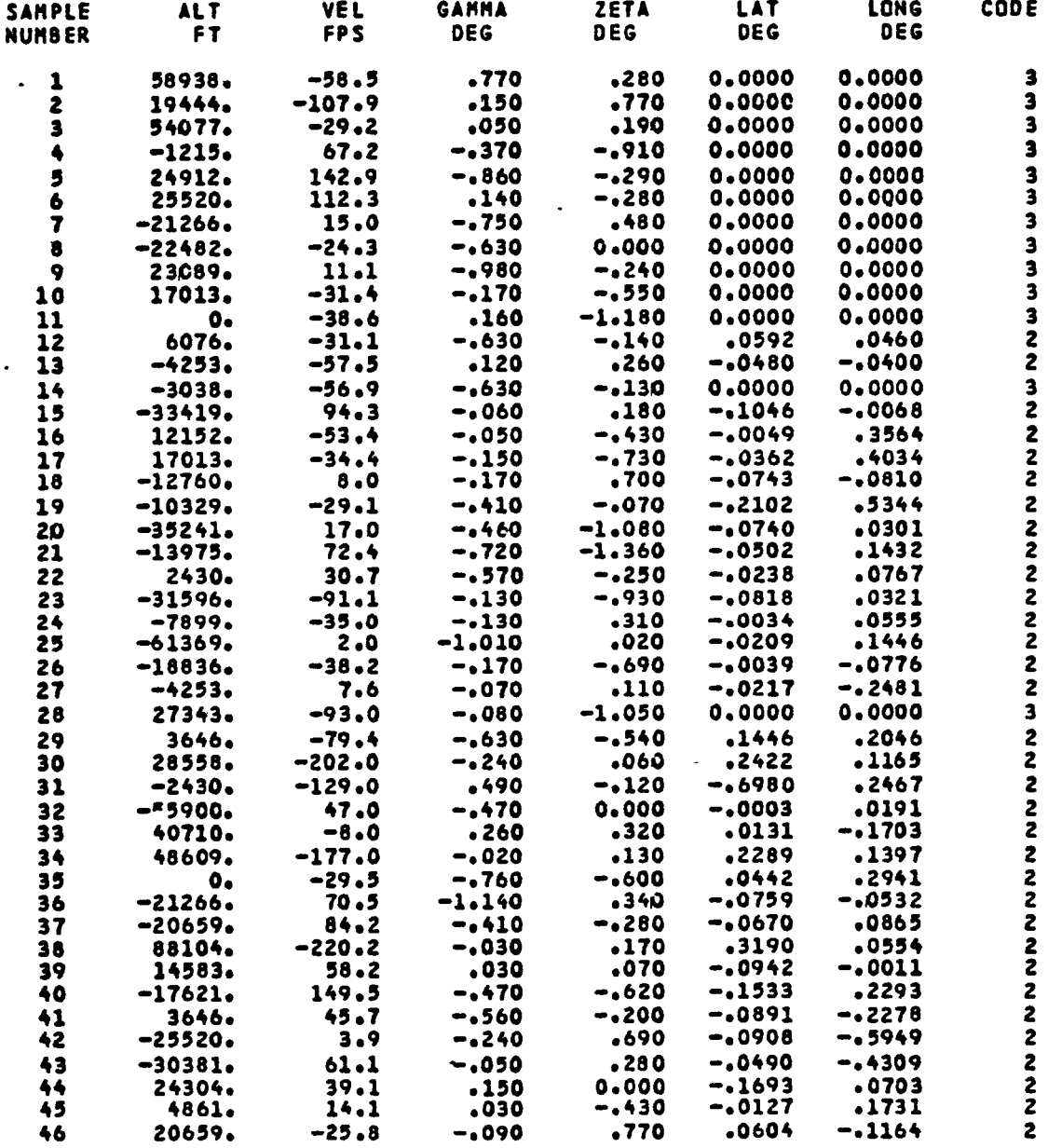

 $\sim$   $\sim$ 

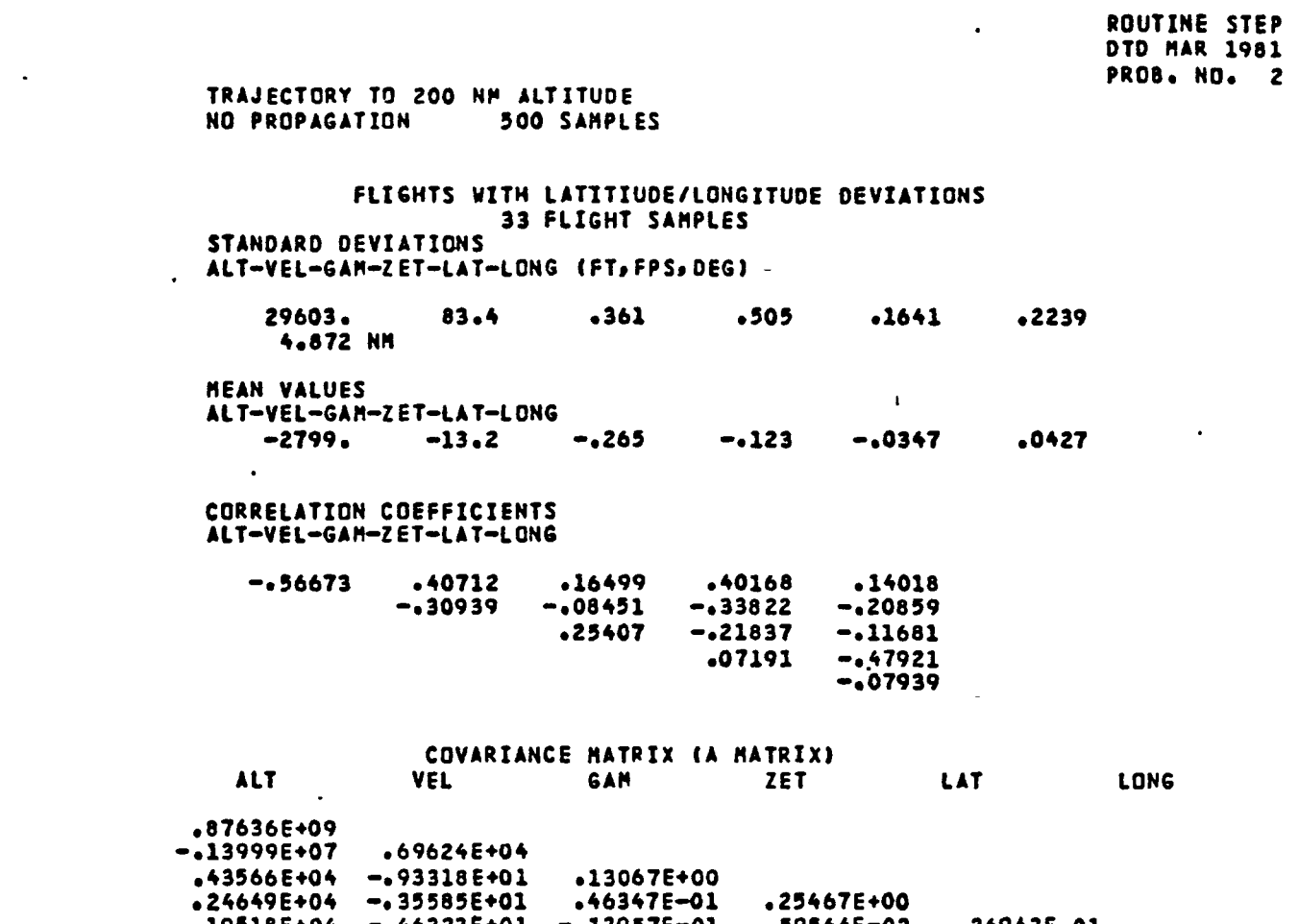

 $\mathbb{R}^2$ 

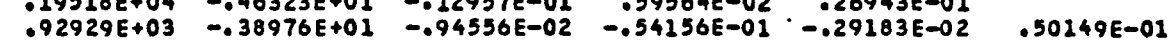

 $\sim$ 

 $\mathbf{A}$  and  $\mathbf{A}$  are  $\mathbf{A}$ 

 $\bullet$  .

 $\mathcal{L}(\mathcal{L})$ 

 $\mathcal{L}^{\text{max}}$  ,  $\mathcal{L}^{\text{max}}$ 

 $\mathcal{L}(\mathcal{L}(\mathcal{L}))$  . The set of  $\mathcal{L}(\mathcal{L})$  and  $\mathcal{L}(\mathcal{L})$ 

 $\mathcal{L}^{\text{max}}_{\text{max}}$  . The  $\mathcal{L}^{\text{max}}_{\text{max}}$ 

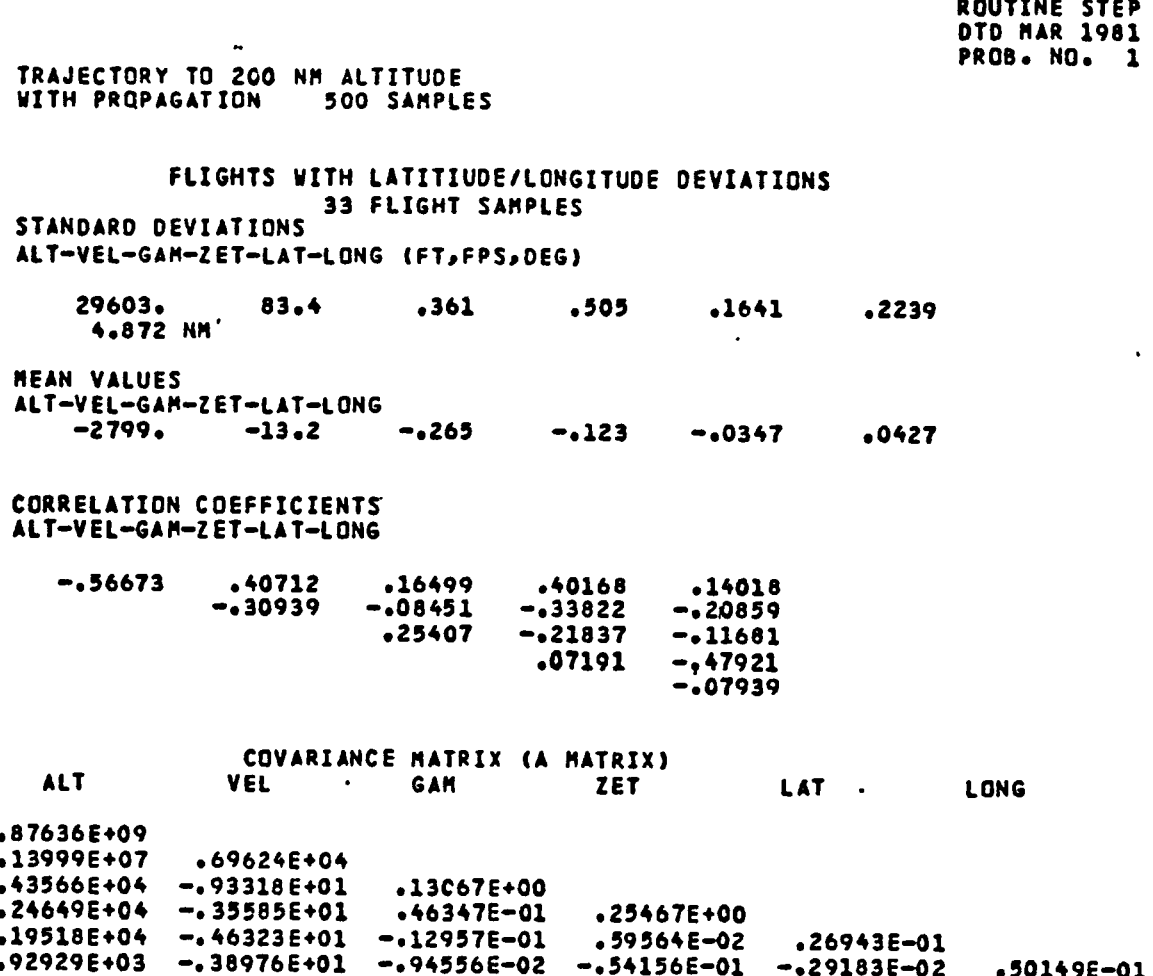

**ROUTINE STEP<br>DTD MAR 1981<br>PROB. NO. 1** 

 $\overline{\phantom{a}}$ 

TRAJECTORY TO 200 NM ALTITUDE<br>WITH PROPAGATION 500 SAMPLES

 $\bullet$ 

 $\frac{1}{2}$ 

 $\ddot{\cdot}$ 

 $\ddot{\phantom{1}}$  $\mathbf{I}$  $\,$   $\,$  $\begin{array}{c} \begin{array}{c} \begin{array}{c} \end{array} \end{array} \end{array}$  $\frac{1}{2}$  $\mathbf{I}$ 

 $\ddot{\phantom{a}}$  $\overline{\phantom{a}}$  $\ddot{\phantom{a}}$ J  $\mathbf{I}$ Î

 $\overline{\phantom{a}}$ 

ł  $\mathbf{I}$ 

 $\mathbf{I}$ 

 $\frac{1}{3}$ 

 $\bullet$  .

 $\bullet$ 

# COVARIANCE MATRIX AT LAST STAGE BURNOUT

 $\mathbf{r}$ 

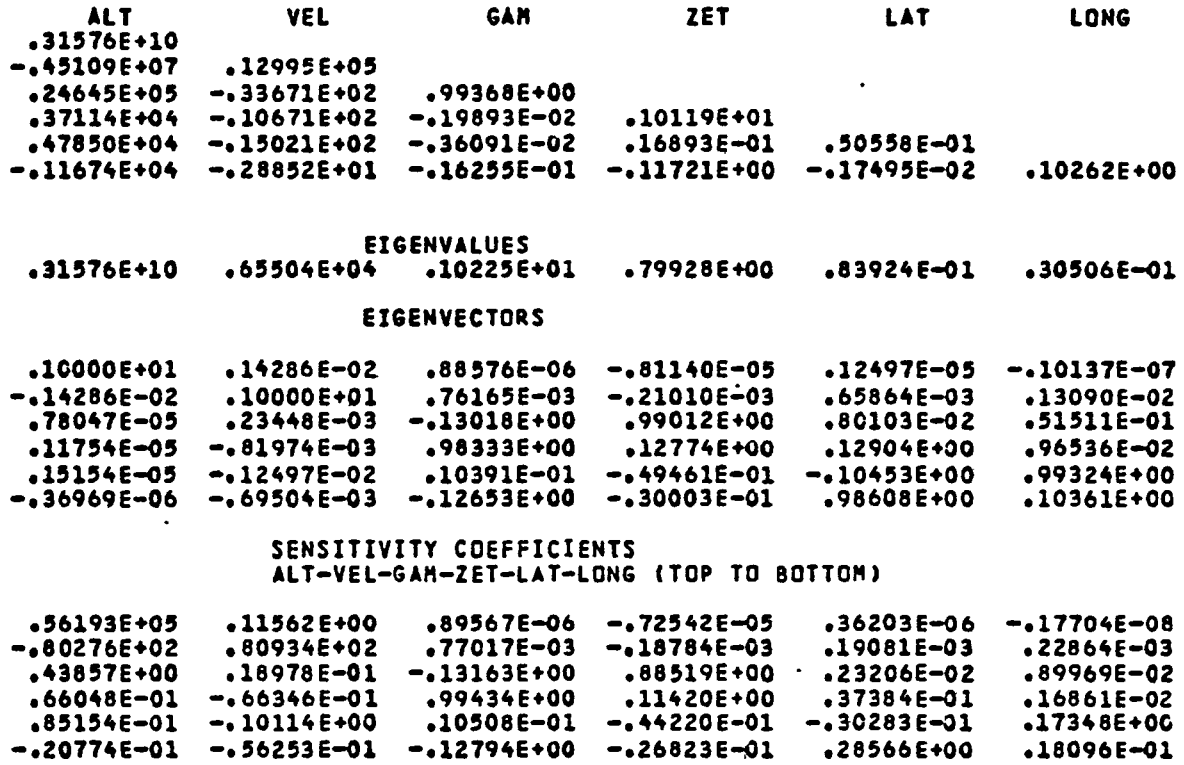

 $\sim$ 

 $\sim$   $\sim$ 

 $\bullet$ 

 $\sim 10$ 

 $\ddot{\phantom{a}}$ 

TRAJECTORY TO 200 NM ALTITUDE WITH PROPAGATION 500 SAMPLES

NORMALIZED DEVIATIONS AND ADJUSTED LATITUDE, LONGITUDE DEVIATIONS ALTITUDE= 90.0 N MI<br>AZIMUTH= 178.900 DEG ALTITUDE- $\mathcal{L}^{\pm}$ LATITUDE- 30.6500 DEG

 $\ddot{\phantom{1}}$ 

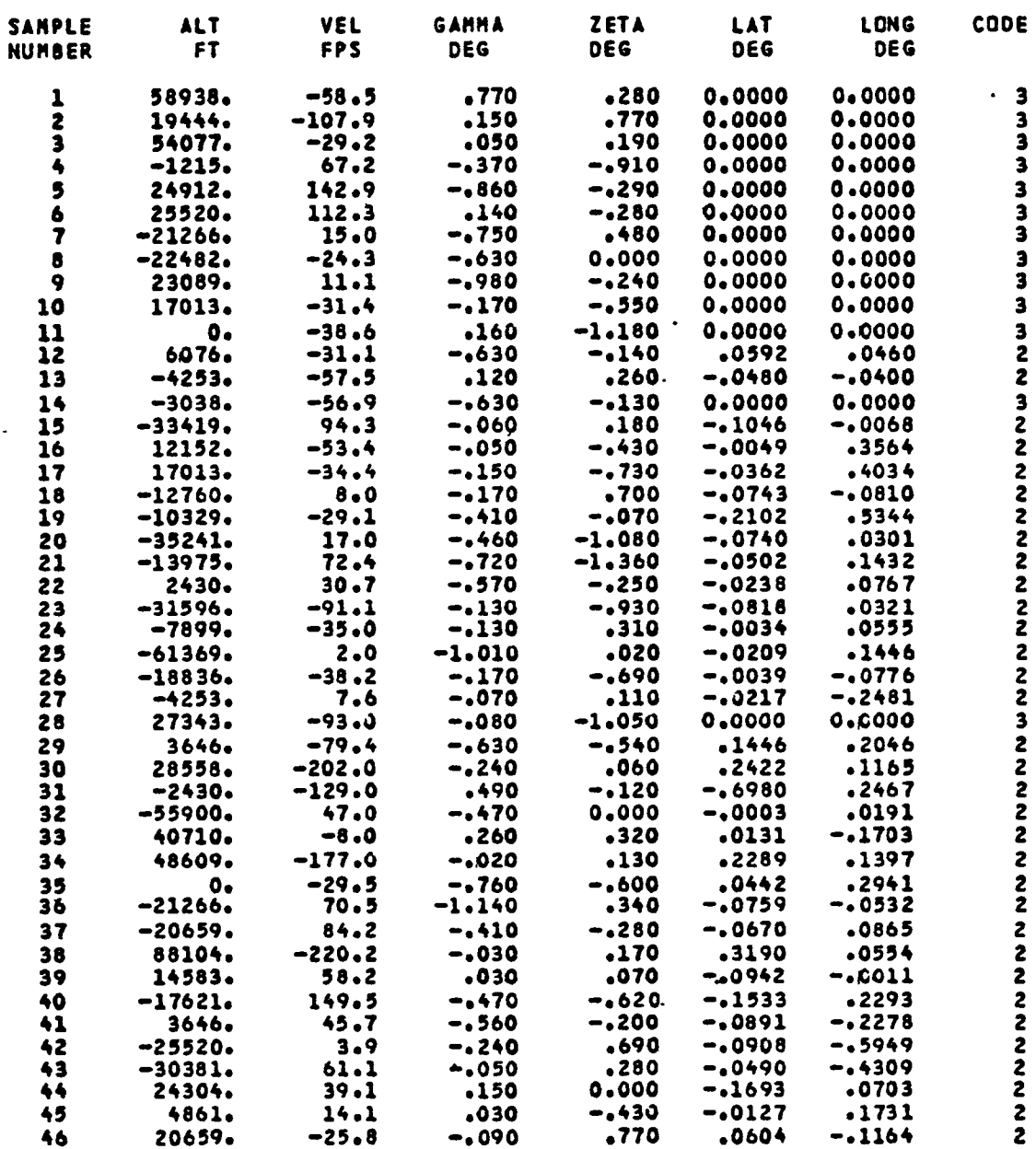

 $\mathbf{r}$ 

 $\bullet$ 

 $\ddot{\phantom{1}}$ 

 $\sim$ 

**ROUTINE STEP<br>DTD MAR 1981<br>PROB. NO. 1** 

 $\overline{a}$ 

 $\ddot{\phantom{0}}$ 

 $\ddot{\phantom{a}}$ 

# TRAJECTORY TO 200 NM ALTITUDE<br>WITH PROPAGATION 500 SAMPLES

 $\langle \rangle$ 

 $\mathcal{A}$ 

 $\mathbb{R}^2$ 

## FLIGHT RESULTS AT INPUT TIME

 $\mathbf{r}$ 

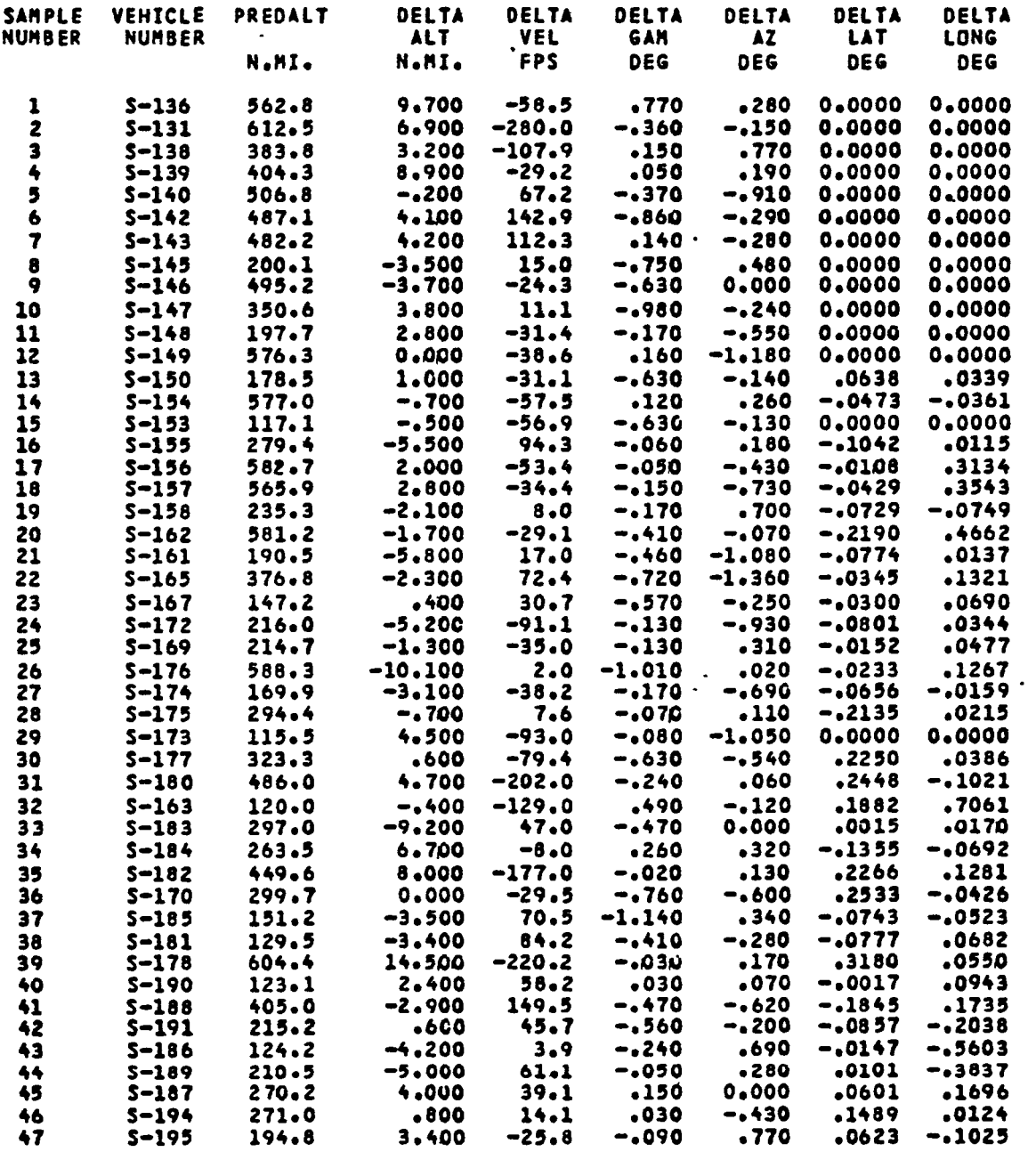

 $\sim$   $\sim$ 

 $\ddot{\phantom{0}}$ 

 $\ddot{\phantom{a}}$ 

 $\bullet$ 

 $\ddot{\phantom{a}}$ 

```
SINPUTO
TITLE1-TRAJECTORY TO 200 NM ALTITUDE
TITLEZ-WITH PROPAGATION 500 SAMPLES
51-546675,18989,13.5,178.9,30.65,-120.86,
52 - 1218031, 17899, .5, 179.0, 16.48, -121.83,TCDAST=300,<br>IERROR=2,NORM=0,
NSAMP-500,
EMAG=1,3.6,3.6,0,
NERROR=3,
SEM1 = 20,11.6, -001, -001, 005, 010,SEN2=2550,-5.6, .35, 0,.001,.002,<br>SEN3= 1,-3.0, 0, .35,.002,.001,
SEND
```
DATE IS 06/30/81<br>TIME IS 13.27.34

 $\overline{a}$ 

 $\overline{a}$ 

 $\sim$ 

 $\ddot{\phantom{a}}$ 

 $\overline{a}$ 

 $\ddot{\phantom{a}}$ 

 $\ddot{\phantom{a}}$ 

 $\overline{a}$ 

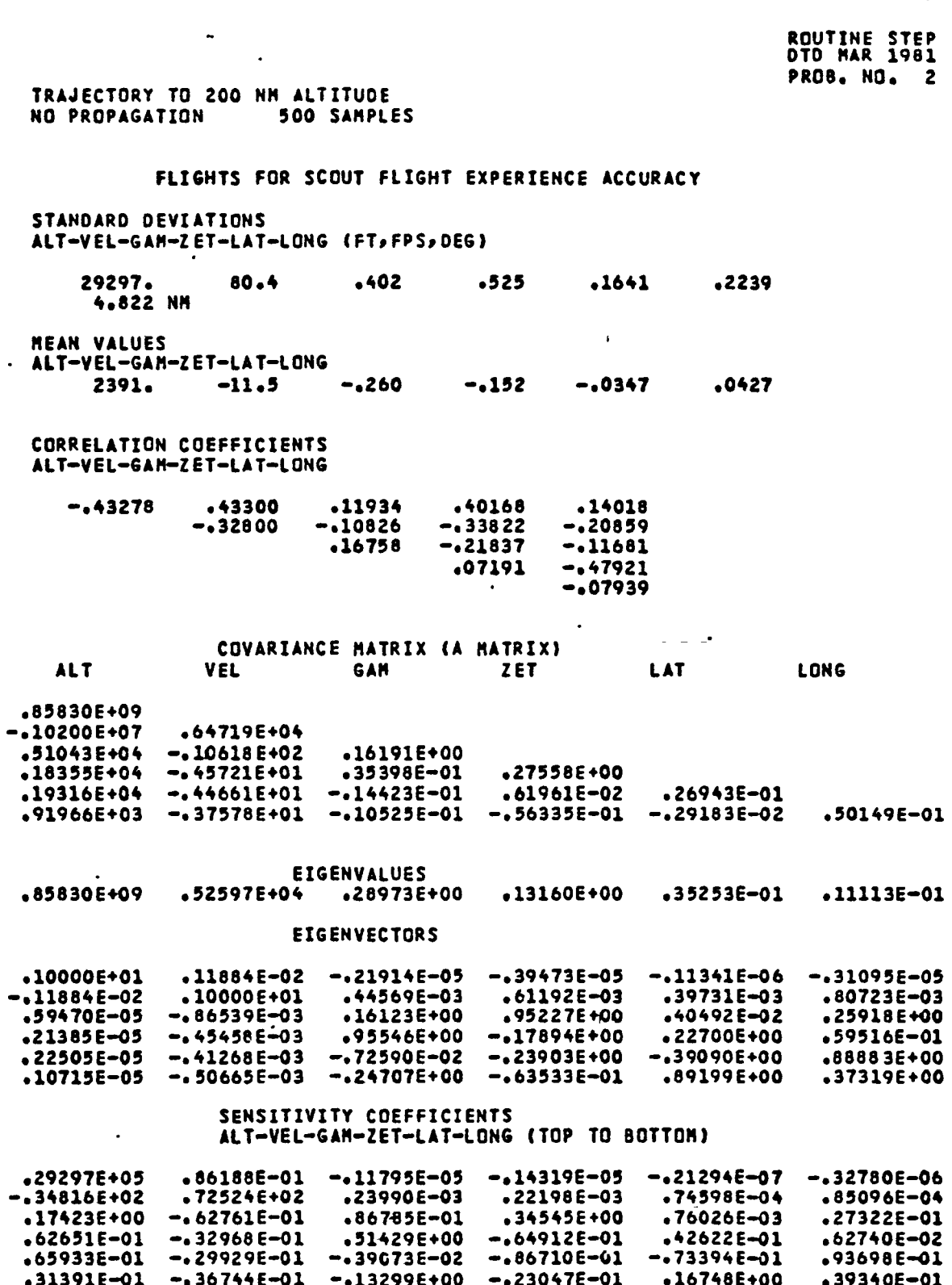

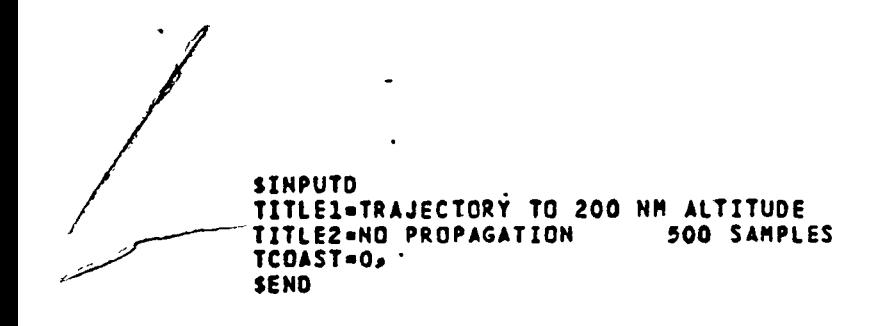

DATE IS 06/30/81<br>TIME IS 13.27.36

 $\ddot{\phantom{a}}$ 

 $\overline{a}$ 

ROUTINE STEP<br>DTD MAR 1981<br>PROB. NO. 2

 $\mathcal{L}(\mathcal{A})$  and  $\mathcal{L}(\mathcal{A})$  .

 $\ddot{\phantom{1}}$ 

# TRAJECTORY TO 200 NM ALTITUDE<br>NO PROPAGATION 500 SAMPLES

 $\mathbf{A}_{\bullet}$ 

 $\ddot{\phantom{a}}$ 

 $\ddot{\phantom{a}}$ 

 $\ddot{\cdot}$ 

 $\mathcal{L}_{\mathbf{r}}$ 

 $\ddot{\cdot}$ 

 $\mathcal{L}$ 

 $\hat{\phantom{a}}$ 

 $\ddot{\phantom{a}}$ 

## FLIGHT RESULTS AT INPUT TIME

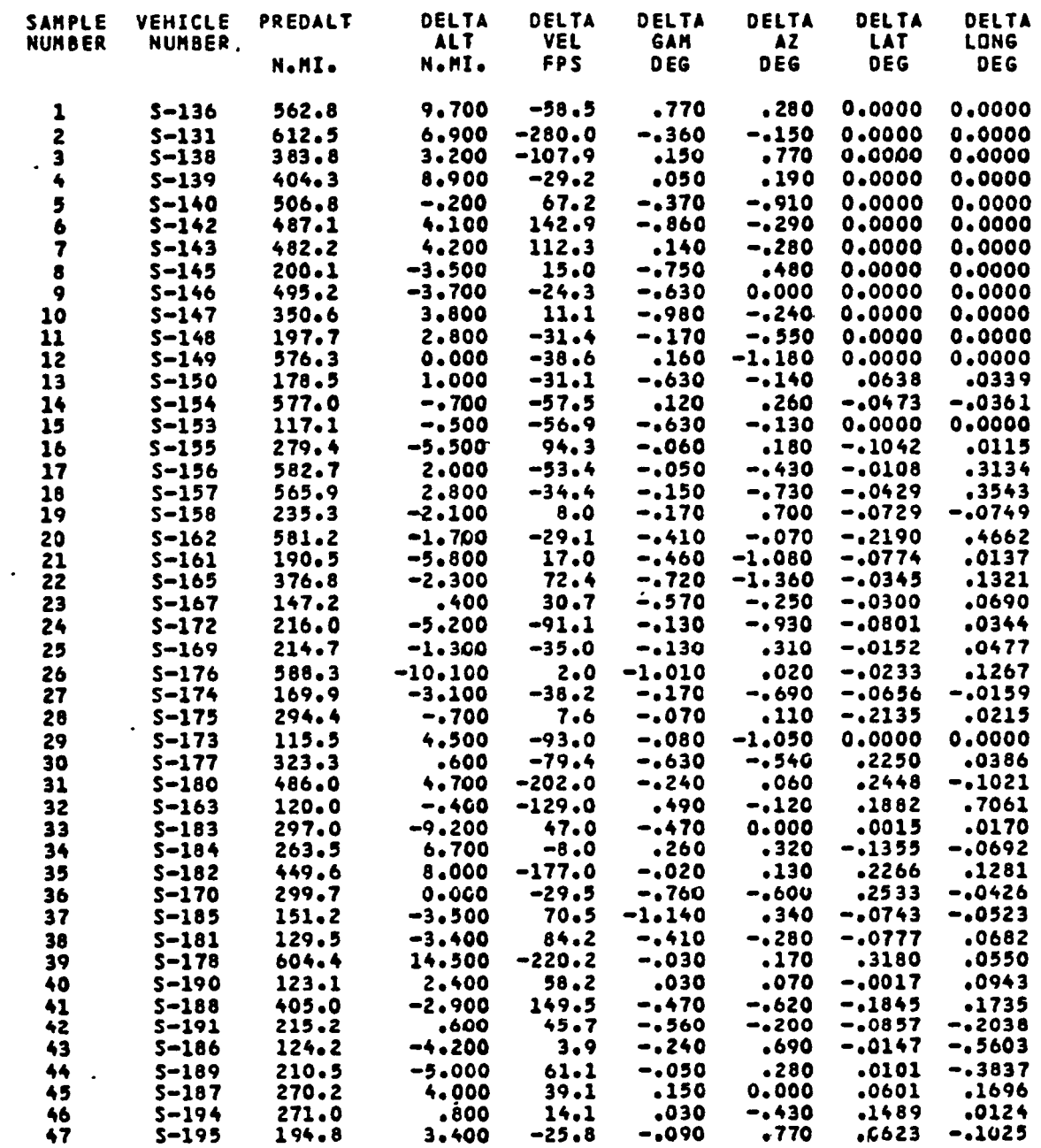

 $\bar{\phantom{a}}$ 

 $\mathbf{L}$ 

## APPENDIX B

÷

I

ŀ ÷

J.

÷  $\mathbf{I}$ 

÷

 $\ddot{\phantom{a}}$  $\pmb{\mathfrak{z}}$ 

 $\frac{1}{r}$  $\mathbf{t}$ 

 $\ddot{\cdot}$ 

 $\overline{\mathbf{1}}$ 

 $\frac{1}{2}$  $\cdot$ 

 $\ddot{\phantom{1}}$ 

 $\ddot{\cdot}$ 

# FORTRAN CODE LISTINGS

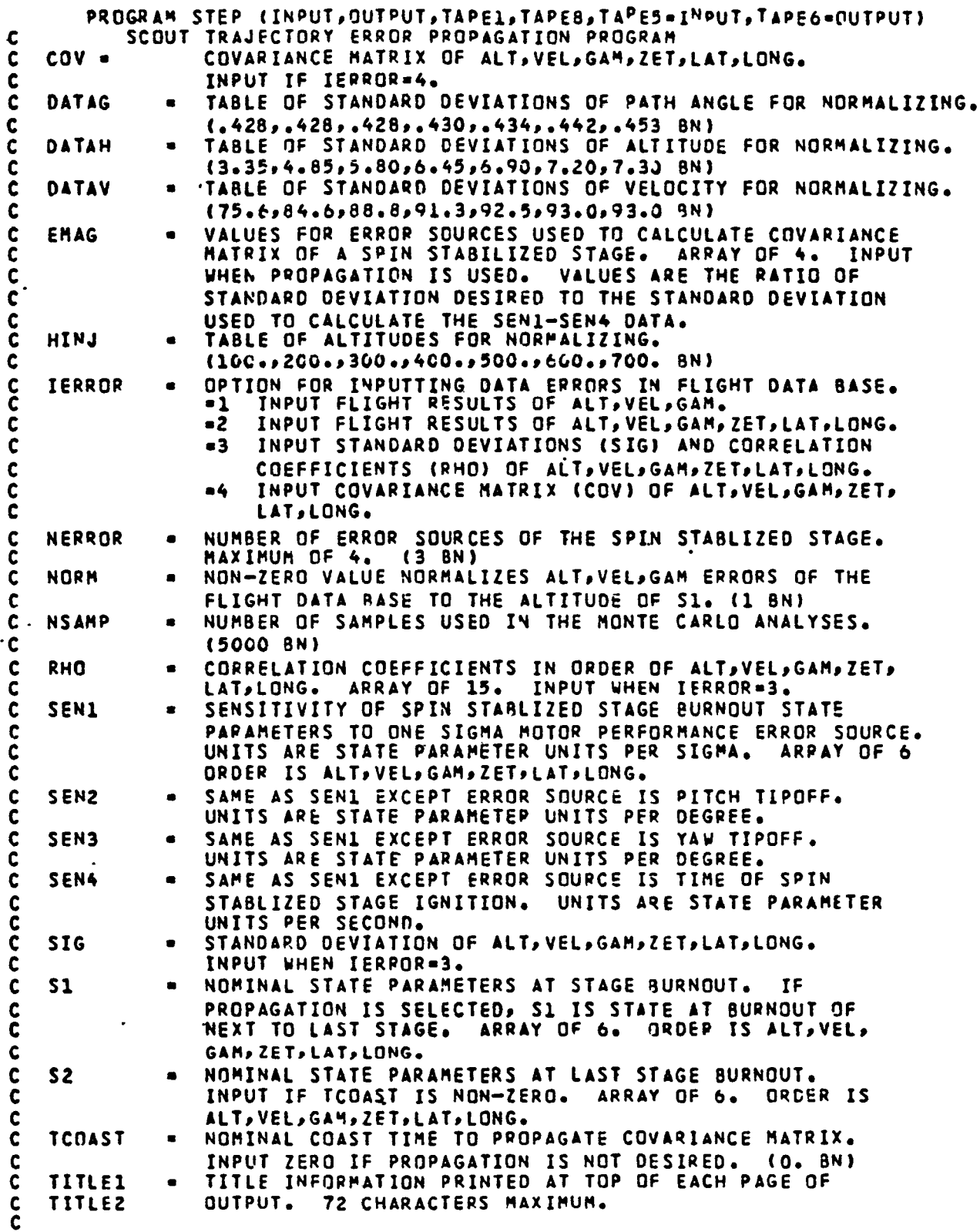

C

 $\mathbf{C}$  $\mathbf c$ 

C

```
REAL PEANH, MEANV, MEANG, MEANZ, MEANL, MEANLG
  COMMON /BLK4/ XMU, SIGMA, GAUSS, GN(16), XK, ZRAN, ICNT
  COMMON /CONIC/ STATE(6), TCALL, KERR, DELT, T, TZERO
  COMMON /DIG/ ZERO, ONE, TWO, RAD, PI, TWOPI, GM, FT, RE, CON, ROTATE
  DIMENSION
              SIG(6), X(6), DX(6), RHQ(15), R(36), RR(6,6), H(6)DIMENSION
               IWORD(100), WORD(11,100)
  DIMENSION
               TITLEL(8), TITLE2(8), BEST(6,4)
  DIMENSION . SENI(6), SEN2(6), SEN3(6), SEN4(6)
               HINJ(7), DATAH(7), DATAG(7), DATAV(7)
  DIMENSION
               EPAR(6), EXIC(6), S1(6), S2(6), SS(6), EMAG(4)
  DIMENSION
               SUMI(6), SUM2(6), SUM3(6)
  DIMENSION
  DIMENSION
               SUMSOI (6), SUMSO2 (6), SUMSO3 (6)
               CP1(15), CP2(15), CP3(15)
  DIMENSION
  DIMENSION
               CMAT1(21), CMAT2(21)
               DH1(100), DL1(100), DLG1(100), DV1(100), DG1(100)
  DIMENSION
               DZ1(100), DH2(100), DV2(100), DG2(100), DZ2(100)
  DINENSION
  DIMENSION
               D(21), SCA6, 6), CDV(21)EQUIVALENCE (BEST(1,1), SEN1(1)),
                (BEST(1, 2), SENG(1))\blacktriangle(BEST(1,3), SEN3(1))\bullet(BEST(1, 4), SENA(1))\blacktriangleEQUIVALENCE (R(1),RR(1,1))
  EQUIVALENCE (SIGH , SIG( 1)), (SIGV
                                          sig( 2)),(SigG ,Sig( 3))
               SIGL 6112 (SIGL 6112 (SIGL 612) و(SIGL 612) و(SIGL 6)
  \bullet(RHOHV ,RHO( 111),(RHOHG ,RHO( 211,(RHOHZ ,RHO( 311),
 \blacktriangle. (RHOHL , RHO( 4)), (RHOHLG, RHO( 5)), (RHOVG , RHO( 6))
  \blacktriangle(RHOVZ »RHO( 7)),(RHOVL »RHP( 8)),(RHOVLG»RHO( 9)),
  A
               RHO(12) RHO(11) + (RHOC1) + (RHOC1) + (RHOC1) + (RHOC2) + (RHOC1) + (RHOC1) + (RHOC1) + (PHOC1) + (P
  \bulletRHOLLG,RHO(15)),(RHOZLG,RHO(14)),(RHOLLG,RHO(15)),
  DATA TITLE1, TITLE2/16*10H
  DATA HINJ/1UC., 200., 300., 400., 500., 600., 700./,
        DATAH/3.35,4.85,5.80,6.45,6.90,7.20,7.30/,
  \bulletDATAV/75.6,84.6,88.8,91.3,92.5,93.0,93.0/,
        DATAG/.428,.428,.428,.430,.434,.442,.453/
  NAMELIST /INPUTO/ NSAMP, NERROR, SIG, RHO, COV, TCNAST, IERROR, S1, S2,
                       SEN1, SEN2, SEN3, SEN4, EMAG, HINJ, DATAH, DATAG,
  \blacktriangleDATAV, NORM
   REWIND 1
  REWIND 8
   CALL INIT
   NDATA=7
   NFLAG=)
   NSAMP-5000
   IEPROP=2
   NORM=1
   TCOAST=0.
   MEAN-1
   NERROR=3
   NPR08=0
   WRITE(5,330)
                  READ FIXED FIELD INPUT DATA
   CALL CARDS(N,100)
   READ(8,320) (IWORD(J),(WORD(I,J),I=2,11),J=1,N)
10 CONTINUE
```
 $- B2 -$ 

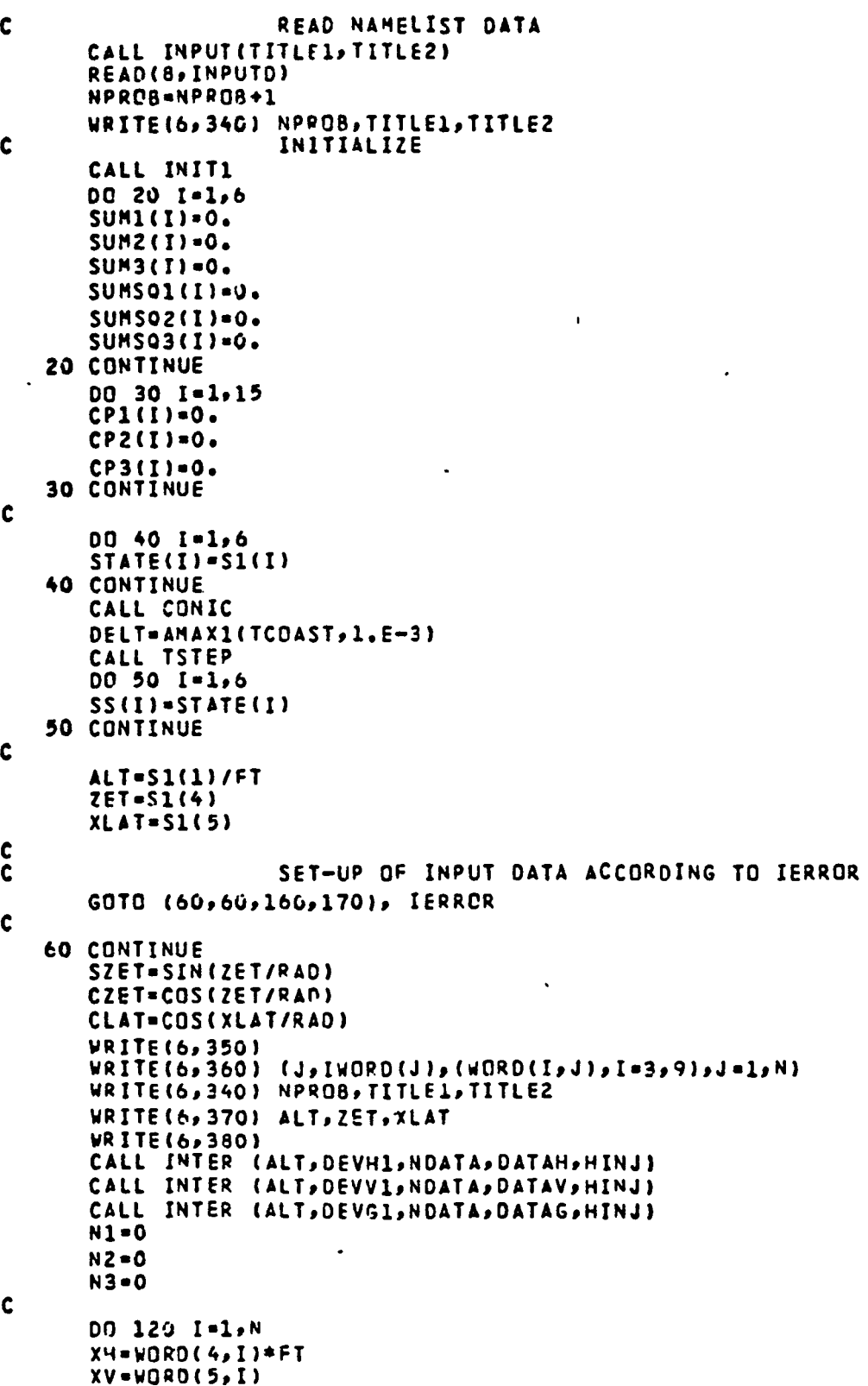

 $\ddot{\phantom{a}}$ 

 $\bullet$ 

j

×,

 $\ddot{\phantom{0}}$ 

 $- B3 -$ 

```
XG-WORD(6,I)
      XZ = WORO(7, I)XL = VORO(8, I)XLG=WORD(9, I)
      IF (NORM.EQ.0) GOTO 70.
                     NORMALIZE FLIGHT ERRORS
\mathbf cXALT=WORD(3,I)
      CALL INTER (XALT, DEVH2, NDATA, DATAH, HINJ)
      CALL INTER (XALT, DEVV2, NDATA, DATAV, HINJ)
      CALL INTER (XALT, DEVG2, NDATA, DATAG, HINJ)
      XH=DEVH1/DEVH2*XH
      XV=DEVV1/DEVV2*XV
      XG-DEVG1/DEVG2*XG
                                                     \mathbf{r}70 ICODE=WORD(2, I)
      GOTO (80,80,90,120), ICODE
C
                     CONVERT LAT, LONG DEVIATIONS TO RANGE, CROSSRANGE DEVIATIONS
\mathbf c80 SZ=SIN(WORD(11,I)/RAO)
      CZ=COS(WORD(11,I)/RAD)
      CN=RE*XL/RAD
      CE=RE*XLG*COS(WORD(10,I)/RAD)/RAD
      DR=(CN*CZ+CE*SZ)/FT
      DCR={CN*SZ-CE*CZ}/FT
C
\mathbf cCONVERT RANGE, CROSSRANGE DEV TO LAT, LONG DEV FOR INPUT
\tilde{c}AZIMUTH AND LATITUDE
      CN=DR*CZET+DCR*SZET
      CE=DR*SZET-DCP*CZET
      XL=CN/RE*FT*PAD
      XLG=CE/RE*FT/CLAT*RAD
   90 CONTINUE
      N3-N3+1WRITE(6,390) N3, XH, XV, XG, XZ, XL, XLG, ICODE
      GOTH (100,100,110,120), ICODE
  100 N1=N1+1
      DH1(N1)=XHOVI(N1)-XYDGI(N1)-XGDZ1(N1)=XZDL1(N1)=XLDLG1(N1)=XLG
      GOTO (120,110,110,120), ICODE
  110 N2 = N2 + 1DH2(N2) = XH
      DYZ( N2) = XVDCZ(N2)-XGDZZ(N2) = XZ120 CONTINUE
\mathbf cWRITE(6,340) NPROB, TITLE1, TITLE2
       IF (IERROP.EQ.1) GOTO 140
       IF (IERROR.GT.1) GOTO 150 -
  130 CALL CORCO (DH2, DZ2, N2, SIGH, SIGZ, RHOHZ, MEANH, MEANZ, MEAN)
      CALL CORCO (DV2, DZ2, N2, SIGV, SIGZ, RHOVZ, MEANV, MEANZ, MEAN)
       CALL CORCO (DG2, DZ2, N2, SIGG, SIGZ, RHOGZ, MEANG, MEANZ, MEAN)
      NFLAG=0
      WRITE(6,340) NPROB, TITLE1, TITLE2
```
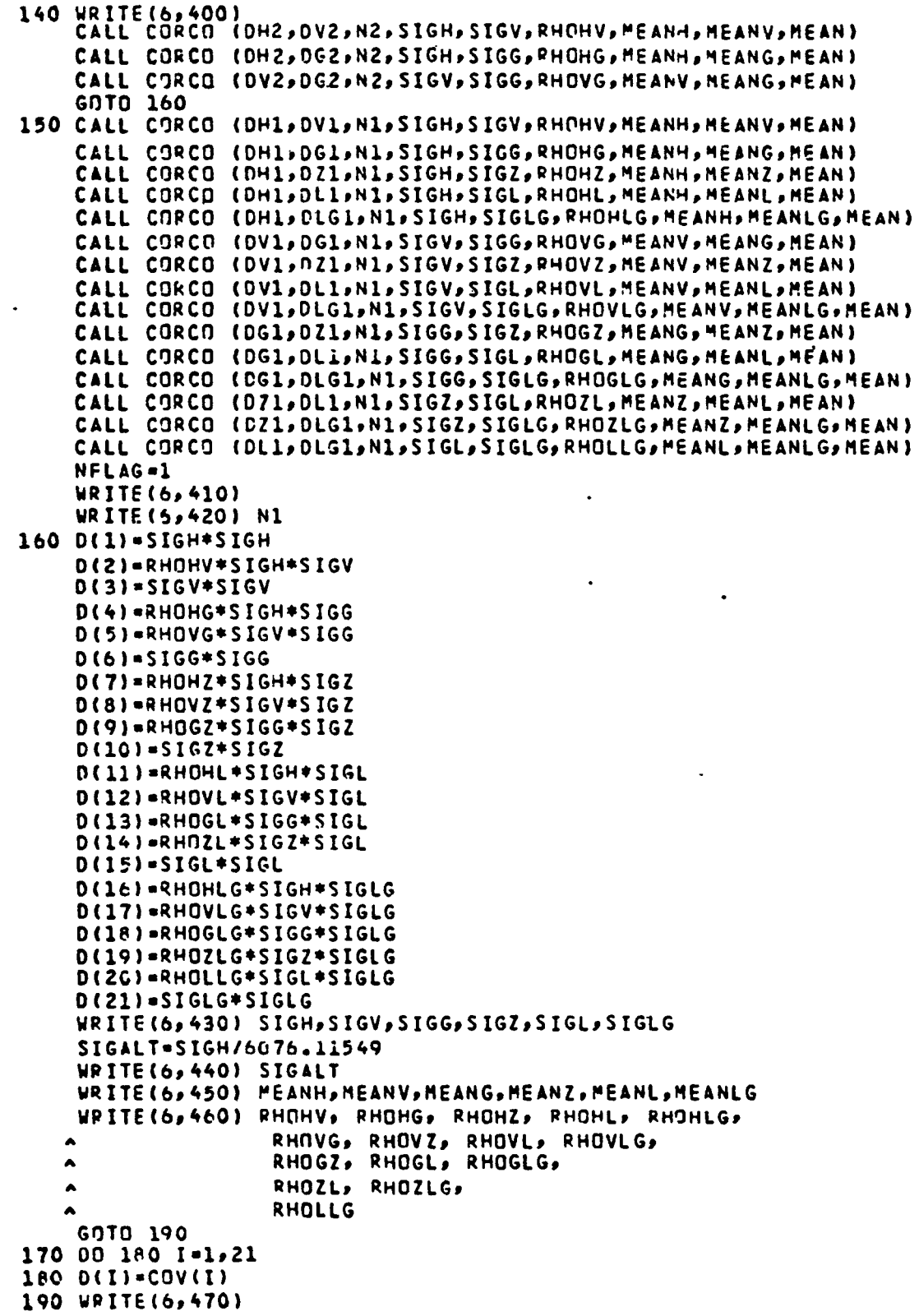

 $\cdot$ 

 $\hat{\textbf{z}}$ 

 $\ddot{\phantom{0}}$ 

 $\ddot{\phantom{0}}$ 

 $\ddot{\cdot}$ 

 $\hat{\mathcal{L}}$ 

 $\ddot{\phantom{a}}$ 

```
WRITE(6,480) D
       IF (NFLAG.FO.1) GOTO 130
       CALL EIGEN (D,R,6,0)
       VRITE(6,490)
                     O ARRAY IS NOW THE EIGENVALUES
\mathbf cRR ARRAY IS THE EIGENVECTORS
\mathbf cWRITE(6,500) D(1), D(3), D(6), D(10), D(15), D(21)
      WRITE(6,510)
      WRITE(6, 500) (RR(I, J), J=1, 6), I=1, 6)W(1) = SQRT(D(1))W(2)-SQRT(D(3))Y(3) = SQRT(D(6))V(4) = SQPT(D(13))\mathbf{r}V(5) = SQRT(D(15))W(6) = SQRT(D(21))00200 J=1.6NO 200 K=1,6
      SC(J,K)=W(K)+RR(J,K)200 CONTINUE
       WRITE(6,520)
      WRITE(6,500) ((SC(I,J),J=1,6),I=1,6)
\mathbf cIF (TCGAST.EO.O.) GOTN 310
\mathbf cWRITE(5,340) NPROB, TITLE1, TITLE2
\mathbf cCOMPUTE LAST STAGE BOOST COVAPIANCE MATRIX CMATI
      00 230 NTIMES-1, NSAMP
      CALL NORRAN
      X(1) = GAUSSCALL NORPAN
      TOMAG=ABS(GAUSS)
      CALL UNIPAN
      THET-ZRAN+TWOPI
      X(2)=TOMAG*COS(THET)
      X(3)=TOMAG*SIN(THET)
      IF (NERROR.LT.4) GOTO 210
      CALL NORRAN
      X(4) = GAUSS210 CONTINUE
                     DX IS LAST STAGE BOOST STATE ERRORS
C
      00 220 I=1,6
      DX(I)=0.DO 22C J=1, NERROR
  220 DX(I)=BEST(I,J)*X(J)*EMAG(J)+DX(I)
      CALL COVR (CMATI, DX, NTIMES, SUM1, SUMSOI, CP1)
  230 CONTINUE
\mathbf cCALL COVR1 (CMAT1, DX, NSAMP, SUM1, SUMS01, CP1)<br>WRITE(6, 560)
      WRITF(6,530)
      WRITE(6,480) CMAT1
C
\mathbf{c}\mathbf c\mathbf cCOMPUTE COVARIANCE MATRIX AFTER PROPAGATION
       DO 280 NTIMES-1, NSAMP
C
                     SAMPLE INPUT EPOCH ERRORS
```

```
002401-1.6CALL NORRAN
   240 EPAR(I)=GAUSS
        DO 250 J=1,6
        EXIC(J)=ZERO
        DO 250 I=1,6
   250 EXIC(J)=EXIC(J)+SC(J,I)+EPAR(I)
        DO 260 I=1,6
                       STATE IS AT INPUT EPOCH
 C
   260 STATE(I)=S1(I)+EXIC(I)
        CALL COVR (D, EXIC, NTIMES, SUM2, SUMS02, CP2)
                       INITALIZE ORBIT PARAMETERS FOR STATE
 C
        CALL CONIC
        DELT=TCOAST
 ٠C
                       ADVANCE STATE
        CALL TSTEP
                       DX IS STATE ERRORS AFTER PROPAGATION
 C
        DO 270 I=1,6
   270 DX(I)=STATE(I)-SS(I)CALL COVR (CHAT2, DX, NTIMES, SUM3, SUMS03, CP3)
    280 CONTINUE
 \mathbf cWRITE(6,540)
        WRITE(6,530)
        CALL COVR1 (D , OX, NSAMP, SUM2, SUMSO2, CP2)
        WRITE(6,480) D
        WRITE(6,550)
        WRITE(6,530)
        CALL COVR1 (CHAT2, DX, NSAMP, SUM3, SUMS03, CP3)<br>WRITE(6, 480) CMAT2
\cdot c
 \frac{c}{c}\mathbf cCOMPUTE COVARIANCE MATRIX AT LAST STAGE BURNOUT
        00 290 I=1,21
   290 D(I)=CMAT1(I)+CMAT2(I)
        WRITE(6,340) NPROB, TITLE1, TITLE2
        WRITE(6,570)
        WRITE(6,530)
        WRITE(6,480) D
 c<br>c<br>c<br>c
                       COMPUTE SENSITIVITIES
        CALL EIGEN (D,R,6,0)
        WRITE(6,490)
        WRITE(6,500) D(1),D(3),D(6),D(10),D(15),D(21)
        WRITE(6,510)
        WRITE(6, 500) (RRIIJ, J=1, 6), I=1, 6)W(1) = SORT(O(1))V(2) = SQRT(D(3))V(3) = S 3 R T (D(6))V(4) = SQRT(0(10))V(5) = SQRT(0(15))V(6) = SORT(D(21))DO 300 J=1,6
        PO 300 K=1,6
```
ļ

j

j

 $\ddot{\cdot}$ 

 $\frac{1}{2}$ 

 $\mathbf{i}$ ÷,  $\mathbf{t}$ 

```
300 SC (J, K) = W(K) * RR (J, K)
      WRITE(6,520)
      W<sup>2</sup> ITE(6,500) ((SC(I,J),J=1,6),I=1,6)
\mathbf c310 CONTINUE
                     WRITE SENSITIVITIES ON UNIT 1 FOR READING BY SOAR
C
      HP I T E (1) ( (SCH<sub>2</sub>1), J=1,6) , I=1,6)GOTO 10
C
  320 FORMAT (1X, A4, F4.0, 5F7.0, 2F8.0, 2F10.0)
  330 FORMAT (*1*)
  340 FORMAT (*1*,772,*ROUTINE STEP*/T72,*DTD MAR 1981*/
     ~ T72,*PROR. NO.*I3/ 10X,8A10/ 10X,8A1C//)
  350 FORMAT (28X,*FLIGHT RESULTS AT INPUT TIME*//6X,*SAMPLE VEHICLE
                                                                              Ð
                                     DELTA
   - ^REDALT*,5X,*DELTA
                            DELTA
                                              DELTA
                                                       DELTA
                                                               DELTA*/6X,*NUM
                                    VEL
             NUMBER*,15X,*ALT
                                             GAM
                                                       \Delta 7
                                                              LAT
     ABER
                                                                      LONG*/,2
     ^4X,#H.HI.*,6X,#H.MI.
                                 FPS*,5X,*DEG*,5X,*DEG*,5X,*DEG*,5X,*DEG*/)
  360 FORMAT (6X,13,6X,*S*,A4,F9.1,F11.3,F8.1,ZF8.3,ZF8.4)
  370 FORMAT (12X*NORMALIZED DEVIATIONS AND ADJUSTED LATITUDE, LONGITUDE
     A DEVIATIONS*/28X,*ALTITUDE=*,T38,F9.1,* N MI*/28X,*AZIMUTH=*,T38,F
     A9.3,* DEG*/28X,*LATITUDE=*,T38,F9.4,* DEG*//)
  380 FORMAT (7X,*SAMPLE
                                 ALT.
                                            VEL
                                                     GAMMA
                                                                 ZETA
                                                                            LAT
                     CODE*/7X, *NUMBER
             LONG
                                               FT.
                                                         FPS
                                                                   DEG
                                                                              \mathbf{D}\triangleDEG*JAFG
                DEG
  390 FCRMAT(I11, F12, 0, F10, 1, 2F10, 3, 2F9, 4, 18)
  400 FORMAT (20X) *FLIGHTS FOR SCBUT FLIGHT EXPERIENCE ACCURACY*/)
  410 FORMAT (20X, *FLIGHTS WITH LATITIUDE/LONGITUDE DEVIATIONS*)
  420 FORMAT (30X, I2,* FLIGHT SAMPLES*)
  430 FORMAT (10X,*STANDARD DEVIATIONS*/10X*ALT-VEL-GAM-ZET-LAT-LONG (FT
     ~>FPS>DEG}*//10X,F10.0,F10.1,2F10.3,2F10.4)
  440 FORMAT (10X,F10.3,* NM*/)
  450 FOPMAT (10XS+MEAN VALUES+/10X,+ALT-VEL-GAM-ZET-LAT-LONG+/
     \sim 10X, F10, 0, F10, 1, 2F10, 3, 2F10, 4//)
  460 FORMAT (10X*CORRELATION COEFFICIENTS*/10X*ALT-VEL-GAM-ZET-LAT-LONG
     ^*//10X,5F10.5/20X,4F10.5/30X,3F10.5/4UX,2F10.5/50X,F10.5/)
  470 FORMAT (/25X*COVARIANCE MATRIX (A MATRIX)*/12X*ALT*,9X*VEL*,9X,*GA
     ^M*,9X*ZET*,9X*LAT*,9X*LONG*/}
  480 FORMAT (6X,E13.5/6X,2E13.5/6X,3E13.5/6X,4E13.5/6X,5E13.5/,6X,6E13.
     -511490 FORMAT (31x,*EIGENVALUES*)
  500 FORMAT (6X,6F13.5)
  510 FNRMAT (/31X, *EIGENVECTORS*/)
  520 FORMAT (/25X*SENSITIVITY COEFFICIENTS*/25X*ALT-VEL-GAM-ZET-LAT-LON
     AG (TOP TO BOTTOM) */)
  530 FORMAT (13X*ALT*10X*VEL*10X*GAM*10X*ZET*10X*LAT*9X*LONG*)
  540 FORMAT (//1ux,*SAMPLED COVARIANCE MATRIX AT INPUT EPOCH*/)
  550 FORMAT (//10x,*COVARIANCE MATRIX AFTER PROPAGATION*/)
  560 FORMAT (//10X,*COVARIANCE MATRIX OF LAST STAGE BOOST*/)<br>570 FORMAT (//10X,*COVARIANCE MATRIX AT LAST STAGE BURNOUT*/)
      END
```

```
SUBROUTINE CARDS(NSAMP, NMAX)
          THIS SUBROUTINE READS FIXED FIELD DATA CARDS IN (A)
\mathbf cČ
          FORMAT, WRITES ON UNIT 6 FOR PRINTOUT AND WRITES ON
\mathbf cUNIT 8 FOR SUBSEQUENT READING IN (F) FORMAT.
\mathbf cIMPLICIT INTEGER(A-Z)
      DIMENSION CARD(8)
\mathbf cNSAMP=0
      MAX=NMAX+1
      READ(5,50) CARD
          IF (EDF(5) .NE.0) GOTO 30
      WRITE(6,60) CARD
          DO 10 I=1, MAX
             READ(5,50) CARD
             WRITE(6,60) CARD
             WRITE(8,50) CARD
             IF (CARD(1) .EQ.4HEND ) GOTO 20
   10
         CONTINUE
      WRITE(6,70) NMAX
      GOTO 40
   20 CONTINUE
      NSAMP-I-1
         IF (NSAMP.LE.O) WRITE(6,80)
         IF (NSAMP.LE.O) GOTN 40
      REWIND 8
      RETURN
   30 CONTINUE
      WRITE(6,90)
   40 STOP
\mathbf c\overline{a}50 FORMAT (8A10)
   60 FORMAT (5X) PA10)
   70 FORMAT (//15X,*SUBROUTINE CARDS - SAMPLES EXCEEDS MAY OF * I4)
   80 FORMAT (//15X,*SUBRNUTINE CARDS - NO DATA PROVIDED*)
   90 FORMAT (//15X,*SUBRJUTINE CARDS - NO SAMPLES INPUT*)
      END
```
 $\bullet$ 

```
SUBROUTINE CONIC
          INITIALIZES A CONIC FROM A SPHERICAL STATE VECTOR (STATE)
\frac{c}{c}FOR SUBSEQUENT PROPAGATION OF THE STATE VECTOR ALONG THE
\frac{c}{c}.
          CONTC, WHICH IS ACCOMPLISHED BY SUR. TSTEP.
      COMMON /CENT/ CETA, SETA, CG, SG, R, V, SEA
      COMMON /CONIC/ STATE(6), TCALL, KERR, STEP, T, TZERO
      COMMON /CORD/ Q(3,3)
       COMMON /DIG/ ZERO, ONE, TWO, RAD, PI, TWOPI, GM, FT, RE, CON, ROTATE
       COMMON /MAN/ A, ALEE, AVG, E, DOG, EAREF, ETA, ICIRCL, LOUSY, P,
                     PG4E, RREF, TANOM, TRUE, TREF, XNA, PERIOD, EP
      \blacktriangleDATA SMALL/1.E-6/
\mathbf c\ddot{\phantom{a}}T-TZERO
       ICIRCL = 0LOUSY = J
Ċ
                                * CON )SG =SIN( STATE(3)
                                  CON )
             COS( STATE(3)
       c<sub>G</sub>\bullet۰
             SIN( STATE(4)
                                ۰
                                  CON )
       SZ =COS( STATE(4)
                                * CON )cz -SIN( STATE(5)
                                * CON )SL =COS( STATE(5)
                                * CON )CL -TEMP = STATE(6)+ CON
       SO = SIM(TEMP)CO = COS( TEMP )
       P = STATE(1) + REV = STATE(2)\mathbf cCO + CL0(1,1) =O(1,2) = -50 \pm 5Z - C0 \pm 5L \pm CZ50 * 67 - 60 * 51 * 520(1,3)\bulletSO + CL0(2,1)\bulletCO = 52 - SO = SL = C20(2, 2)\bullet- - 0 + 0 - 0 + 50 + 51 + 520(2,3)SL
       0(3,1) =CL + CZ0(3,2) =CL \div SZ0(3,3) =\mathbf cTP = ZERO
       TA = ZEPD
\mathbf cA = R + GH / CH = TH + GH - R + V + VIF (A.GT.G.) GOTO 30
    10 LNUSY = 1
                      COMPUTED A NON-ELLIPTIC, OR LOUSY, CONIC.
\mathbf cIT WILL BE IGNORED.
Ċ
       WRITE (6,20)
    20 FORMAT ( /, EX 20HLNUSY CONIC FOR BODY )
       RETURN
    30 DDG = R * V * CG
       P = DOG ** 2 / GM
       F = SQRT( ONE - P / A )
       IF (E-SMALL.GT.C.) GOTO 40
       E = ZEROCIRCULAR ORBIT ENCOUNTERED. SET ICIRCL TO UNITY.
\mathbf cICIRCL - 1
```

```
GOTO 50
40 IF (ABS(F-ONE)-SMALL .LE. C.) GOTO 10<br>PGME = SORT( P / GM ) / E<br>50 AVG = SGRT( GM / A**3 )
    PERIOD = TWOPI / AVG
    XNA = AVG * A<br>Alee = A * SORT( ONE - E**2 )
    IF (ICIRCL.GT.0) GOTO 60
    STA = PGME = V = SG<br>CTA = ( P - R ) / ( R + E )
    TA = ATANZ( STA, CTA)
    SEA = R = STA / A1EE
    CEA = E + R = CTA / A<br>EA = ATAN2( SEA, CEA)
    IF (EA.LT.ZERO) EA=EA+TWOPI
    TP = (CEA - E + SEA) / AVG60 TANOM . TA
    TRUE = TA
    RREF = R
    EAREF = EA
   TREF . TP
    ETA = ZERO
    RETURN
    END
```
<sup>1</sup>

 $\ddot{\cdot}$ 

ļ

e

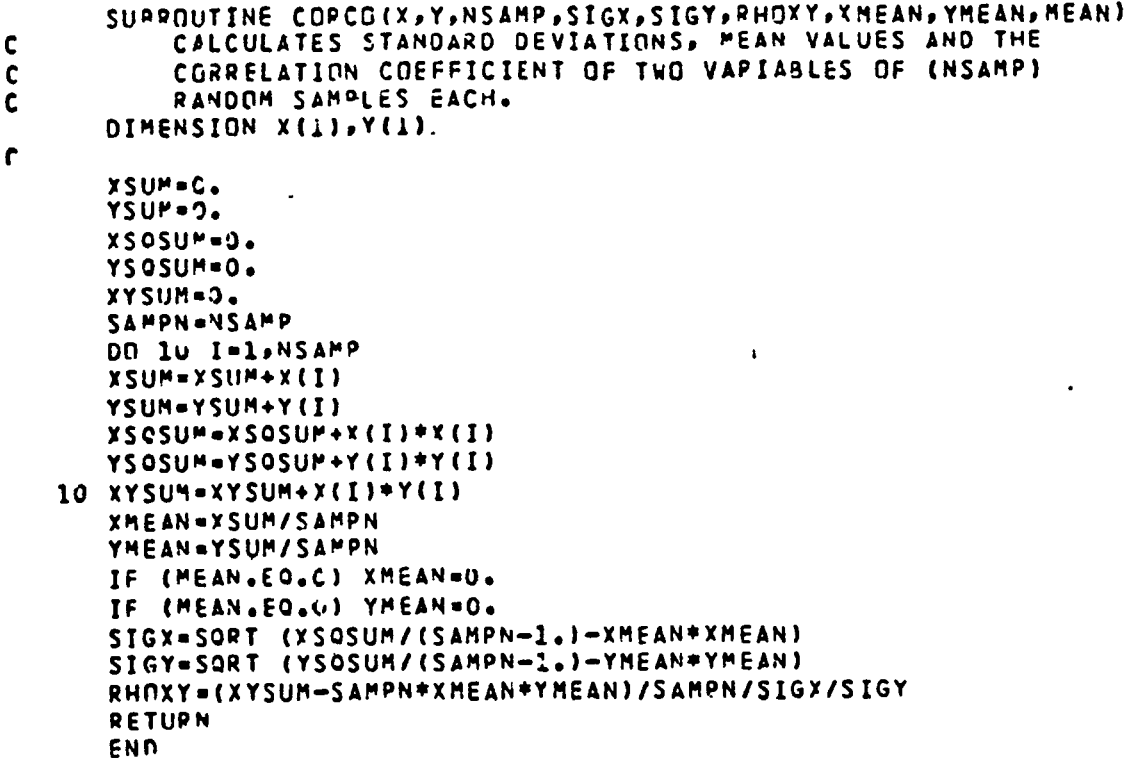

```
\mathbf c\mathbf cĆ
\mathbf c
```
C C

C  $\frac{c}{c}$ 

C

 $\cdot$ 

```
SUBPOUTINE COVRICDV, DX, NTIMES, SUMY, SUMSOY, CP)
      GENERATES A SYMMETRIC COVARIANCE MATRIX OF SIX PARAMETERS.
      COVR IS CALLED EACH SAMPLE.
      COVR1 IS CALLED AFTER ALL SAMPLES ARE CALCULATED.
           COVARIANCE MATRIX IS GENERATED.
   DIMENSION DX(6), SUMX(6), SUMSQX(6), CP(15), XMOM2(6),
  \land RHO(15), SIG(6), SVAR(6), COV(21)
                CALL WHEN EACH SAMPLE SET IS GENERATED.
   XN = FLOATINTIMES)
   XNP = (XN - 1.1/XNDO 10 I=1,6
   D2X = DX(1)+DX(1)SUMX(I) = XNP*SUMX(I) + DX(I)/XNSUPSOX(I) = XNP*SUMSOX(I) + D2X/XN
10 CONTINUE
   00 20<sup>*</sup>I=1,5
   L3 - I + 1DO 20 J-LB,6
   PROO = DX(1)*DX(1)IND = I + (J+j -3+J +2)/2CP(IND) = XNP*CP(IND) + PROD/XM20 CONTINUE
   RETURN
                CALL WHEN ALL SAMPLE SETS ARE GENERATED AND
                COVARIANCE MATRIX IS DESIRED.
   ENTRY COVR1
   XN=FLOAT(NTIMES)
   XNPR = XN/(XN-1.)DO 30 I=1,6
   XM2 = SUMX(I)*SUMX(I)
   XMONZ(I) = SUBSOX(I) - XMZSVAP(1) = XNPR*XMOM2(1)30 CONTINUE
   00 40 1-1,5
   LB - I + 1DO 40 J=1B,6
   IND = I + (J+J-3+J+2)/2DENOM = SORT(XMOM2(I)*XMOM2(J))
   RHO(INO) = (CP(IND)-SUMX(I)*SUMX(J))/OENOM
   IF (DENOM.EQ.O.) RHG(IND)=0.
40 CONTINUE
   00501 - 1.650 SIG(I) = SORT(SVAR(I))
   CAV(1) = SVAR(1)COV(2) = RHO(1)*SIG(1)*SIG(2)COV(3) = SVAR(2)CDV(4) = RHO(2)*SIG(1)*SIG(3)COV(5) = RHO(3)*SIG(2)*SIG(3)COV(6) = SVAR(3)COV(7) = RHO(4)*SIG(1)*SIG(4)
   COV(8) = RHO(5)*SIG(2)*SIG(4)COV(9)= RHO(6)*SIG(3)*SIG(4)
   COV(10) = SVAR(4)COV(11) = RHO(7)*SIG(1)*SIG(5)
```
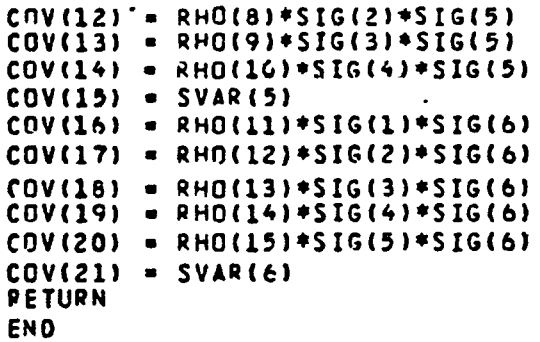

 $\bar{\textbf{I}}$ 

```
C<br>C<br>C
      SUBROUTINE EIGEN(A,R,N,MV)<br>DIMENSION A(1),R(1)
C DESCRIPTION OF PARAMETERS 
C A - ORIGINAL SYMMETRIC MATRIX, DESTROYED IN COMPUTATION.
C RESULTANT EIGENVALUES ARE DEVELOPED IN OIAGONAL OF MATRIX<br>C A IN DESCENDING ORDER.
C A IN DESCENDING ORDER.<br>C R - RESULTANT MATRIX OF EI
C R - RESULTANT MATRIX OF EIGENVECTORS STORED COLUMNWISE IN 
C SAME .SEQUENCE AS EIGENVALUES. 
C N - ORDER OF MATRICES A AND R<br>C MV - INPUT CODE
C MV - INPUT CODE<br>C 0 COMPUTE
C 0 COMPUTE EIGEhVALUES AND EIGENVECTORS 
C 1 COMPUTE ONLY EIGENVALUES 
       METHOD - DIAGONALIZATION METHOD ORIGINATED BY JACOBI AND ADAPTED
C BY VON NEUMANN FOR LARGE COMPUTERS AS FOUND IN MATHEMATICAL<br>C METHODS FOR DIGITAL COMPUTERS, EDITED BY A. RALSTON AND H. S
           METHODS FOR DIGITAL COMPUTERS, EDITED BY A. RALSTON AND H. S.
           C WJLF, JO~N WILEY ANO SONS, NEW YORK, 19~2, CHAPTER 7. 
C 
                     GENERATE IDENTITY MATRIX
C
C 
C 
C 
C 
C 
C 
c 
C 
C 
    , RANGE-1.0E-12 
      IF (MV-1) 10,25,10
   10 IO--N 
      00 20 J-1,N 
      IO-IO+N 
      00 20 I-l,N 
      IJ -10+1 
      R(IJ) = 0.0IF (I-J) 20,15,2015 R(I) = 1.020 CONTINUE 
                     COMPUTE INITIAL AND FINAL NORMS ( ANORM AND ANORMX)
   25 ANORM-O.O 
      DO 35 I-l,N 
      DO 35 J-I,N 
      IF Ct-J) 30,35,30 
   30 IA-I+(J*J-Jt/Z 
      ANORM-ANORM+ACIA)*ACIA)
   35 CONTI NUE 
      IF UNORM) 165,165,4(, 
   40 ANORH-l.414*SORT (ANOR~) 
      ANR#X = ANORM*RANGE/ FLOAT(N)
       IHo-O 
      THR-ANOP.M 
                     INITIALIZE INDICATORS AND COMPUTE THRESHOLD, THR 
   45 THR - THR/FLOAT(N)
   50 L-l 
   55 M=L+1
   60 MQ=(M*M-M)/2
      LO-CL*L-L)/2 
                     COMPUTE SIN AND COS
```
 $\ddot{\phantom{1}}$ J.

 $\begin{array}{c} 1 \\ 1 \\ 2 \end{array}$  $\ddot{\phantom{1}}$ 

--------÷

 $\overline{\mathbf{r}}$ 

```
IM=LAMO62 IF (ABS (A(LM))-THR)130,65,65
   65 IND-1
      LL=L+LQ
      MM=M+MQ
      X = 0.5 + (A(LL) - A(MM))69 Y--A(LM)/SORT (A(LM)+A(LM)+X+X)
      IF (X) 70,75,75
   70 Y = -Y75 SINX=Y/SQRT (2.0*(1.0+(SORT (1.0-Y*Y))))
      SINX2=SINX=SINX
   78 COSX=SART (1.0-SINX2)
      COSX2-COSX*COSX
      SINCS-SINX*COSX
\mathbf cROTATE L AND M COLUMNS
      ILO=N+(L-1)IMQ=N*(M-1)DO 125 I=1,N
       IO = (I + I - I)/2IF (I-L) 80,115,80
   80 IF (I-M) 95,115,96
   85 IM=I+MQ
       GOTO 95
   90 IM=M+IQ<br>95 IF (I-L) 100,105,105
  100 IL-I+LO
       GOTO 110
  1L5 IL=L+IQ<br>110 x=A(IL)*COSX-A(IM)*SINX
       A(IM)=A(IL)*SINX+A(IM)*COSX
       A(IL) = X115 IF (MV-1) 120,125,120
  120 ILR=ILQ+I
       IMR = IMO + IX=R(ILR) *COSX-R(IMR) *SINX
       R(IMP)=R(ILR)=SINX+R(IMR)=COSX
       R(ILR)=X
  125 CONTINUE
       X=2.0*A(LM)*SINCS
       Y=A(LL)*COSX2+A(MM)*SINX2-X
       x = A(LL) * SINX2+A(MM) * COSX2+XA(LM)=(A(LL)-A(MM))=SINCS+A(LM)=(COSX2-SINX2)
       A(LL) = YA(PM) = X\mathbf{C}TESTS FOR COMPLETION
\frac{c}{c}TEST FOR N = LAST COLUMN
\mathbf c130 IF (M-N) 135, 140, 135
   135 M=N+1
       GOTO 60
   140 IF (L-(N-1)) 145,150,145
   145 L = L + 1GOTO 55
   150 IF (IND-1) 160,155,160
```

$$
\mathbf{c}^{\mathbf{c}}
$$

 $- B16 -$ 

```
155 IND=0<br>GOTO 50
\mathbf c\frac{c}{c}COMPARE THRESHOLD WITH FINAL NORM
  160 IF (THR-ANRMX) 165, 165, 45
\mathbf cSORT EIGEN VALUES AND EIGENVECTORS
  165 10=-NDO 185 I=1,N
       IO = IO + N.
       LL = I + (I + I - I)/2JQ = N * (I - 2)00 185 J=I,N
       JO = JO + N\bulletMM=J+(J+J-J)/2
       IF (A(LL)-A(MM)) 170,185,185
  170 X=A(LL)
       A(LL)=A(MM)
       X=(MM)
       IF (MV-1) 175,185,175
  175 DO 180 K=1,N
       ILR=IO+K
       IMR=JQ+K
       X = R(ILR)
       P(ILR)-R(IMR)
  180 R(IMR)=X\bullet185 CONTINUE
       RETURN
       END
```
<sup>1</sup>

 $\ddot{\cdot}$  $\mathbf{I}$ 

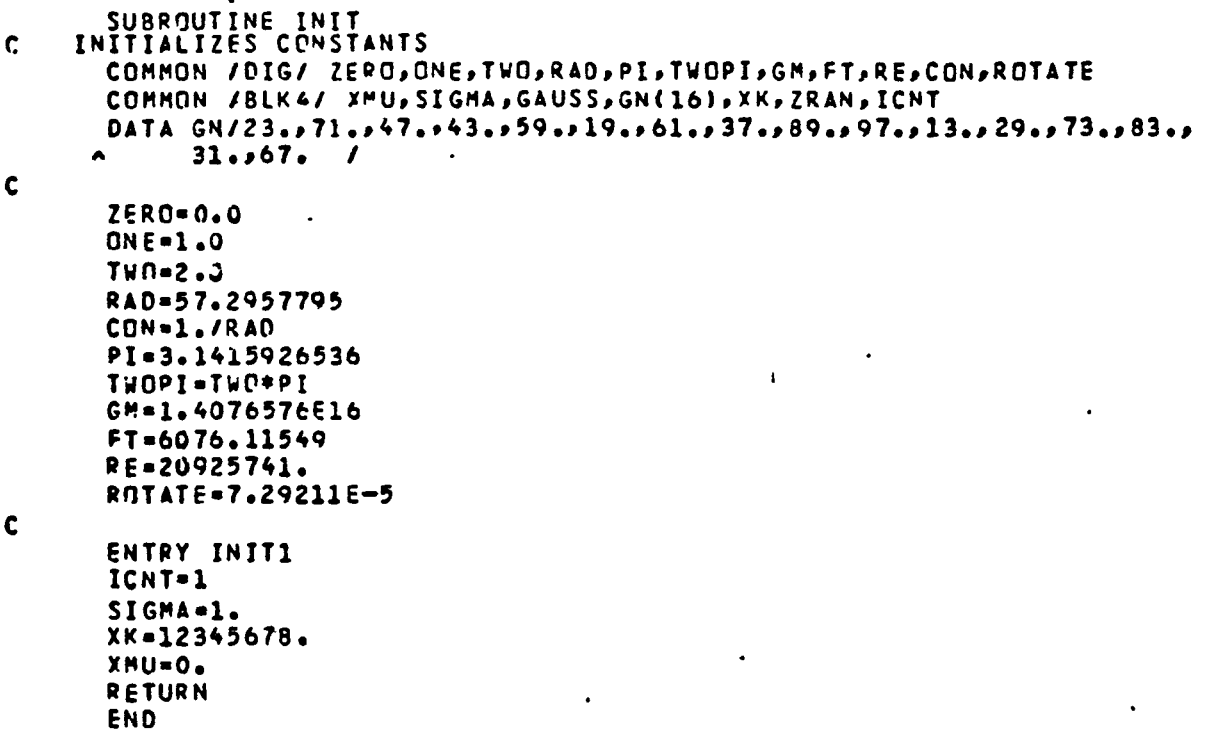

l.

 $\ddot{\phantom{1}}$ 

 $\ddot{\,}$ 

 $\equiv$   $\equiv$ 

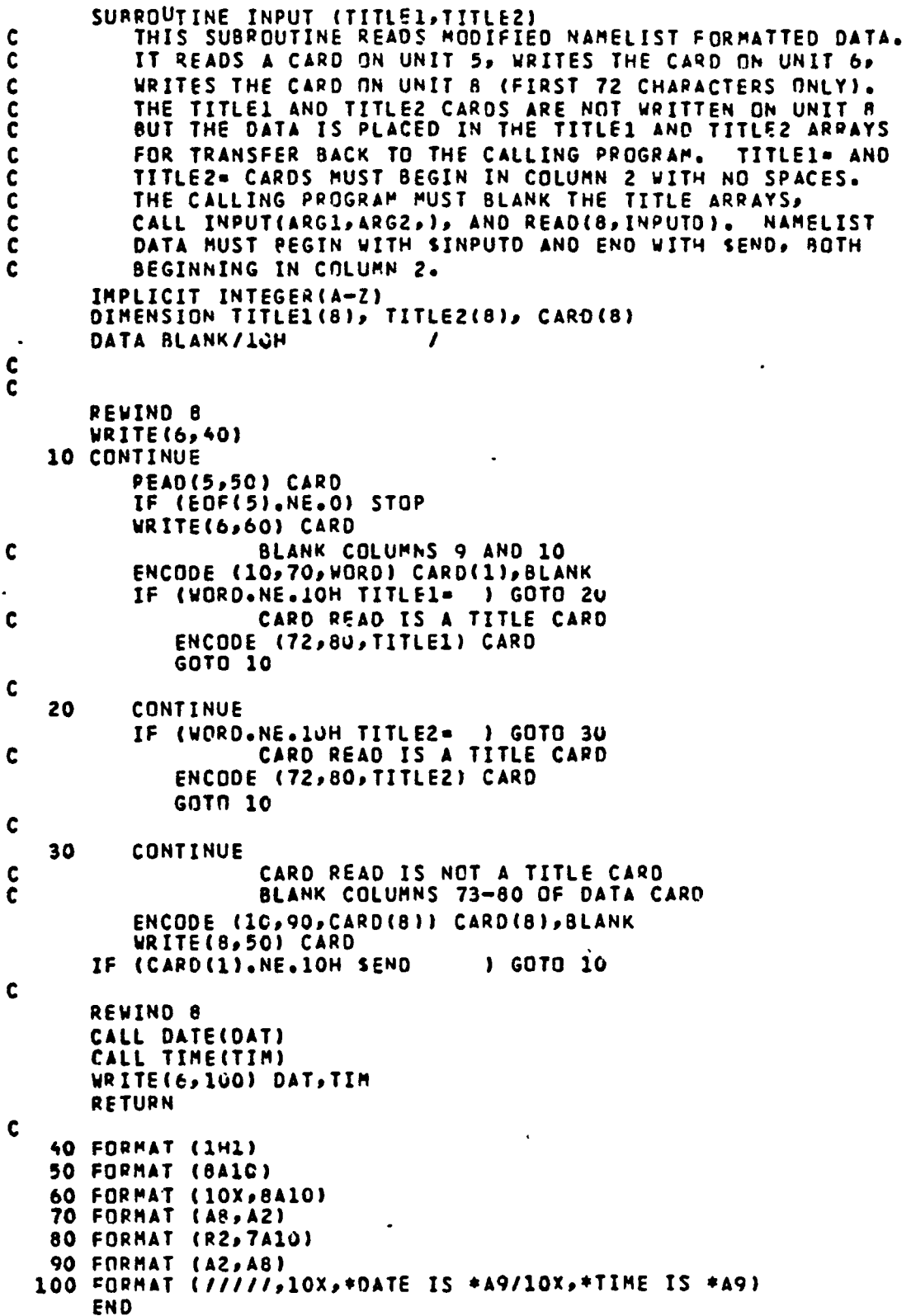

 $\ddot{\phantom{0}}$ 

 $\ddot{\phantom{0}}$ 

 $\ddot{\phantom{a}}$ 

.

 $\ddot{\phantom{0}}$ 

 $\bullet$ 

```
SUBROUTINE INTER (X,Y,NUM, 8,A)
          SECOND ORDER INTERPOLATOR
\frac{c}{c}SELECT FOUR DATA POINTS CLOSEST TO X TO INTERPOLATE FOR Y.
          Y=INDEPENDENT VARIABLE VALUE
c<sub>c</sub>
          Y=RESULTING DEPENDENT VARIABLE VALUE
          LMT-NO. OF ELEMENTS IN A AND B
          B=ARRAY OF DEPENDENT VARIABLES
\dot{c}A=ARRAY OF INDEPENDENT VARIABLES
       DIMENSION A(15), B(15)
\mathbf c1 - 1IF (NUM.EO.4) GOTO 30
       IF (NUM.LT.4) WRITE (6,40) NUM
                                                     \mathbf{r}IF (NUM.LT.4) STOP
c -IF (X, LT, A(3)) I=1
       IF (X.GT.A(NUM-2)) I=NUM-3
       IF (X.LT.A(3) .OR. X.GT.A(NUM-2)) GOTO 30
\mathbf cLMT-NUM-2
       DC 10 K=4, LMT
           IF (X.LT.A(K)) GOTO 20
    10 CONTINUE
    20 CONTINUE
       I = K - 2\mathbf{c}.
    30 CONTINUE
       XC = A(I)x1 = A(1+1)X2 = A(I+2)X3 = A(I+3)Y11 = ( (x1-x) * B (1) - (x3-x) * B (I+1)) / (x1-X0)Y21=((X2-X)*B(I)-(X0-X)*B(I+2))/(X2-X0)
       Y31 = ( (X3-X) * B (I) - (X0-X) * B (I+3)) / (X3-XC)YZ2=((YZ-X)*Y11-(X1-X)*Y21) / (X2-X1)Y32 = ( (X3-X) * Y11 - (X1-X) * Y31) / (X3-X1)Y = ( (X3-X) + Y22 - (X2-X) + Y32) / (X3 - X2)PETURN
\mathbf c40 FORMAT (//10X,*SUBROUTINE INTER - VALUES IN INTERPOLATION TABLE =*
                               MUST BE .GE. 4*)
                        13*\bulletEND
```
```
SUBROUTINE NEWTON
     ITERATES ON ECCENTRIC ANOMALY GIVEN A TIME (TCALL)
C
C
      COMMON /CENT/ CETA, SETA, CG, SG, R, V, SEA
      COMMON /CONIC/ STATE(6), TCALL, KERR, STEP, T, TZERO
      COMMON /MAN/ APALEEPAVGPEPDOGPEAREFPETAPICIRCLPLOUSYPPP
                 PGME, RREF, TANOM, TRUE, TREF, XNA, PERIOD, EP
     \blacktriangleC
\mathbf cKERR ..O
      K = -30DTM = TCALL - TREF
      EA = EAREF + XNA + OTM / RREF
      VALUE = AVG = TCALL
   10 FCN = ( EA - E*SIN(EA) - VALUE )/(1. - E*COS(EA) )
      FA = FA - FCNK = K + 1IF (K.GE.O) GOTO 30
      IF (ABS(FCN)-1.E-9 .LE. 0.) GOTO 50
      GOTO 10
   30 WRITE (6,40)
   40 FORMAT( / 6X 22H30 ITERATIONS FOR BODY
                                                \left| \frac{1}{2} \right|KERR = 1GOTO 60
\mathbf c50 EAREF . EA
      SEA = SIN(EA)CEA = COS(EA)
      RREF = A * (1.- E + CEA)
      TREF . TCALL
      STA = Sea + AIEE / RREFCTA = (CEA - E) = A / RREFETA = ATAN2( STA, CTA ) - TANOM
      TRUE = STA
                    TRUE STORES STA FOR SIGN ON GAMMA
\mathbf c60 CONTINUE
     RETURN
      END
```
 $\bullet$ 

 $\bullet$ 

```
\bulletSUBROUTINE NORRAN
     GENERATES A NORMALLY DISTRIBUTED RANDOM NUMBER.
\mathbf cREAL NG, KX, MU
      COMMON /BLK4/ MU, SIGMA, GAUSS, NG(16), KX, ZRAN, ICNT
\mathbf cTEMP = 0.PO 100 I=1,12
      KX = NG(ICNT)*KX
      KTEMP . INT(KX/160000000.00)
      KX = ABS(KX - FLDAT(KTEMP)+100000001.00)ZRAM = KX + 3.00000001CCICNT = ICNT + 1IF (ICNT.GT.16) ICNT = 1
  100 TEMP = TEMP + ZFAN
                                                  \ddot{\phantom{1}}CAUSS = SIGMA*(TEMP - 6.01 + MURETURN
      END
```
 $\ddot{\phantom{a}}$ 

 $\ddot{\phantom{0}}$ 

 $\ddot{\phantom{a}}$ 

```
SUBROUTINE TSTEP
           PROPAGATES ALONG A CONIC BY TIME INCREMENT (STEP)
C
\tilde{\mathbf{c}}SUBROUTINE CONIC MUST BE CALLED TO INITIALIZE
\tilde{\mathbf{c}}\tilde{\mathbf{c}}COMMON / CENT/ CETA, SETA, CG, SG, R, V, SEA
       COMMON /CONIC/ STATE(6), TCALL, KERR, STEP, T, TZERO
       COMMON /CORD/ 0(3,3)
       COMMON /DIG/ ZEPO, ONE, TWO, RAD, PI, TWOPI, GM, FT, RE, CON, ROTATE
       COMMON / MAN/ AJA1EE, AVG, E, DOG, EAREF, ETA, ICIRCL, LOUSY, P,
                       PGME, RREF, TANOM, TRUE, TREF, XNA, PERIOD, EP
       DIMENSION
                            XU(3), XV(3), ZN(3), DN(3), DA(3)
       DATA ZN / 0., 0., 1. /
C
\mathbf{C}IF (LOUSY.GT.O) GOTO 80
       IF (ICIRCL.LE.0) GOTO 10
\mathbf cCIRCULAR ORBIT REQUIRES SPECIAL CARE.
       ETA.
            = AVG * STEP
                                 \blacklozengeETA
       TRUE = ZERO
       EAREF=ETA
       GOTO 20
\mathbf c10 TCALL . TREF + STEP
       CALL NEWTON
       IF (KERR.NE.O) GOTO 90
C
   20 T= T + STEP\mathbf c\tilde{\mathbf{c}}CALCULATE POSITION AND INERTIAL VELOCITY COMPONENTS.
\mathbf cSETA .
                SIN( ETA )
       CETA = COS(FTA)
       R = RREF
       V = SQRT( GM*(TWD/P - ONE/A) )
       CG = DOG / (R + V)SG = SORT( ARS( ONE - CG + CG))
       IF (TRUE_{0}LT_{0}U_{0}) SG = -SG
       RCOMP = V + (CETA + SG - SETA + CG)HCOMP = V * ( SETA * SG + CETA * CG )
\mathbf cCONVERT INTO INERTIAL X-Y-Z AXES.
      .X = R + (CETA + O(1,1))SETA = Q(1,2)\ddot{\bullet}Y = R + (CETA + O(2,1))SETA = Q(2, 2)\ddot{\phantom{1}}Z = R + (CETA + O(3,1))\ddot{\bullet}SETA = O(3, 2) )
       DXDT = RCOMP = Q(1,1) +
                                      HCDHP = 0(1, 2)DYDT = RCOMP + Q(2,1)
                                      HCOMP = O(2,2)\ddot{\bullet}DZDT = RCOMP + O(3,1)HCDMP = Q(3, 2)\ddot{\bullet}\mathbf{c}\overline{c}\ddot{\phantom{0}}\mathbf cXU(1) = X / RXU(2) - Y / RXU(3) = Z / RXV(1) = DXOTXV(2) = DYDTXV(3) = DZDT
```

```
- B23 -
```

```
D_A(1) = XU(2) * ZN(3) - XU(3) * ZN(2)DA(23=XU(3)*2N(1)-XU(1)*2N(3)DA(3) = XU(1) = ZN(2) - XU(2) = ZN(1)
      AA-DA(1) *DA(1) *DA(2) *DA(2) *DA(3) *DA(3)
      IF (AA.GT.1.E-60) GOTO 40
      DA(1)-1.DA(2)-0.DA(3)=0.GOTO 50
   40 AA-SORT(AA)
      DA(1)=0A(1)/AA
      DA(2)=DA(2)/AA
      DA(3)=DA(3)/AA
   50 CONTINUE
      DN(1)=DA(2)*XU(3)-DA(3)*XU(2)DN(2) = DA(3) * XU(1) = DA(1) * XU(3)DN(3)=DA(1)*XU(2)-DA(2)*XU(1)AA=DN(1)*DN(1)*DN(2)*DN(2)*DN(3)*DN(3)
      IF (AA.GT.1.E-66) GOTO 60
      DN(1)-1.DN(2) =0.
      DN(3) = 0.
      60TO 79
   60 AA-SORT(AA)
      DW(1) = DW(1)/AADN(2) = ON(2)/AA
      DN(3)=0N(3)/AA
   70 CONTINUE
      VNORTH= XV(1)*0N(1)+XV(2)*0N(2)+XV(3)*0N(3)
      VEAST=-(XV(1)*DA(1)+XV(2)*DA(2)+XV(3)*DA(3))UPDATE THE STATE TRAJECTORY VARIABLES
\mathbf cH =R - REGAM=RAD*ASIN(SG)
      7ET = RAD + ATAN2( VEAST, VNORTH )
      IF (ZET.LT.O.) ZET=ZET+360.
      ALAT = RAD * ASIN( xU(3) )
      ALON = RAO + ATAN2( XU(2), XU(1) ) - ROTATE*(T-TZERO)*RAD
      STATE(1)=H
      STATE(2) = VSTATE(3) = GAPSTATE(4)=ZETSTATE(5)=ALAT
      STATE(6)=ALON
C
   BO RETURN
C
   90 WRITE(6,100) STEP
  100 FORMAT( // 10X 16HTROUBLE IN TSTEP 4X 6HSTEP = 1PE15.5)
      RFTURN
      END
```

```
SUBROUTINE UNIFORM RANDOM NUMBER
\mathbf{C}REAL NG, KX, MU
       COMMON /BLK4/ MU, SIGMA, GAUSS, NG(16), KY, ZRAN, ICNT
\mathbf cIF (ICNT.LE.G. . OR. ICNT.GT.16) ICNT=1<br>KX = NG(ICNT)*KY
       KTEMP = INT(KX/ICOGUUUUC.00)<br>KX = ABS(KX - FLOAT(KTEMP)*10C0000001.CO)
       ZRAM = KX*_{0}OCU333U103ICNT = ICNT + 1IF (ICNT.GT.16) ICNT = 1
       RETURN
       END
```
 $\Delta$ 

 $\ddot{\phantom{0}}$ 

 $\bullet$ 

 $\bullet$ 

 $\bullet$ 

# APPENDIX C

# SCIENTIFIC DATA PROCESSING ROUTINE SUMMARY DOCUMENTATION

#### IDENTIFICATION

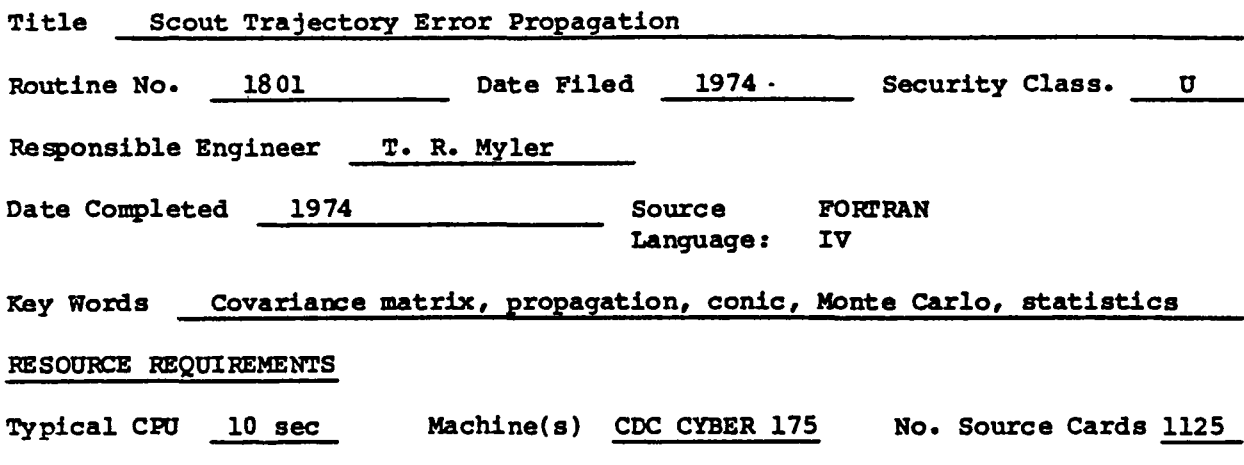

Core 65k (octal) Tape none Plot no Graphics none

### DESCRIPI' ION

- Purpose: To calculate error statistics in the trajectory parameters, including an error covariance matrix, from flight experience. The covariance matrix is propagated on option.
- Input: Flight experience errors in the trajectory parameters.
- OUtput: Error statistics in the trajectory parameters, error covariance matrix, propagated covariance matrices, spin-stabilized stage boost covariance matrix, sensitivity matrix which represents the final covariance matrix after propagation.

Functional

Description:

Flight samples are combined statistically to obtain an error covariance matrix. The covariance matrix is propagated using a Monte Carlo technique of sampling, propagating the deviated trajectory along the conic, and statistically combining the resulting errors into another covariance matrix. The sensitivity matrix is developed from the eigenvalues and eigenvectors of the covariance matrix.

### DOCUMENTATION

Vought Report 2-53030/1R-52776, "Scout Trajectory Error Propagation Computer Program" dated 1 October 1981.

 $\begin{array}{cccccccccccccc} \bullet & \bullet & \bullet & \bullet & \bullet & \bullet & \bullet & \bullet & \bullet \end{array}$ 

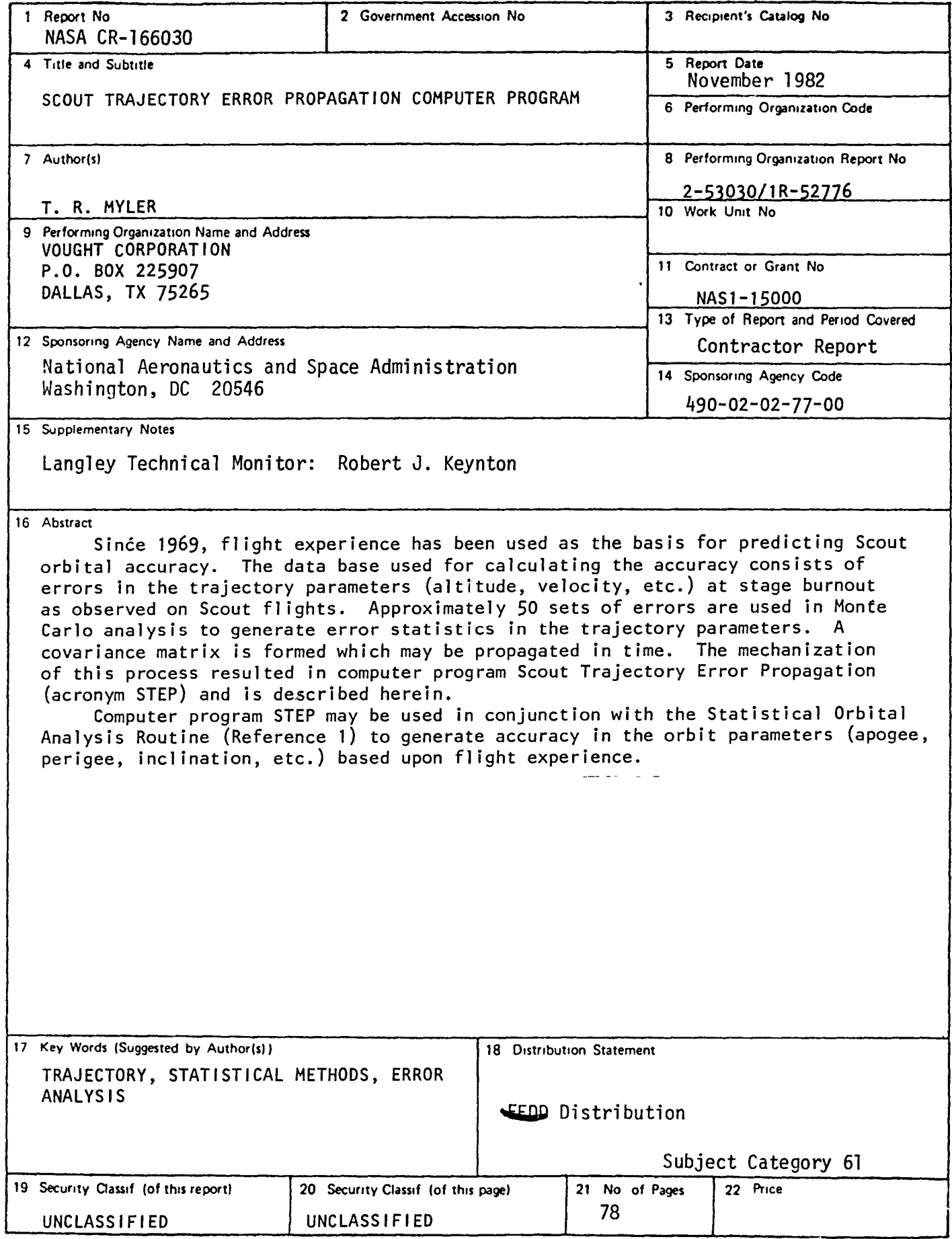

Available: NASA's Industrial Applications Centers

End of Document

 $\hat{\mathbf{z}}$ 

 $\hat{\boldsymbol{\beta}}$ 

 $\ddot{\phantom{0}}$